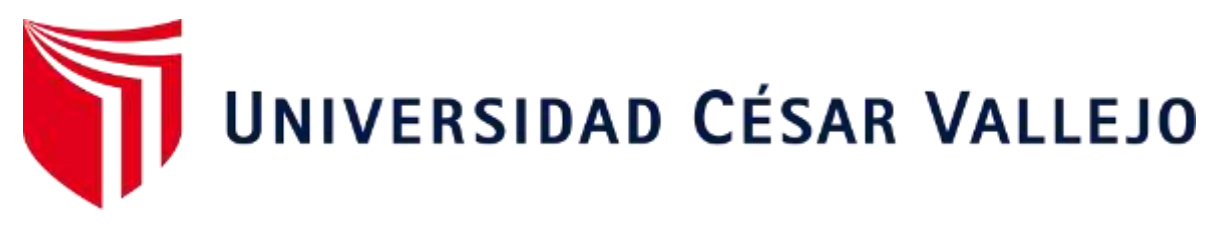

# ESCUELA DE POSGRADO

# PROGRAMA ACADÉMICO DE MAESTRÍA EN ADMINISTRACIÓN DE LA EDUCACIÓN

Programa Drive para mejorar el trabajo colaborativo online en el IESTP "Juan José Farfán Céspedes" Sullana, 2021

**TESIS PARA OBTENER EL GRADO ACADÉMICO DE:** 

Maestro en Administración de la Educación

## **AUTOR:**

Quiroz Vargas, Jorge Luis (ORCID: 0000-0002-6874-0238)

## **ASESOR:**

Dr. Cruz Cisneros, Víctor Francisco (ORCID: 0000-0002-0429-294X)

# **LÍNEA DE INVESTIGACIÓN:**

Gestión de la calidad del servicio

PIURA - PERÚ

2021

#### **Dedicatoria**

A Dios por bendecirme a lo largo de mi vida, porque a pesar de los problemas él siempre estuvo ahí para permitirme continuar y culminar mi maestría.

A mis padres Zulima Vargas y Roberto Quiroz por darme la vida, a mi madre por luchar para alcanzar este logro, a mi padre por sus consejos, por apoyarme cuando lo necesite, por guiarme desde el cielo.

A mi esposa Violeta, por su amor incondicional a mis adorables hijas Frecia y Fátima por alentarme siempre.

A mis hermanos, José, Carlos, Lucero, Janeth, Luis por ser un ejemplo a seguir, por estar siempre para mí.

#### **Agradecimiento**

A mi abuelita, tíos, tías, primos, sobrinos por acompañarme durante mi vida.

A los padres de mi esposa, Eliovina y Víctor por apoyarme en todos estos años.

A los docentes de la Escuela de Postgrado de la Universidad Cesar Vallejo de la filial Piura por contribuir a mí formación.

A mi asesor el Dr. Víctor Francisco Cruz Cisneros y a la Dra. Rosario Salinas La Torre, por sus valiosas orientaciones durante el proceso investigativo.

Al director, docentes y administrativos del IESTP "Juan José Farfán Céspedes" de Sullana, por facilitarme el desarrollo de mi proyecto de investigación.

## **Índice de contenidos**

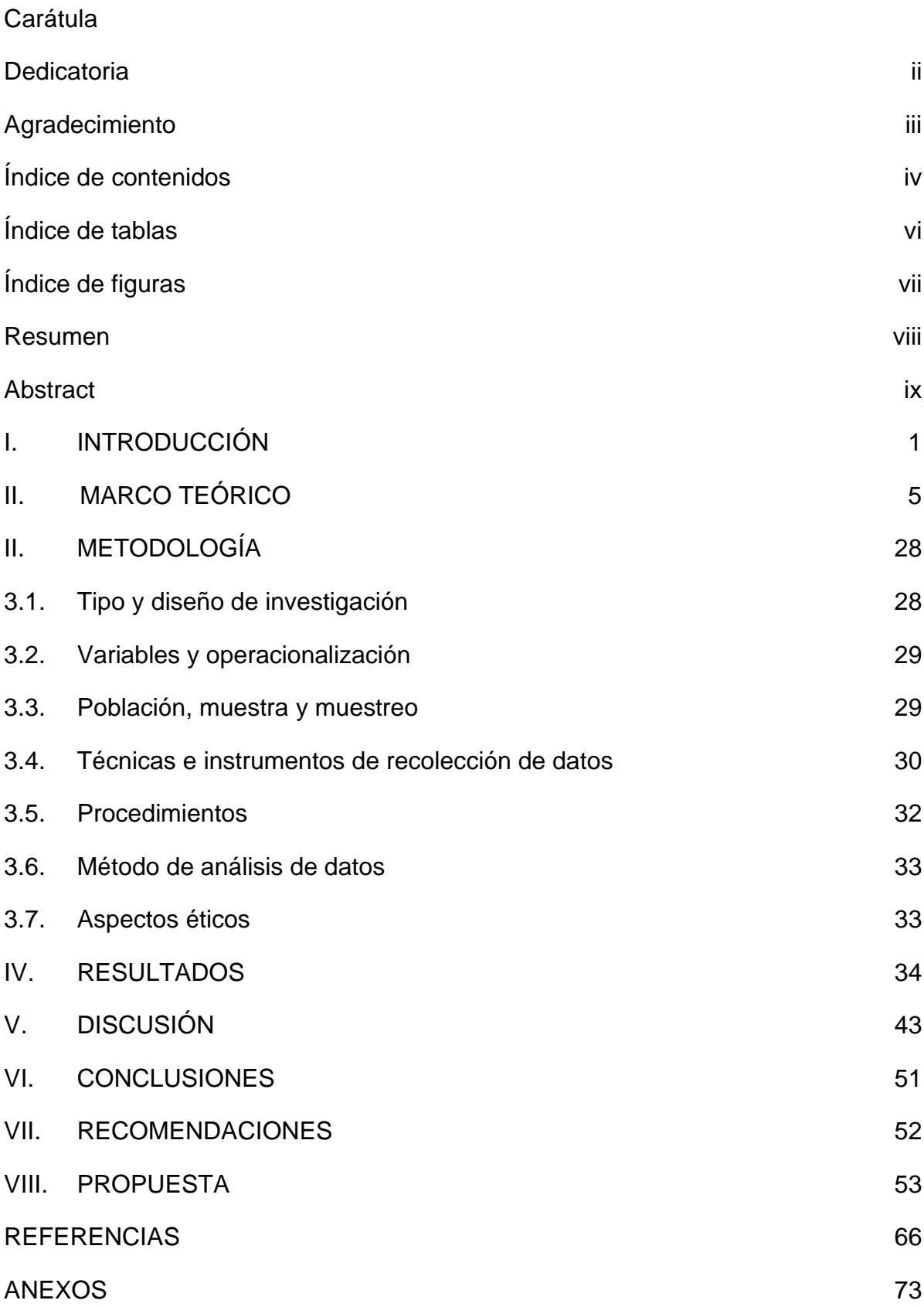

# **Índice de tablas**

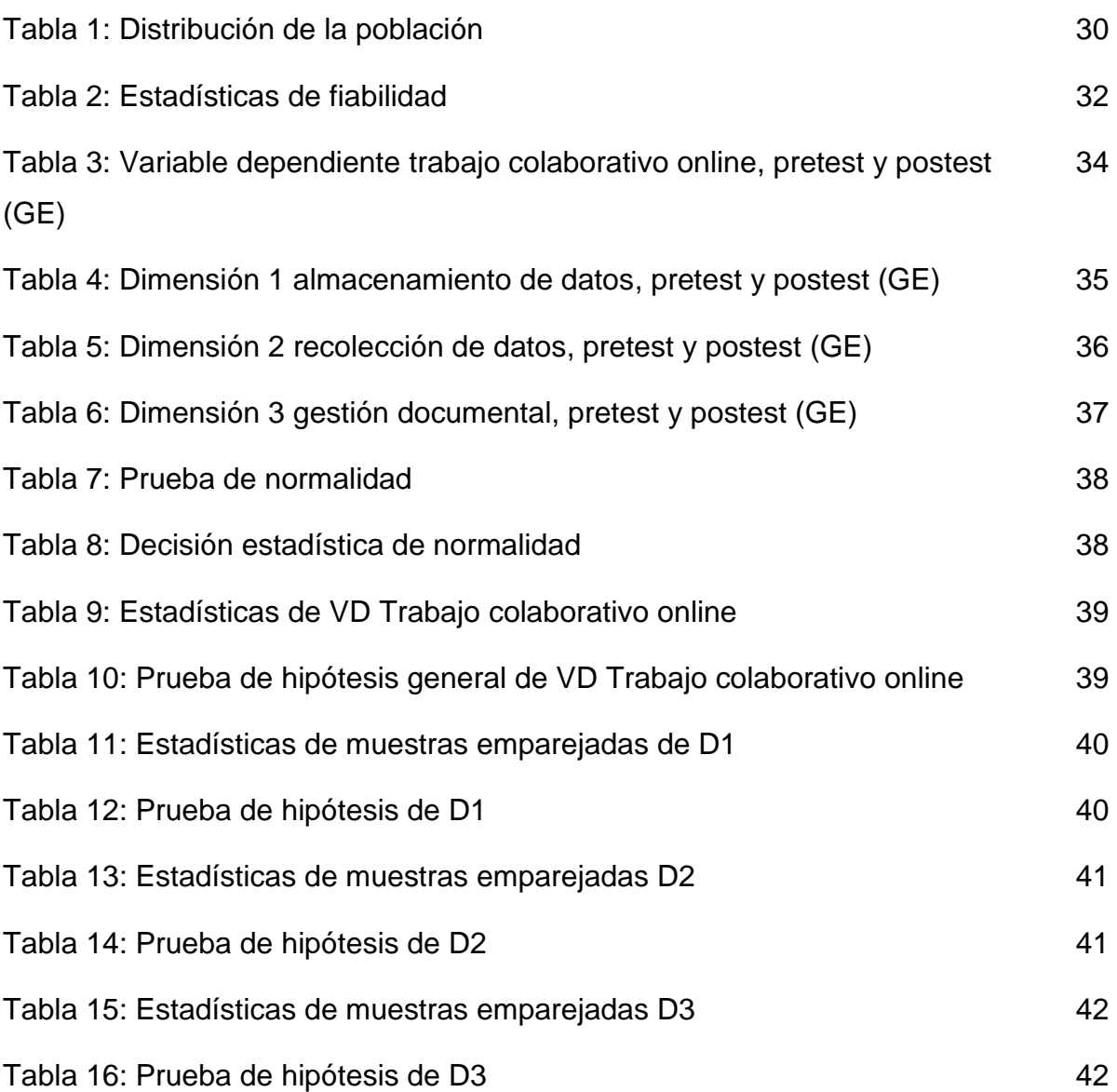

# **Índice de figuras**

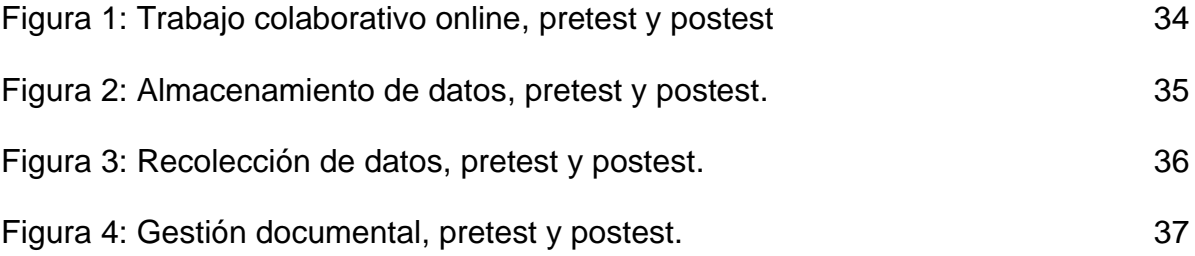

#### **Resumen**

Esta investigación buscó determinar el efecto de la aplicación del programa DRIVE para mejorar el trabajo colaborativo online en el IESTP "Juan José Farfán Céspedes". Se desarrolló dentro de la metodología cuantitativa y siguió el tipo de diseño preexperimental. Se aplicó un cuestionario valido y confiable tanto en el pretest como en el postest, en una muestra de 22 participantes, de los cuales 16 fueron docentes, 04 jerárquicos y 02 personal administrativo. Los resultados obtenidos revelaron que predominó el nivel medio en el pretest con el 54,55%, mientras que en el postest prevaleció el alto con el 63.64%. Además, los resultados inferenciales mostraron una diferencia significativa de 12.59 (Sig.= 0.000 < 0.05) entre las medias del pretest y postest del grupo experimental, lo que permitió aceptar la hipótesis de investigación H**<sup>i</sup>** y se rechazó la hipótesis nula H**0**. Como conclusión se determinó que la aplicación del programa DRIVE tuvo efecto nivel significativo en trabajo colaborativo online, así como en el almacenamiento de datos, recolección de datos y gestión documental.

**Palabras claves:** programa, drive, trabajo, colaborativo, datos.

#### **Abstract**

This research sought to determine the effect of the application of the DRIVE program to improve online collaborative work at the IESTP "Juan José Farfán Céspedes". It was developed within the quantitative methodology and followed the type of pre-experimental design. A valid and reliable questionnaire was applied both in the pretest and in the posttest, in a sample of 22 participants, of which 16 were teachers, 04 hierarchical and 02 administrative personnel. The results obtained revealed that the medium level prevailed in the pretest with 54.55%, while the high prevailed in the posttest with 63.64%. Furthermore, the inferential results showed a significant difference of 12.59 (Sig. = 0.000 <0.05) between the pretest and posttest means of the experimental group, which allowed accepting the research hypothesis H**<sup>i</sup>** and the null hypothesis H**<sup>0</sup>** was rejected. As a conclusion, it was determined that the application of the DRIVE program had a significant effect on collaborative online work, as well as on data storage, data collection and document management.

**Keywords:** program, drive, work, collaborative, data.

#### **I. INTRODUCCIÓN**

Desde un ámbito Internacional se evidencia la existencia del acceso de varios usuarios a internet conllevando a un uso cotidiano de las plataformas digitales, por ende, a una innovación en los diversos ámbitos empresarial, educativo, político, etc. Se percibe un avance en la adopción de la nube, convirtiéndose en un medio popular, las herramientas de google son las más usadas porque tienen ventajas que se adecuan a los intereses de cada usuario (Sadovsky et al., 2019).

El 24 de abril de 2012, se lanzó Google Drive, desarrollado por Google para ejecutar un almacenamiento, sincronización de datos sobre todo compartición de servicios en la nube. Dentro de ello ofrece un paquete similar a office como el Google Docs como documento de google (Word), Hojas de cálculo de google (Excel), presentaciones de google (Power point) codificados para que sean guardadas en Google Drive, los usuarios pueden acceder con su cuenta Gmail y reciben 15 Gigabytes de almacenamiento completamente gratis, permitiendo así promover el trabajo colaborativo en la edición de documentos de manera sincrónica y asincrónica (Vongurai, 2019).

Existe una demanda creciente en la integración de las tecnologías digitales dentro del campo educativo, razón por la cual varias escuelas y docentes encuentra en Google soluciones sencillas de utilizar. Unas de las herramientas más usadas son Google Docs y los formularios siendo plataformas de amplia aplicación, ya que ofrecen enfoques centrados en el educando en ámbitos educativos permitiendo a los usuarios la creación, compartición y edición fácil de documentos, hojas de cálculo, presentaciones y formularios en línea. Siendo un gran desafío el uso de herramientas digitales permitiendo el desarrollo de nuevas maneras de acciones pedagógicas promoviendo el uso de herramientas con fines colaborativos en línea siendo una posible alternativa el uso de Google Drive porque es un entorno virtual que promueve el trabajo colaborativo online. Sin embargo, la evidencia empírica del impacto en el trabajo colaborativo en línea es aún insuficiente (Olesen, 2020).

Es importante que un buen número de docentes se interese cada día más en desear transformar su práctica pedagógica en bien del proceso del aprendizaje de sus estudiantes, permitiendo la sistematización y responsabilidad de una acción colaborativa (Alirio Insuasty & Jaime Osorio, 2020).

El trabajo colaborativo a nivel internacional juega un papel valioso en la promoción de las habilidades de autorregulación de diversos integrantes de un grupo, ofreciendo la posibilidad de poner en prácticas estrategias para solucionar problemas promoviéndose conductas prosociales entre ellas las de comunicación asertiva (Marques et al., 2019).

A nivel nacional Quispe Mori et al. (2020) en su investigación determina que el *WhatsApp* es un sistema de comunicación para tareas grupales, en el I semestre, la baja valoración consiguió 38,9% y un 33,3% alta. En el II semestre, la valoración media logró 53,3% y un 33,3% alta. En el III semestre, la baja valoración alcanzó 39,3% y un 32,1% alta. En el IV semestre, la baja valoración alcanzó 61,1% y un 16,7% alta.

En su investigación Fripp Anicama (2018) argumenta que el trabajo colaborativo en un entorno virtual es un reto alentador para los educandos convirtiéndose en un modo que permita aprovechar en un nivel mayor el potencial educativo de las TIC

Finalmente, se detalla la problemática en el ámbito local: Maco (2019) en su investigación acentúa que los docentes no se adecuan a las nuevas tecnologías pese que se viven instantes de transformaciones es donde las escuelas y los docentes deben aprovechar las ventajas evitando posibles efectos negativos. Siendo un gran problema la limitación de muchos docentes para el manejo de la PC, ya que muchos prefieren usar libros, algunos ven como otros colegas manejan los recursos tecnológicos, pero son egoísta porque no enseñan, así mismo este grupo de docentes solicita la apertura de cursos virtuales por medio de un aprendizaje colaborativo se logren fortalecer las competencias en los docentes.

A continuación, se presenta la formulación del problema general planteada mediante la siguiente interrogante: ¿Cuál es el efecto de la aplicación del programa DRIVE para mejorar el trabajo colaborativo online en el IESTP "Juan José Farfán Céspedes" Sullana 2021?

Asimismo, se presentan los problemas específicos: primero ¿Cuál es el efecto de la aplicación del programa DRIVE para mejorar el almacenamiento de datos en el IESTP "Juan José Farfán Céspedes" Sullana 2021?; segundo ¿Cuál es el efecto de la aplicación del programa DRIVE para mejorar la recolección de datos en el IESTP "Juan José Farfán Céspedes" Sullana 2021?, tercero ¿Cuál es el efecto de la aplicación del programa DRIVE para mejorar la gestión documental en el IESTP "Juan José Farfán Céspedes" Sullana, 2021?

Esta investigación se justifica desde diversos aspectos que se detallan a continuación: la investigación se justifica teóricamente en la Teoría de la interactividad, teoría conectivista, teoría de la actividad, enfoque socioconstructivista y modelos de aprendizaje colaborativo con participación en entornos virtuales. De igual manera, presenta justificación práctica, porque contribuyó a solucionar un problema relacionado con la poca práctica de un trabajo colaborativo online evaluado en el pretest en trabajadores del IESTP "Juan José Farfán Céspedes" sobre todo va permitir un manejo adecuado de las herramientas tecnológicas en estos momentos de emergencia sanitaria nacional que vivamos. Asimismo, posee justificación metodológica, porque aportó un nuevo programa educativo de intervención diseñado para mejorar el trabajo colaborativo online por medio de las sesiones de aprendizaje interactivas. De igual forma, tiene justificación social, porque beneficia a la comunidad educativa del IESTP "Juan José Farfán Céspedes" de Sullana.

El objetivo general formulado fue: Determinar el efecto de la aplicación del programa DRIVE para mejorar el trabajo colaborativo online en el IESTP "Juan José Farfán Céspedes" Sullana, 2021.

De igual forma los objetivos específicos formulados fueron: OE1, Establecer el efecto de la aplicación del programa DRIVE para mejorar el almacenamiento de datos en el IESTP "Juan José Farfán Céspedes" Sullana, 2021; OE2, Establecer el efecto de la aplicación del programa DRIVE para mejorar la recolección de datos en el IESTP "Juan José Farfán Céspedes" Sullana, 2021; OE3, Establecer el efecto de la aplicación del programa DRIVE para mejorar la gestión documental en el IESTP "Juan José Farfán Céspedes" Sullana, 2021.

La hipótesis general fue Hi: La aplicación del programa DRIVE mejora significativamente el trabajo colaborativo online en el IESTP "Juan José Farfán Céspedes" Sullana, 2021. Y la hipótesis nula fue H0: La aplicación del programa DRIVE no mejora significativamente el trabajo colaborativo online en el IESTP "Juan José Farfán Céspedes" Sullana, 2021.

Las hipótesis específicas planteadas fueron: H<sub>1</sub>: La aplicación del programa DRIVE mejora significativamente el almacenamiento de datos en el IESTP "Juan José Farfán Céspedes" Sullana, 2021. H2: La aplicación del programa DRIVE mejora significativamente la recolección de datos en el IESTP "Juan José Farfán Céspedes" Sullana, 2021. H3: La aplicación del programa DRIVE mejora significativamente la gestión documental en el IESTP "Juan José Farfán Céspedes" Sullana, 2021.

### **II. MARCO TEÓRICO**

Entre los antecedentes internacionales se han considerado los siguientes:

En Estados Unidos, Chen et al. (2020) en su artículo "Improving Recommendation Quality in Google Drive", investigaron sobre el sistema de aprendizaje automático en el entorno de Google Drive donde se predice qué tipo de archivo un usuario desea realizar apertura. Agregando recomendaciones con accesibilidad rápida a la página de inicio de Drive reduciéndose en un 50% el tiempo que los usuarios estiman en la localización de sus archivos. La suma de usuarios asciende a mil millones de usuarios, el tiempo ahorrado es un aproximado de 1000 semanas laborales todos los días. Es muy importante el uso de herramientas digitales que ayuden a optimizar el trabajo colaborativo online, cuando los usuarios hacen una visita a Google Drive se ejecutan varias peticiones a diversos almacenamientos de datos que permite la recopilación de información contextual, así mismo queda registro de las actividades de los usuarios en las últimas semanas el tipo de archivo adjunto al mensaje Gmail enviado de manera reciente y los adjuntados al calendario, reunión, esto se remarca en el apertura de la sesión del interesado.

En España, Moreno-Guerrero et al. (2020) en su artículo denominado "WhatsApp and Google Drive Influence on Pre-service Students' Learning" analizaron el impacto de Google Drive para evidenciar la práctica formativa de sus educandos en formación por medio de una metodología tradicional asistencial. Se aplicó el diseño cuasi-experimental a 123 integrantes de la muestra de nacionalidad española en formación, recopilando datos por medio de un cuestionario. Los efectos manifestaron la efectividad de la práctica externa del futuro profesor mediante Google Drive en comparación con el seguimiento presencial. Se concluye que la aplicación de un método con la herramienta tecnológica acrecentó el estado motivacional de los educandos, permitiendo una interacción muy directa entre docente y estudiante. Actualmente existen diversos cambios producto de la tecnología y el ámbito educativo no es ajeno a ello, muchas veces esto genera ocio, pero si es aprovechado de manera positiva transforma el proceso de enseñanza y aprendizaje, la revolución digital nos acompañará por siempre las mismas que están muy arraigas en nuestra vida diaria.

En Chile, Rosales et al. (2017) en su artículo "Escritura colaborativa de textos argumentativos en inglés usando Google Drive", programaron determinar el efecto de la escritura colaborativa en el desempeño de estudiantes de inglés como L2 al producir textos argumentativos en dicha lengua, ayudados en la herramienta Google Drive de escritura colaborativa online, se aplicaron 12 doce sesiones en manera semipresencial, el grupo control desarrolló los textos de modo particular. Se aplicó el estudio cuasiexperimental en 33 individuos, prueba pretest y postest con dos postest diferidos para ambos grupos, de modelo mixtos. Se concluyó que la escritura colaborativa respaldada en herramientas digitales ayuda, facilita y acelera el logro de los estudiantes en la escritura en inglés como L2 en modalidad semipresencial con fin académico. Este tipo de recursos digitales permiten crear espacios de compartición de ideas, reflexiones y soluciones de dificultades generales. Con la creación de carpetas en la nube de Google Drive, permitiéndoles compartir entre compañeros, ofreciéndoseles toda la información coherente al desarrollo de sus prácticas formativas, así mismo permite compartir al profesor con cada estudiante personalmente. Desde los documentos de Google Docs, los estudiantes pueden elaborar su trabajo desde cualquier lugar y momento, lográndose que el profesor realice un seguimiento muy personalizado con cada educando, proporcionado pautas claras**.** 

En Tailandia, Vongurai (2019) en su artículo "Factors affecting net benefit of Google Drive adoption decision: A case study of Thais' living in Bangkok, Thailand", averiguó los factores que perturban la aceptación de Google Drive en 412 tailandeses, se les aplicó un cuestionario online. Los efectos revelaron que la calidad de la información, del sistema y del servicio fueron afectados de manera indirecta en la ayuda neta de Google Drive. Por ende, Google Drive brinda un sistema de calidad que concuerda con el gusto de los clientes y la eficiencia del trabajo. El usuario siempre piensa en los riesgos y amenazas que afectan las decisiones de aceptación de la nube compuestas por la calidad de información, sistema, servicio, satisfacción del

usuario y red ya que estas cualidades en las herramientas tecnológicas permiten brindar un buen servicio por mejorar la velocidad y eficiencia del trabajo son entornos fáciles de utilizar proporcionando respuestas rápidas al usuario, razón por la cual los tailandeses escogen Google Drive para sus operaciones productivas cotidianas.

En España, Claes & Deltell (2019) en su artículo "Wikipedia in Spanish. Behaviour of the Spanish-speaking community in relation to collaborative work on the internet", abordaron un estudio relacionado con el uso del español en el trabajo colaborativo online. Fue una primera fase del experimento ejecutado junto a Wikimedia España respaldado por 3 centros de investigación. Wikipedia en español, es la segunda lengua más hablantes ocupa una novena posición en volumen de artículos. Este trabajo abordó el estudio de Wikipedia, a nivel internacional como la versión en español. Se ejecutó un estudio con 231 universitarios de nacionalidad española, ya que se pretendió hacer una medición de la capacidad creadora de los usuarios. Lo valioso de estas herramientas es que impulsan el uso colaborativo y valor del texto de los artículos que innovan los hablantes en idioma español, wiki es una enorme enciclopedia moderna es un proyecto clave del trabajo colaborativo y expansión de conocimientos.

En Indonesia, Nurmahmudah & Nuryuniarti (2020) en su artículo "Google forms utilization for student satisfaction survey towards quality of service at Universitas Muhammadiyah Tasikmalaya", experimentaron con una muestra censal de 390 universitarios, aplicaron el Google Forms para recoger los datos, ya que el investigador solo comunica la dirección del enlace corto realizado, al encuestado, quien accede al enlace desde su celular Android. Concluyo el nivel de satisfacción de los estudiantes con 5 variables, quienes manifestaron una influencia paralela y parcial del 86,6%. En la actualidad brindar una calidad educativa superior es muy valiosa, estas instituciones procuran satisfacer las necesidades de sus usuarios. Google Drive ofrece diversos programas como google doc, hoja de Google y diapositiva de Google, terceros que trabajan con la unidad.

En Indonesia, Widodo et al. (2020) en su artículo "Designing Google Form based Information System for Submitting Students' Final Assignment's Title", aplicaron los métodos de búsqueda de formularios de Google, la organización de los formularios son sencillos, son manipuladas con facilidad por el público. La etapa requirió los métodos PIECES. Con este método, se sabe cómo diseñar un sistema con formularios de Google. Desde el producto, hay su elaboración en línea. Posteriormente al completar el formulario, se proporciona la dirección de Gmail. Al completarse el formulario por un tercero, él envió es automático a la dirección de Gmail planeada. Para la verificación de los mensajes que ingresan al Gmail del usuario, se consigue observar los datos desde la cuenta central de Gmail y de forma automática se abre el mensaje en la hoja de cálculo Google pudiéndose tener acceso diversos usuarios de manera simultánea en la red.

En Ucrania, Bondarchuk et al. (2020) en su artículo "Monitoring of the quality of the psychological component of teachers' activity of higher education institutions based on Google Forms", concluyen que Google Forms confirma su eficacia en la producción de información, estudiando la calidad y valores porcentuales en formato gráfico y numérico, alcanzando un gran número de usuario en poco tiempo. Resaltándose que los datos de una hoja de cálculo de Formularios Google se pueden importar a otras hojas de cálculo, inclusivamente al SPSS. Estos archivos son almacenados en un servidor en la nube, siendo un beneficio clave del programa, ya que el acceso puede darse desde cualquier computador o teléfono móvil con conexión a Internet. Es importante tener en cuenta que la utilización de la información y comunicación de tecnologías en el ámbito educativo dan apertura a nuevos procedimientos individuales y diferenciados del proceso educativo, asegurándose la instauración de un entorno óptimo, el entendimiento del comportamiento humano de manera social, el desarrollo del ciclo de vida y la relación entre lo biológico, psicológico, socio-estructural, económico, político y cultural del proceso educativo.

En Estados Unidos, Ivins (2016) en su artículo "Data-driven decisions Creating automated reports with data from multiple Google Forms", evidenció

que Google Forms facilitó un procedimiento muy sencillo y directo en la recopilación de datos en una hoja de cálculo, abriéndose la puerta a un sistema de informes automatizados y consecutivamente actualizados, recuperándose tiempo y esfuerzo valioso en la elaboración de informes, accediendo que los jefes tomen decisiones firmes basados en datos. Google forms posee características variadas entre ellas la compartición de encuestas a múltiples personas en tiempo real al mismo se pueden personalizar los cuestionarios permitiendo el uso de textos e imágenes, pero es un poco limitada, pero se necesita conexión a Internet, si no es el caso resulta imposible responder el cuestionario.

En Indonesia, Renny Yunus Mm et al. (2020) en su artículo "Development of Google Form Based on Scientific Literacy Principles for Junior High School Students in Heat Material", sus resultados mostraron que el porcentaje de expertos en medios, materiales y lenguaje fue del 94,7%, 89% y 80%, la respuesta del docente fue del 90,41% y el interés de los estudiantes con un porcentaje del 87%. Se concluyó Google Form fundado en interrogaciones de alfabetización científica para educandos del nivel secundario sobre material térmico da cumplimiento a los requisitos de calidad muy decoroso e atrayente. Los enormes desafíos del mundo actual dan lugar a que la educación debe modificar los sistemas cibernéticos haciéndose que el proceso de aprendizaje se realice de manera continua sin restricción de espacio y tiempo, ello conlleva a que los docentes tienen que ser creativos e innovadores aplicando enfoques, teorías, modelos, etc, ya que los educandos del siglo XXI poseen unos cien números de habilidades que le permiten lidiar con la era revolucionaria.

En México, Espinosa-Garza et al. (2017) en su artículo "Functionality design in Google Docs as an interactive platform", el resultado de su investigación fue implementar Google Docs como plataforma online para comercio electrónico B2B. La plataforma tuvo un diseño factible de manejo, lográndose usar desde diversos dispositivos electrónicos (PC, tablet y teléfono inteligente). Posee reducción en costo de hardware, porque su uso es gratuito. Existe un control de datos, permite organizarlos datos de manera concentrada, conservando un control en los cambios utilices a realizar y accesibilidad a los miembros. Los documentos pueden ser descargados y utilizados de modo sencillo. La importación y exportación de archivos permiten una transferencia de archivos desde cualquier operador practica y eficiente, se almacenan en los servidores de Google, no siendo necesario guardarlos en dispositivos de almacenamiento (discos duros, USB, etc.), siendo un gran beneficio para cualquier empresa. Existe seguridad porque la información persevera encriptada, la empresa asume la responsabilidad del uso apropiado del sistema, de los datos almacenados y copias de seguridad constantes, el servicio se encuentra actualizándose constantemente, existiendo una adaptación de nuevos servicios y tecnologías.

En Michigan, Estados Unidos, Getz (2019) en su artículo "There's an app for that: Collaborative citation management: Citation tools for Google docs", Google Docs es una herramienta integral para promover el trabajo colaborativo de artículos, su popularidad aumenta a nivel universitario, gracias a su función de compartir, trabajan colaborativamente documentos en tiempo real, función ventajosa para trabajos grupales y artículos de coautoría. Se encuestó a 350 universitarios y descubrió que, en su mayoría los universitarios preferían Microsoft Word para el trabajo individual, un 78% escogía Google Docs para el trabajo colaborativo. Se debe prever para un futuro porque sin darnos cuenta Google traspone su tecnología al salón de clase, se debe preservar siempre la fluidez de los documentos para años venideros. Se debe brindar ayuda a los gestores de citas que componen Google Docs, para promover la colaboración de los usuarios actuales.

En Irán, Seyyedrezaie et al. (2016) en su artículo " A mixed methods analysis of the effect of google docs environment on efl learners' writing performance and causal attributions for success and failure", averiguaron el efecto del proceso de escritura en el entorno de Google Docs sobre el rendimiento de escritura de educandos iraníes de inglés como lengua extranjera. Se trabajó con 48 educandos de inglés en función de los resultados de sus exámenes de redacción IELT. En la aplicación del estímulo se enseñó a los estudiantes

a escribir un ensayo formal, dónde se debía poner en práctica el proceso de escritura y retroalimentación entre compañeros utilizando Google Docs. Al finalizar, los colaboradores acogieron otra muestra de la prueba de redacción IELT (post). Se trabajó con 20 sujetos para conocer sus apreciaciones sobre las causas de éxito, fracaso e influencia de Google Docs en su desempeño de escritura. Según la prueba t de muestras pareadas se demostró que Google Docs desempeña un rol eficiente en el rendimiento de escritura. La entrevista reveló que los educandos observaron causas internas y externas de triunfo y frustración; en caso de falla, los factores internos estuvieron más citados que los externos. Los educandos demostraron actitud positiva por el uso de Google Docs como factor conducente al éxito en su desempeño de escritura.

En Korea del Sur, Jeong (2016) en su artículo "A study on the integration of google docs as a web-based collaborative learning platform in EFL writing instruction", estudio preexperimental, que integró Google Docs como herramienta de escritura colaborativa online y actividades de edición entre pares para desarrollar la motivación y habilidades de escritura académica en inglés de 20 universitarios. Aquí los estudiantes lograron crear documentos en línea con Google Docs y editarlos online en tiempo real. Se demostró que los estudiantes tuvieron percepciones afirmativas sobre la utilización de la herramienta de escritura online y la edición colaborativa en pares. Se concluye que la aplicación de Google Docs en la web mejoró la comunicación activa, participación autónoma en clase, colaboración mutua e interacción dinámica del salón de clase. Esta plataforma online permite realizar proyectos de escritura remota sincrónica promoviéndose la interacción colaborativa. Surge un aprendizaje colaborativo es una forma de actividad para realizar trabajos grupales con el fin de alcanzar una meta educativa prevista que resulta de las interacciones sociales que promueve la construcción interactiva de nuevos conocimientos buscándose mejorar la competitividad comunicativa el uso de Google Docs apoya a las maneras creativas de abordar la comunicación.

En San Francisco, Estados Unidos, Woodrich & Fan (2017) en su artículo "Google docs as a tool for collaborative writing in the middle school classroom", la herramienta de escritura colaborativa online en Google Docs fue provechosa, en especial por los educandos que desarrollaron sus habilidades lingüísticas. El estudio reveló un nivel de éxito y comodidad del educando al participar en trabajos de escritura en 3 características. Se demostró que los educandos de desemejante facilidad lingüística participaron equitativamente cuando permanecieron en el anonimato siempre disfrutaron de los trabajos efectuados en Google Docs. Estas herramientas son bosquejadas para ser muy interactivas y colaborativas, en los entornos online contribuyendo a la revolución actual ya que las redes digitales sociales acceden que los sujetos trabajen juntos en proyectos de modo que no esencialmente son posibles en el pasado. Estas herramientas online extienden las relaciones dentro y fuera del salón de clase, ya que en muchas ocasiones los universitarios presentas deficiencias para reunirse de manera personal, esto le permite trabajar en sus proyectos de escritura colaborativa con habilidad, experticia y eficacia.

En Dinamarca, Olesen (2020) en su artículo "Cooperative collaboration in the hybrid space of google docs based group work", analizó cómo el espacio híbrido de Google Docs configuró y afectó una sesión de trabajo en grupo en una clase de inglés en Ørestad Gymnasium. Se acentuaron dos descubrimientos primordiales, los grupos observados salieron líderes excelentes, el liderazgo se instituyó en hacerse cargo de la redacción en línea permitiendo de manera simultánea a los líderes influenciar en línea. También se observó que el espacio híbrido de Google Docs ofrece formas de trabajo grupal combinan posiciones colaborativas y cooperativas. Los productos asociados a Google Drive son herramientas digitales utilizadas en la escuela actual, con el aumento de la demanda de integración de tecnologías digitales, varios colegios y maestros hallan en Google soluciones presentes y fácil uso, brinda un enfoque enfocado en el estudiante en contextos educativos permitiendo que los usuarios creen, compartan y editen documentos en línea sencillamente. Con las nuevas potencialidades digitales aparecen desafíos para reflexionar y desarrollar nuevas actividades de aprendizaje aplicando las herramientas colaborativas online.

En Reino Unido, Maiden et al. (2016) en su artículo "Developing and Evaluating Digital Creativity Support in Google Docs for Journalists", investigaron la implementación y primera evaluación de una nueva manera de soporte digital para el pensamiento creativo por periodistas: conduciéndolos a usar estrategias de búsqueda de información y generación de ideas. Un periodista que trabaja en Google Docs puede, en cualquier instante, dar apertura y uso de la barra lateral para seleccionar elementos de la historia para invocar diversas estrategias de búsqueda creativas y revisión de recomendaciones creativas.

Dentro de los antecedentes nacionales tenemos al de Fernández (2019) el estudio analizó la implementación de un proyecto innovador donde se conoció que la aplicación de la estrategia metodológica Learner-Created Materials (LCM), basada en el aprendizaje centrado en el estudiantes y aprendizaje colaborativo, interviene en el trabajo asincrónico y sincrónico, se exploró la aplicación de esta estrategia metodológica y sus efectos en el trabajo colaborativo asincrónico con participación oral sincrónica y la reflexión. Se trabajó de modo colaborativo en la creación de propios materiales de enseñanza y uso de recursos TIC socializados. Es de enfoque cualitativo dentro del método de Investigación acción. Las técnicas utilizadas fueron observación, entrevista, encuesta y análisis documental. Se concluye que la estrategia posibilitó la edificación del propio conocimiento en contextos colaborativos fomentándose el compromiso entre estudiantes para potencializar los recursos tecnológicos en procesos formativos e innovadores.

Se encontró el estudio de Chipana (2019) en su trabajo se buscó determinar la influencia de la aplicación de Google Drive para mejorar las competencias digitales del personal docente, la muestra fue 42 profesores, el diseño es experimental, sub división el pre experimental, aplicándose una test, se aplicó t student para muestras pareadas, los resultados fueron favorables, la Tc =19,14, con 41 grados de libertad, nivel de significancia 5%,  $Tt = 2.020$ ;

haciendo la comparación 19.14 >2.020, Se concluyó que la aplicación de Google Drive influyó de modo favorable en las competencias digitales del personal docente. Las dimensiones comunicación y colaboración la aplicación de Google Drive influyó de manera favorable obteniéndose una media inicial de 7.57 a 13.23 de puntaje, en la dimensión colaboración se obtuvo una media inicial de 0.238 a una media de 2.00. Las TIC conforme pase el tiempo van jugando un rol más predominante en la educación personal y profesional, el uso de las pc's son un medio de ayuda al desarrollo óptimo de las acciones brindan transformaciones que agrupa las maneras de acceso a cierta información por ende la aplicación de la web contribuye en la edificación de un mundo mejor a través de competencias conllevando adquirir unas nuevas por medio de la innovación.

El trabajo desarrolla por Ccora (2019) quien usa y ahonda sobre el uso de herramientas en las últimas décadas como es el uso del portafolio digital con apoyo del Google Drive para evaluación y formación, por ende, se formuló como objetivo general identificar la influencia del portafolio digital para mejorar la gestión curricular en docentes, responde a un enfoque cuantitativo, diseño cuasi experimental, se trabajó con muestra de 40 docentes hospitalarios, en dos grupos equitativos GC y GE. Se concluyó que hubo una mejora en conocimientos del GE sobre el uso del portafolio digital con Google Drive: en la evaluación y rediseño de la gestión curricular, se evidenció una diferencia muy alta y significativa (p<0.05). En las dimensiones de diseño e implementación no hubo diferencias significativas (p>0.05). Pese a existir una mejora en los conocimientos del grupo intervenido con nivel alto creciendo del 5% a 55%. La intervención educativa de la utilización del portafolio digital con Google Drive tuvo efectos positivos en la gestión curricular de los docentes hospitalarios. Se observó una mejora en los conocimientos de un (15% a 30%).

El programa Drive se apoya en los siguientes fundamentos epistemológicos: Teoría de la interactividad de Nathan Shedroff, propone seis componentes para que se logré generar una auténtica interactividad: 1) Feeback, coherente con la información brindada y conforme a las operaciones de los beneficiarios. 2) Productividad, capacidad de la web para ofrecer lo que los beneficiarios soliciten para que seleccione según sus distinciones. 3) Control, capacidad de los beneficiarios que les permite una regularización del sistema. 4) Comunicación, capacidad del sistema para facilitar los coloquios entre los beneficiarios. 5) Creatividad, capacidad para hacer entretenimiento para el beneficiario. 6) Adaptabilidad, capacidad de adaptación a las acciones realizadas por los beneficiarios, que permita la detección de errores cometidos que permita brindarles una respuesta (Shedroff, 2001). Todos los elementos en la actualidad se desenvuelven en diversos niveles complejos de acuerdo a los conocimientos, capacidades, habilidades y actitudes característicos de cada profesor y educando, para lograr una interacción en los entornos empleados en las diferentes herramientas digitales (López, 2020).

Teoría conectivista de Siemens (2004) desde este enfoque el aprendizaje es comprendido como procedimiento de unión de nodos expertos o recursos de información, por ende, interesa realizar una planificación al estudiante diversas situaciones que introduzcan proyectos de investigación ejecutas en online, permitiendo que cada educando ejecuta sus propias uniones, la meta no es llenar mentes se trata de iniciar una apertura, es aquí donde las redes se convierten en elementos significativos para que los educandos logren realizar un establecimiento de sus propias conexiones y mantenerlas actualizadas, dentro de un universo que cambia de manera rápida, la información y solución a las dificultades no se puede ubicar en un solo individuo, más bien en las redes de sujetos que encuentran la elaboración de conexiones de manera rápida para lograr una visión general de un problema. En esta perspectiva se presenta una secuencia de características determinadas para la educación: La estructura de presentar información para procesarla como un no curso. También es no hacer uso de LMS, si no de aplicación web y servicios como wikis, blogs, bloggin, etc. Lo mencionado de manera anterior es modificable por medio de un estudio previo y su posible ecosistema, con visión a la generación de flujos de información y evidencias claves de interacción en red. De este modo se evidencia un PLEF para un autoaprendizaje, el flujo de información y la base de conocimiento se emplean en los entornos de aprendizaje distribuido, la clase y lo tiempos se clase desaparecen, los equipos de trabajo son adecuados y esporádicos de cada interés de los usuarios y el currículo debe ser negociado con los propios aprendices. Existe un cambio de la arquitectura en lugares abiertos, luminosos, que poseen forma de sala en lugar de una tétrica aula con mesas con sillas. Esta teoría ha sufrido críticas dentro ellas, la no catalogación de teoría de aprendizaje, si no corriente o propuesta educativa relacionada a las realidades derivadas de la web 2.0 y redes sociales centradas en la óptica tecnológica porque hace referencia a un aprendizaje constante a la interacción con el internet y redes sociales. Para Cochrane las aportaciones ejecutadas por el conectivismo exponen mejor lo que se relaciona a la calidad del acceso al conocimiento distribuido, pero no sé cómo se aprende.

Teoría General de Sistemas de Ludwig Von Bertalanffy, se enfoca a unir las cosas separadas en un todo, en la actualidad se observa una sociedad integrada por organizaciones las mismas que se encuentran conformadas por sujetos que es el ser humano el mismo tiene varios órganos y miembros que funcionan de modo coordinado, siendo un sistema, este enfoque es muy común por que se busca unir las partes de un todo en beneficio de la organización (Cabero et al., 2015). La comprensión de los sistemas ocurre al momento de ser estudiados de modo global incluyendo las independencias de sus partes, esta teoría se centra en tres primicias esenciales: La primera se enfoca en que los sistemas siempre tienen existencia dentro de otros. La segunda los sistemas son abiertos. Y tercero las funciones de un sistema depende de su estructura. De igual manera esta teoría penetró de manera rápida en la teoría administrativa por 2 cogniciones esenciales: La primera nace de la necesidad de realizar una síntesis e integración más de la teoría de donde preceden la misma que se lleva con mucho éxito al momento que los behavioristas aplican la ciencia del comportamiento al estudio de la organización. En segundo lugar, la cibernética de manera global y tecnología informática de manera particular trae grandes oportunidades de desarrollo y operación de las ideas que confluían a una teoría de sistemas de aplicación a la administración. Esta teoría se fundamenta en la elaboración de modelos direccionadas a la gestión colaborativa curricular, considerando sus elementos fundamentales: objetos, objetivos, dimensiones, estructuras, secuencias, procesos, componentes, funciones, ingresos, salidas, retroalimentaciones, actividades, métodos, controles y recursos.

Por último, Bertalanffy identifica que la teoría menciona un grupo de enfoques que diferencian en estilos y propósitos, en las que se encuentran teorías de la redes de Rapoport, teoría de conjuntos de Mesarovic, cibernética de Wiener, teoría de los autómatas de Turing, teoría de la información de Shannon y Weaver, teoría de los juegos de Von Neumann (Maco, 2019).

En este estudio se planteó como variable independiente el Programa Drive:

Un programa es una estrategia de enseñanza y aprendizaje fundamentada en secuencias y estructuras que permite un logro de aprendizaje óptimo a ello se agrega el termino Drive el cual se une a la tecnología moderna de la PC completándola colabora en archivos de office sin que se sean convertidos en formatos de archivos permitiendo su edición y almacenamiento de 100 diferentes tipos, Por ende, el programa drive es un conjunto de actividades que impulsa la productividad y el trabajo colaborativo también posee una efectiva e idónea tecnología de búsqueda diaria permitiendo ubicar el contenido de los archivos de manera precisa y rápida (Moreno et al., 2020).

El programa Drive es una herramienta que promueve el trabajo colaborativo utilizándose la tecnológica de Google Drive, este entorno web permite ejecutar un almacenamiento, modificación, compartición y acceso de archivos, documentos organizados en carpetas muy independiente del lugar donde se encuentre por medio de la nube, es coherente con la pedagogía constructivista ya que permite la realización de trabajos grupales en reducidos números de participantes de manera colaborativa dejando de lado el uso tradicional del papel y lapicero permitiendo el intercambio de experiencias desde una aula virtual favoreciendo un desarrollo socio afectivo, el desarrollo de pensamiento en la elaboración de textos en tiempo real (León et al., 2018).

El programa drive implica el uso directo de Google drive considerado una herramienta muy empleada por los profesores porque facilita el trabajo colaborativo, permitiendo la verificación de la productividad e integración de los educandos al momento de compartir documentos de manera colaborativa, permite aprovechar una potencia comunicacional en la ejecución de tareas sincrónicas y asincrónicas entre compañeros de cada equipo el Google drive es una herramienta para el profesor y la construcción de conocimientos (Castro et al., 2020).

A continuación, se presentan las dimensiones que forman el Programa Drive: Dimensión 1: Google Drive, es una aplicación que funciona en una plataforma gratuita como Google Apps; está disponible en red, localizada en internet ofrece un espacio de almacenamiento desde 5 GB, es posible hasta 15 GB cuando se tiene una cuenta Gmail, si se decide cancelar mensualmente se logra a obtener más espacio. Por las características antes expuestas Google Drive es ideal para ser considerada como propuesta en el momento de desarrollar proyectos de investigación, ya que es un medio para difundir la red del conocimiento entre diferentes integrantes del grupo y docente encargado, ya que permite propiciar la participación colaborativa. Google Drive promueve la interacción frecuente entre profesor - estudiante, favoreciendo el trabajo colaborativo en los ambientes virtuales, convergiendo un fin común sincrónico y asincrónico, éste último es muy significativo, porque resulta complejo organizar chats grupales (Ceballos, 2020).

Google drive es resultado de una implementación variada de herramientas ofimáticas de uso en el internet en tiempo real como: hojas de cálculo, presentación, documentos de texto y creación de formularios, las mismas que son almacenadas en la misma plataforma convirtiéndose en una herramienta tecnológica (Leyva et al., 2018). Esta herramienta cuenta con la opción para crear copias de seguridad de los archivos editados y pueden ser observados en cualquier momento.

Dimensión 2: Google Forms, permite la elaboración de formularios orientados a la planificación de eventos, envió de respuestas, realización de interrogantes a cierto tipo de usuario como estudiantes, también permite la

recopilación de información eficiente y fácil, de acuerdo al objetivo por el que fue elaborado, los cuestionarios se pueden enviar o publicar en línea que son respondidos por los destinatarios en relación con el escenario educativo en el que se logre aplicar, lográndose resultados virtuales plasmadas en hojas de cálculo para luego ser consultadas desde el celular, Tablet, PC siempre que se cuente con un correo electrónico Gmail (Leyva et al., 2018). Considerado como un software idóneo para administrar encuestas incluido parte del paquete gratuito de editores de documentos de Google online.

Google Forms es una aplicación web permite a los usuarios la creación de encuestas e investigaciones distribuidos a usuarios acreditados. Se encuentra disponible de manera gratuita en Google Drive, sistema de almacenamiento de archivos basado en la nube de Google, por lo que es considerada como opción ideal para docentes y bibliotecarios. Las contestaciones remitidas por medio de Google Forms son recopiladas de manera automática en una hoja de cálculo fundada en la web pudiéndose ver en línea o exportada a un software de hoja de cálculo licenciado como Microsoft Excel, permitiendo un análisis de datos sencillo (Djenno et al., 2015).

Google Forms es un resultado generado desde un método de encuesta online por medio de formularios de Google, son muy seguros, porque se generan en modo de diagramas no editables. La hoja de Excel que posee los datos del encuestado puede ser modificado, pero esas modificaciones no son reflejadas en los diagramas de resultados. Esto hace que los diagramas resultantes sean más seguros y mostrando la verdadera información llenada por los encuestados (Agrawal et al., 2016).

Dimensión 3: Google Docs, es un procesador de texto gratis cargado en la web es utilizado como herramienta para la creación de una plataforma fundada en la nube para remitir ensayos escritos de los educandos y su respectiva edición sincrónica o asincrónica de manera colaborativa. Por ende, se convierte en un procesador de texto, hoja de cálculo y editor de presentaciones online, permitiendo una edición de documentos compartidos en red. Dentro de las ventajas identificadas es que los documentos se

almacenan en línea, permitiendo el acceso de cualquier ordenador con conectividad a la web, soporta los formatos del procesador de texto y es completamente gratuita (Jeong, 2016). Google Docs es una aplicación demasiado parecida a Microsoft Office, en este entorno virtual se puede crear, almacenar, y compartir documentos de texto, hojas de cálculo y presentaciones online. Estos documentos son trabajados de modo simultáneo en tiempo real entre usuarios. Los archivos son exportados en varios formatos con descarga en la PC o enviados al correo electrónico. Incluye una combinación de servicios compuestos como el chat y correo electrónico lográndose aumentar la interacción y comunicación entre usuarios. Para ello se debe contar con un correo Gmail.

El trabajo colaborativo online presenta fundamentos epistemológicos como: Enfoque socioconstructivista, desde este enfoque la colaboración es observada como la labor ejecutada en conjunto entre un grupo de sujetos interesados y fines comunes para extender no solo su aprendizaje, también de los demás, como métodos que refuerzan el aprendizaje y la enseñanza por medio de la meditación, discusión, discrepancia de pareceres, colaboración y diálogo, lo que a las personas a entender y completar de modo excelente los nuevos conocimientos. En resumen, la participación es un componente esencial en el proceso de aprendizaje y posición indispensable para la colaboración.

Al hacer referencia al trabajo en equipo como metodología de aprendizaje colaborativo, es una forma de trabajo dentro de escenarios en donde interactúan dos o más personas para la construcción de aprendizajes a través de debates, reflexión y toma de decisiones; considerado como proceso donde cada individuo aprende más de lo que aprendería de manera individual, resultado de la interacción de los integrantes del grupo colaborativo. Los recursos de informática son intermediarios psicológicos y excluyen las barreras espacio-temporales; abriendo la posibilidad de la educación personalizada a un entorno con una interacción social muy amplia proporcionada por la educación grupal y colaborativa por medio de esta estrategia. También existe una sucesión de elementos esenciales estimados esenciales para el desarrollo y proceso del trabajo en equipo, porque pueden condicionar el logro de los objetivos de aprendizaje (Galindo González et al., 2015).

El aprendizaje virtual es un proceso de construcción caracterizado por aprendizajes dentro del entorno virtual, por ser de construcción indica que el estudiante al aprender desde la virtualidad no es una simple copia o reproducción propia del contenido a aprender, es una reelaboración del contenido mediadora de la estructura cognitiva del aprendiz. En efecto el aprendizaje virtual, no es un simple traslado o transposición del contenido a la mente del estudiante, es considerado proceso reconstructor individual del contenido que se ejecuta en función, partiendo de un extenso grupo de elementos que integran la estructura cognitiva del aprendiz: capacidades cognitivas, conocimiento específico, estrategias de aprendizaje, capacidades metacognitivas y autorregulación, elementos cordiales, motivacionales y fines, representaciones mutuas.

Las actividades mentales desde un enfoque constructivo del estudiante ponen en juego elementos, que se desarrollan dentro de un torno de contenido configurado, como llave esencial para la calidad del aprendizaje. Las diversas actividades que realizan los estudiantes no siempre conllevan a realizar actividad mental constructiva, tampoco esta es deseable ni idónea para un aprendizaje de calidad. Desde la óptica del constructivismo la importancia de la actividad mental constructiva del educando dentro del proceso de aprendizaje posee diversos y fundamentales implicancias de un entendimiento para comprender sobre el funcionamiento de los entornos virtuales promoviendo un aprendizaje significativo.

El enfoque constructivista tiene dos enfoques el primero implica establecer una diferencia entre estructura lógica y psicológica. La estructura lógica del contenido consigna la estructuración interna del material de aprendizaje en sí mismo, pudiendo ser considerado con estabilidad entre entornos, circunstancias y aprendices. La estructura psicológica del contenido, implica la estructuración de ese material para un estudiante determinado, y depende de lo que, en cada instante, el estudiante brinda aportes al proceso de aprendizaje. La significatividad lógica, se relaciona con la estructura y la organización interna del contenido a aprender. Y la significatividad psicológica, se relaciona como el aprendiz dispone de elementos en su estructura cognitiva que le permite establecer una relación sustantiva y no arbitraria, profunda y no superficial, con el contenido. De allí se determina que la significatividad lógica garantiza, el diseño del material de aprendizaje, sin considerar las características concretas de los estudiantes a los que ese material se dirige, la significatividad psicológica sólo puede asegurarse por medio de formas de ayuda donde se evidencie una adaptación cuidadosa y prolongada, en el aprendizaje de ese material. De aquí nace la insuficiencia, desde esta perspectiva, de diseño de los procesos virtuales de enseñanza y aprendizaje enfocados de modo único en el diseño de materiales, dejando de lado las características de los estudiantes concretos a los que se dirige y de la dinámica de transformaciones y evolución de esas características en el contexto individual de la situación de aprendizaje de que se presente (Zapata, 2015).

En el modelo de aprendizaje colaborativo con participación en entornos virtuales, existe el modelo enfocado en el estudiante, quien aprende de forma independiente, sin la figura física de los compañeros y profesor, es precisa la destreza del profesor para dar inicio y continuar manteniendo un diálogo con el estudiante por medio de una dialogo asertivo, permitiendo experimentar sensaciones de mantenerse conectados con su grupo, existe un interés en su proceso de aprendizaje es consiste ser parte de una comunidad de aprendizaje que con la interacción, se obtiene información idónea en la cimentación de nuevos conocimientos y de los demás. Este primer modelo referido a la construcción social del conocimiento formula que se generan nuevos conocimientos cuando los educandos dentro de tareas colaborativas participan en negociaciones conjuntas de significados intercambiando ideas dentro de las plataformas virtuales de aprendizajes. Aquí la negociación posee varios significados contextuales de la sociedad ya que es una interacción que perfecciona el aprendizaje. En esta propuesta de desarrollan competencias comunicativas dentro del entorno virtual,

siendo esencial la descripción de la calidad y condiciones interactivas del trabajo colaborativo (Fripp, 2018).

Para los representantes Jiang y Ting, hallaron que, si el profesor intervenía de manera frecuente en las discrepancias online y manifestaba con claridad lo relativo a la cantidad y calidad de sus productos, los educandos procuraban dedicar mayor esfuerzo más en la lectura y la respuesta de los mensajes enviados por otros escolares al foro. Es importante contar con protocolos y modelos para dirigir de modo efectivo los debates online (Galindo González et al., 2015).

La Teoría de la actividad, como una heurística permite comprender el perfeccionamiento y progreso del sistema. Se emplea el concepto de Comunidad de Aprendizaje Online como representación teórica desde donde se revela los rasgos fundamentales del comportamiento de las personas cuyas acciones accedan el trabajo en equipo. La Teoría de la Actividad es guía del diseño y análisis en propuestas de aprendizaje colaborativo donde se logre favorecer la adquisición de información que permite una evaluación dinámica del producto del sistema de actividad planteada, formándose en un excelente feedback para el rediseño y mejora de la propuesta de inicio del aprendizaje colaborativo. Esta teoría no es un modelo predictivo, sino una heurística que colabora a comprender la evolución del sistema (Cenich & Santos, 2006). Esta teoría permite una representación de actividades grupales de sujetos mediados por las tecnologías. Las actividades son reconocidas como unidades de análisis y elementos globales, los componentes se componen de manera funcional en un sistema de actividades.

Lewis uno de los representantes afirma que el sujeto se ayuda de herramientas en el alcance de los objetivos pudiendo aceptar reglas de un trabajo en comunidad partiendo de un fraccionamiento del trabajo. Punto de partida para obtener un resultado. Kuutti un segundo representante simboliza la estructura de una actividad en esquemas aquí las relaciones se encuentran mediadas por artefactos. Aquí también es empleado la conceptualización de comunidad de aprendizaje a efectos de constreñir los factores que actúan en las interacciones que se asimilan (Romero, 2019).

La teoría en mención desde una visión constructivista influyente en los entornos virtuales de aprendizaje, su finalidad trasciende de la sencilla transferencia de información a la edificación de conocimientos científicos, partiendo de los invariantes operatorios del educando, respaldados en una sucesión de recursos, materiales significativos e interacciones sociales. Con los entornos virtuales de aprendizaje se apertura la probabilidad para los docentes de las disciplinas científicas y una ruta para el desarrollo de sus prácticas educativas, cuyo fin es lograr un aprendizaje significativo, crítico y constructor, que responda a las demandas de la sociedad actual (Araque et al., 2018).

En este estudio se midió la variable dependiente Trabajo Colaborativo online:

La colaboración permite a los docentes hacer un reconocimiento, enmarque y replanteamiento del tipo de problemas de un entorno profesional individual al mismo tiempo implica la utilización de un enfoque de investigación para la construcción de una comunidad de aprendizaje, fortalecimiento del crecimiento profesional y mejorar de la práctica pedagógica lográndose un adecuado proceso de enseñanza y aprendizaje fundamentado en la utilización de los entornos virtuales (Alirio Insuasty & Jaime Osorio, 2020). Este tipo de trabajo es comprendido como una herramienta didáctica, basada en el aprender haciendo, y emplea las TIC como medio para su desarrollo. Aquí las comunidades y redes de aprendizaje coexisten con ayuda de las prácticas de socialización e intercambio particular que brindan estos soportes tecnológicos, siendo una de las opciones más comunes para el intercambio comunicativo y establecimiento de relaciones significativas.

El trabajo colaborativo, da solución a las necesidades de lograr hacer una compartición en línea de un documento abierto a los cambios y sugerencias de un equipo de colaboradores, facilitando la escritura colaborativa y monitorización del trabajo de los colaboradores (Vitalaru, 2019). Implica utilizar un conjunto de estrategias innovadoras acorde con el uso de TIC promoviendo un seguimiento tutorizado y atención personalizada, desde

esta perspectiva el entorno online cumple un rol multidimensional que permita la adopción de competencias de índole pedagógico, que incluya la motivación de los estudiantes facilitando la participación entre educandos.

La colaboración de los docentes es considera de manera frecuente como una práctica valiosa, es asumida en el instante que los profesores deciden compartir conocimientos y coordinación de su práctica individual, superando lo que podrían hacer solos (Hartmann, 2020). El trabajo colaborativo es realizado por dos o más sujetos que logran trabajar unidas por medio de la transferencia de conocimientos, pensamientos, habilidades y actitudes orientadas para el logro de una meta en equipo.

Se presentan las dimensiones que conforman el Trabajo Colaborativo online:

Dimensión 1: Almacenamiento de datos. El almacenamiento de los datos y la seguridad en la nube, son uno de los espacios mayor explorados porque se guardan registros de los servidores de registro en la nube (Singamaneni & Naidu, 2019). Implica el uso de medios de grabación para conservación de los mismos ya sea usando una Pc, laptop, Tablet o la nube, existen tipos de almacenamientos como archivos, en bloque y de objetos, cada uno tiene un fin distinto.

En la actualidad el almacenamiento de datos implica la seguridad surgida como uno de los aspectos más preocupantes del contexto en la nube convirtiéndose en un desafío para los usuarios. El usuario recurre a un almacenamiento virtual como Google drive proveedor que brinda servicio de almacenamiento a los usuarios para conservar sus documentos y archivos significativos de modo seguro en el almacenamiento remoto (Brindha & Jeyanthi, 2015).

La protección de datos eficientes y confiables son estrategias próximas en el almacenamiento de datos en la nube (Reddy et al., 2016). Este almacenaje aplica un procedimiento por medio del empleo tecnológico, aplicado para una organización, distribución y archivamiento de información: desde una sencilla aplicación, contenidos, dirección web, contactos, protocolos de red y todo lo relacionado con el mundo digital.

Dentro del almacenamiento de datos se considera el cifrado fundado en atributos como estrategia competente que brinda datos versátiles y seguros que permita una supervisión para almacenar y transportar información en el entorno de registro en la nube (Laxmaiah et al., 2019). Por ende, es fundamental identificar sitios web seguros que permita una accesibilidad adecuada en el momento de trabajar con los archivos almacenados.

Es importante tener seguridad sobre la información almacenada en la nube es un punto esencial para el usuario mientras usa las direcciones en la nube. (Syed Fiaz et al., 2019). El almacenamiento de datos en Internet implica el uso de sistemas que admiten la creación de un lugar externo de almacenamiento con accesibilidad a las PC's conectadas a una red local, por lo que existen varias maneras de almacenamiento en la web ya sean gratuitas o pagadas de manera mensual.

El almacenamiento de datos implica usar diversas estrategias que permita archivar información en la web, aplica técnicas entre ellas el almacenamiento de datos en la nube fundada en hash de filtro dinámico de floración, diseñada para mejorar la confiabilidad y seguridad datos en un sitio web (Jegadeeswari et al., 2019).

El almacenamiento en la nube es una tecnología radiante y de mucho potencial porque va facilitar a las empresas aplicar una reducción de gastos operativos para aumentar el rendimiento general (Prassanna et al., 2015). Esto se cimenta en la virtualización para la creación de nubes donde se dé el almacenamiento de datos.

Dimensión 2: Recolección de datos. La recopilación de datos de modo automatizado es una parte completa de los flujos de trabajo actuales (Tan et al., 2016). Esta actividad inicia cuando se establecer las metas y diseño y culmina cuando se disponen de los datos recogidos para continuar analizarlos, es esencial encontrar un el equilibrio entre costes, tiempo y calidad.

La recolección de datos va permitir a una persona o institución dar respuesta a interrogantes resaltantes, se realiza una evaluación de los resultados a anticipar mayor probabilidad y tendencia futura (López et al., 2018). También hace referencia al enfoque sistemático reúne y mide información de diferentes fuentes con la finalidad de lograr un horizonte completo y exacto de una zona de interés.

Dimensión 3: Gestión documental. La gestión de documentos electrónicos comprime el trayecto entre modelo teórico e ejecución de la práctica en forma de software (Obukhov et al., 2021). Es pieza clave para la empresa, acota la cantidad de información formada por compañías modernas ya que asegura una información organizada y eficiente, que favorece la productividad de la empresa.

El Sistema de Gestión de Documentos Digitales es una iniciativa del gobierno de Malasia en el marco de los proyectos de puntos de entrada de gobierno electrónico, en su lucha constante de un entorno sin papel (Aziz et al., 2020). Se le considera conjunto de normas técnicas y prácticas utilizadas para administrar documentos de todo tipo, recibidos y creados, facilitar la recuperación de información se eliminan los que no sirven permite asegurar la conservación prolongada de los documentos muy importantes, aplicando principios de racionalización y economía.

### **III. METODOLOGÍA**

El enfoque de investigación corresponde al cuantitativo, cuyo fin es la comprobación de hipótesis, se fundamenta en medida numérica, realiza un análisis objetivo de la realidad, aplicación de un análisis estadístico, realiza un proceso deductivo, secuencial y probatorio, sus resultados son generalizados, su propósito es un control, replica y predicción de fenómenos, se fundamenta en la teoría positivista del conocimiento (Vásquez, 2020). Este tipo de investigación admite la recojo de datos con valor numérico y el análisis de procedimientos estadísticos.

### **3.1 Tipo y diseño de investigación**

El tipo de investigación utilizado fue aplicada, porque el estudio fue práctico ya que los resultados son usados de modo inmediato en la solución de problemáticas cotidianas. En este tipo de investigación se identifica la situación problema, buscando una solución indicando las más idónea según el entorno identificado. Se propone la ejecución de programas de innovación y tecnológica, con nuevos modelos para dar solución porque medio de herramientas, estrategias creativas (Vara, 2012).

El diseño de investigación fue el experimental ya que estudia las relaciones de causa aplicando la metodología experimental cuyo fin es el control de los fenómenos. Se basa en el manejo activo y control metódico, se aplica en áreas temáticas aptas, existe manipulación de una o más variables de estudio resultando un efecto en las conductas observadas (Abanto, 2015). Asimismo, se aplica el pre experimental se aplica como mínimo a un solo grupo de control, es fundamental para establecer un primer acercamiento al problema de investigación del contexto real.

Esquema del diseño pre-experimental

G: 0<sub>1</sub> X 0<sub>2</sub>

Significado:

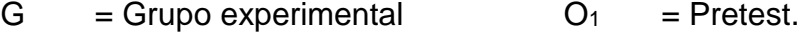

 $X =$  Programa Drive  $Q_2 =$  Postest.
#### **3.2 Variables y operacionalización**

Variable independiente: Programa Drive

El programa drive es el uso directo de Google drive considerado una herramienta muy empleada por los profesores porque facilita el trabajo colaborativo, permitiendo la verificación de la productividad e integración de los educandos al momento de compartir documentos de manera colaborativa, permite aprovechar una potencia comunicacional en la ejecución de tareas sincrónicas y asincrónicas entre compañeros de cada equipo el Google drive es una herramienta para el profesor y la construcción de conocimientos (Castro et al., 2020).

#### Variable dependiente: Trabajo colaborativo online

El trabajo colaborativo, da solución a las necesidades de lograr hacer una compartición en línea de un documento abierto a los cambios y sugerencias de un equipo de colaboradores, facilitando la escritura colaborativa y monitorización del trabajo de los colaboradores (Vitalaru, 2019). Implica utilizar un conjunto de estrategias innovadoras acorde con el uso de TIC promoviendo un seguimiento tutorizado y atención personalizada, desde esta perspectiva el entorno online cumple un rol multidimensional que permita la adopción de competencias de índole pedagógico, que incluya la motivación de los estudiantes facilitando la participación entre educandos.

#### **3.3 Población (criterios de selección), muestra y muestreo**

En la población son considerados informantes, gracias a su participación de ellos se cumplen con los objetivos de investigación, por ello la población estuvo conformada por el grupo de personas que pueden ser un objeto, persona, documento, data, evento, empresa, etc., investigada; los miembros de la población poseen características en común se ubican en un espacio y cambian conforme avanza el tiempo (Vara Horna, 2012). Para la presente investigación se consideró trabajar con una población de 22 trabajadores.

Criterios de inclusión: Docentes nombrados y contratados del IESTP "Juan José Farfán Céspedes". Personal administrativo nombrados y contratados del IESTP "Juan José Farfán Céspedes".

Criterios de exclusión: Trabajadores que no participaron de los Webinars por razones personales. Trabajadores que no lograron completar los cuestionarios virtuales en el pretest y postest.

Tabla 1.

*Distribución de la población.* 

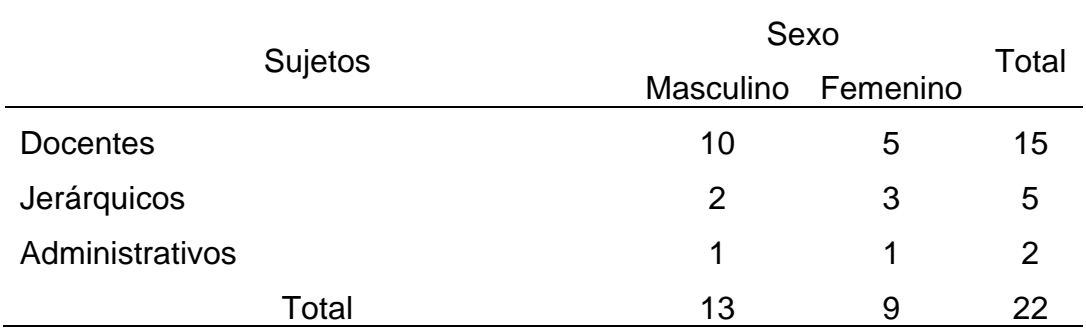

Fuente: Secretaria del IESTP "Juan José Farfán Céspedes" de Sullana.

Muestra es parte de la población bien delimitada que posibilita contar con un listado que incluye los elementos que la compongan, recibiendo el nombre de marco de muestreo, es idónea una muestra si es compuesta por elementos necesarios que garantice la coexistencia de las características del universo, se aplican fórmulas estadísticas si es de tipo probabilístico; cuando los grupos se encuentran bien definidos es no probabilístico.

La muestra estuvo conformada por 22 sujetos es decir se trabajó con una población censal ya que fue necesario por el número pequeño de integrantes y el investigador tuvo acceso a ella sin ningún tipo de restricción.

El tipo de muestreo aplicado fue no probabilístico, en este tipo los criterios para la selección de la muestra no son estadísticos, son racionales, aquí el investigador su idea del error es nula, dentro de su desventaja es su menor confiabilidad, son utilizadas con mucha frecuencia, por ser económicos y, en algunos casos convenientes (Vara, 2012).

## **3.4 Técnicas e instrumentos de recolección de datos**

La técnica es un conjunto de instrumentos y medios que permite efectuar el método. Para la presente investigación se han aplicado dos tipos de técnicas una para cada variable: La experimentación es considerada un proceso que permite saber llevar adelante un experimento científico, necesita de

condiciones controladas (Sánchez et al., 2018). La encuesta comprende procedimientos para obtener datos de acuerdo a criterios previstos de manera sistematizados efectuados con un propósito determinado en la muestra, se aplicó la encuesta censal porque abarcó a toda la población en estudio (Barreto Rodríguez, 2007).

El cuestionario es un instrumento cuantitativo muy popular y usado en la medición, registro de diversos momentos y entornos. Es muy fácil el análisis estadístico porque las opciones de respuesta a cada interrogante son predefinidas, su utilidad permite hacer una cuantificación y universalización de la información y estandarización del procedimiento de la encuesta. En el presente estudio se aplicó el Cuestionario electrónico, el mismo que fue diseñado en Google Forms cuyo link fue compartido a los correos electrónicos de los miembros de la muestra (Vara Horna, 2012).

La validez es el nivel que los métodos y técnicas sirven para hacer medición efectiva de lo supone se mide con el instrumento, hace referencia a los resultados conseguidos por medio de su aplicación, demostrando medir de lo que en realidad se anhela medir (Sánchez Carlessi et al., 2018).

La validez de contenido, hace referencia al nivel en que un instrumento va a reflejar un dominio específico del contenido de lo que se va medir. Para ello se han recurrido a tres experto o juez quienes evaluaron de modo individual la excelencia, coherencia, competencia y claridad de redacción de los ítems y/o reactivos (Hernández Sampieri et al., 2014).

La validez de criterio, es un valor estandarizado que permite juzgar la validez de un instrumento de medición al momento de compararlo con un criterio externo. Existe mayor validación si el resultado conseguido se relaciona con la medición del criterio. Para el presente estudio se aplicado la validez de Pearson el criterio consistía en obtener niveles mayore a 0.21 para dar validez a cada ítem del cuestionario (Sánchez Carlessi et al., 2018).

La validez de constructo, hace referencia a una adecuación de diversas inferencias teóricas fundamentadas en las mediciones (Sánchez Carlessi et al., 2018). Para la presente investigación se aplicado la correlación entre variables y dimensiones.

La confiabilidad es el nivel de precisión y congruencia referenciada que la aplicación repetida de un instrumento al mismo individuo va producir resultados iguales, se relaciona al producto congruente si este se aplica n veces en circunstancias similares. Para realizar un cálculo de la confiabilidad general de los procedimientos se aplican formulas y coeficientes que oscilan entre 0 y 1; 1 es igual a nivel máximo de confiabilidad y 0 nula, si el valor se acerca más a 1 es que existe un nivel mayor de fiabilidad. Se valora por medio de una consistencia interna (Vara Horna, 2012). En la presente investigación por haberse aplicado el cuestionario de escala de Likert se aplicó el estadístico de fiabilidad Alfa de Cronbach.

Tabla 2

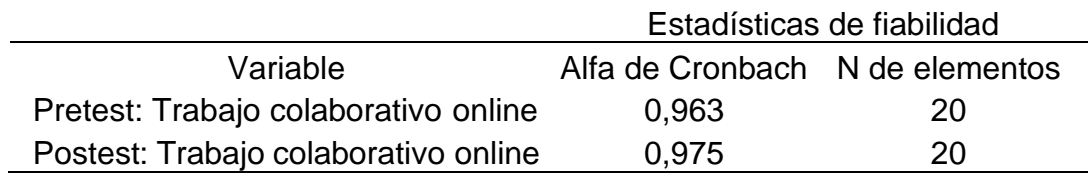

Fuente: Prueba piloto.

#### **3.5 Procedimientos**

La recolección de los datos se ha ejecutado del siguiente modo: Se elaboró el instrumento y fue validado por 3 expertos. Se aplicó el pretest a los sujetos estudiados. Se procedió aplicar las actividades del programa de intervención, que comprendió el manejo de la variable Trabajo colaborativo online. Posteriormente se administró el postest. Primero se aplicó una prueba piloto para ellos se solicitó al director de otra institución donde los miembros tuvieron similares características al grupo investigado, la misma que permitió calcular la validez de criterio, confiabilidad y constructo. Una vez aplicada la prueba piloto se pidió el permiso al director del IESTP "Juan José Farfán Céspedes" para la aplicación del instrumento y el estímulo, es decir, el programa Drive. Se coordinó con los trabajadores de la casa de estudios superior para explicarles la proactividad y beneficio que genera su participación en la investigación. Se realizaron las coordinaciones respectivas y el recojo de la información de manera correcta respetando el proceso descrito cumpliéndose actividades del programa y aplicación del cuestionario virtual aplicando el programa de Google Forms.

#### **3.6 Método de análisis de datos**

El análisis descriptivo, consiste en la descripción de puntajes obtenidos por medio de la distribución de frecuencias por variable y dimensión (Hernández Sampieri et al., 2014). Este tipo de análisis permitió realizar una representación de resultados en tablas y figuras dando respuesta a los objetivos. Implicó la ejecución de realizar caracterizaciones generales y descripciones del entorno, propiedades, partes o desarrollo de un suceso, en el presente estudio se realizó un análisis cuantitativo.

El análisis inferencial, consiste en la medición de relaciones entre variables, se realizó una contrastación de hipótesis e interpretación de los parámetros utilizando estadísticos (Sánchez et al., 2018). Se emplea la organización, descripción y análisis cuantitativo, puede ser paramétrica o no paramétrica. El SPSS y Excel son programas estadísticos que permitieron realizar un análisis estadístico de modo rápido y efectivo.

## **3.7 Aspectos éticos**

Criterios de los aspectos éticos nacionales como: honestidad, independencia, e imparcialidad.

Criterios de aspectos éticos internacionales: Se respetó los derechos de autores analizados mediante el uso de las normas APA 7. Se aplicó el consentimiento para comunicarles a los sujetos para autorizar su participación de modo voluntario. Se consideró el anonimato porque los datos recogidos se procesaron de manera codificada sin dar a mostrar ningún nombre de los sujetos investigados. Se respetó la autenticidad de los datos porque no existió manipulación de ningún dato.

Principios éticos: Beneficencia, porque benefició de modo directo a los actores educativos. No maleficencia, porque los investigados no padecieron ningún daño físico, psicológico, emocional. Autonomía, porque los sujetos tuvieron libertad para tomar la decisión de su participación o retiro del estudio. Justicia, porque a miembros de la muestra sin excepción alguna se les aplicó igual instrumento y participaron del mismo estimulo el programa Drive.

## **IV. RESULTADOS**

## **Resultados descriptivos**

Objetivo general: Determinar el efecto de la aplicación del programa DRIVE para mejorar el trabajo colaborativo online en el IESTP "Juan José Farfán Cespedes" Sullana, 2021.

Tabla 3.

*Variable dependiente trabajo colaborativo online, pretest y postest (GE).*

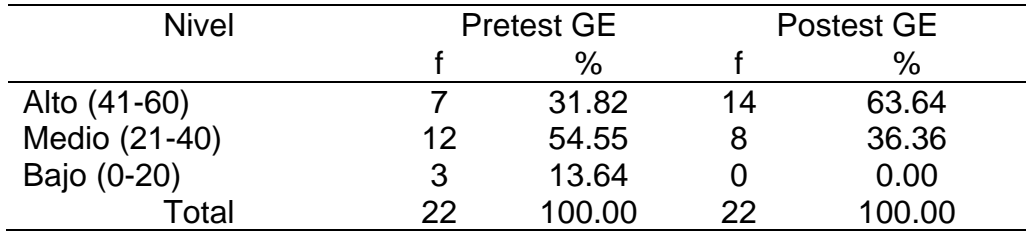

Fuente: Cuestionario de trabajo colaborativo online.

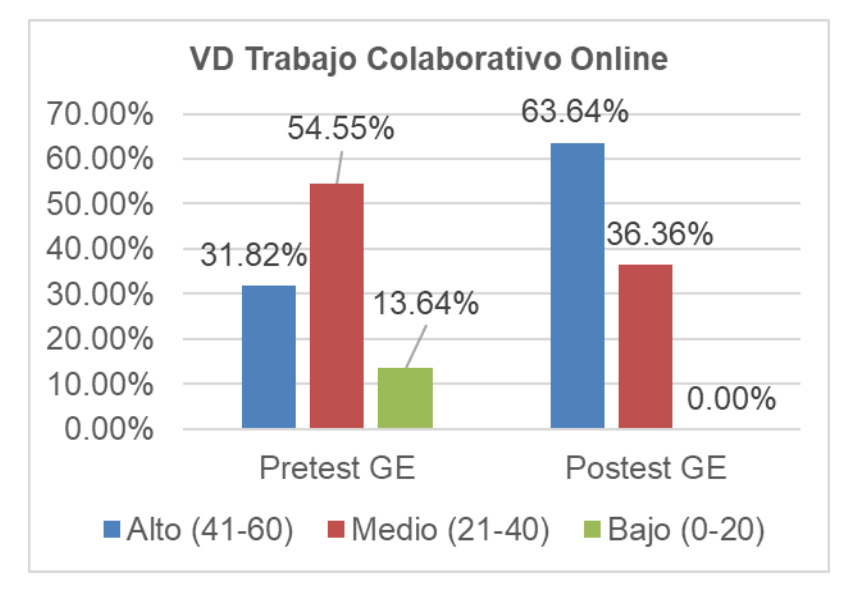

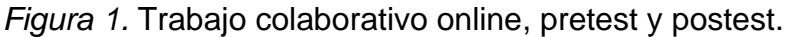

La tabla 3 y figura 1, en el pretest de la variable trabajo colaborativo online, el 54,55% de los participantes del grupo experimental situaron sus puntajes en nivel medio y el 31,82% en nivel alto. En cambio, en el postest, el 63,64% de los participantes incrementaron sus puntajes situándose en el nivel alto mientras que el nivel bajo disminuyó a 0%, evidenciándose un incremento en el nivel alto y una disminución en el nivel bajo, confirmando el efecto positivo después de aplicar el Programa DRIVE.

Objetivo 1: Establecer el efecto de la aplicación del programa DRIVE para mejorar el almacenamiento de datos en el IESTP "Juan José Farfán Céspedes" Sullana, 2021.

Tabla 4.

| <b>Nivel</b> | <b>Pretest GE</b> |        | Postest GE |        |
|--------------|-------------------|--------|------------|--------|
|              |                   | %      |            | $\%$   |
| Alto (13-18) | 9                 | 40.91  | 16         | 72.73  |
| Medio (7-12) | 10                | 45.45  | 6          | 27.27  |
| Bajo (0-6)   | 3                 | 13.64  | 0          | 0.00   |
| Total        | 22                | 100.00 | 22         | 100.00 |

*Dimensión 1 almacenamiento de datos, pretest y postest (GE).*

Fuente: Cuestionario de trabajo colaborativo online.

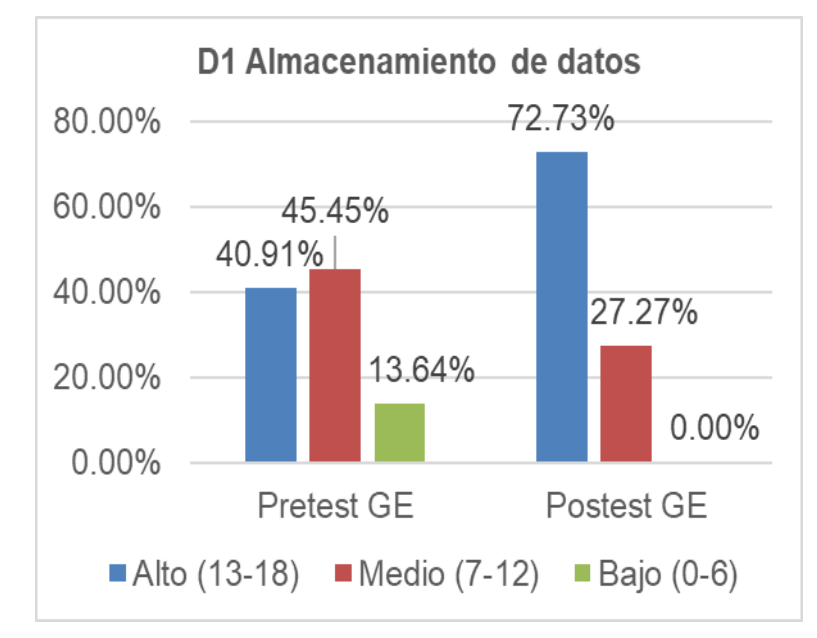

*Figura 2.* Almacenamiento de datos, pretest y postest.

La tabla 4 y figura 2, en el pretest de la dimensión almacenamiento de datos, el 45,45% de los participantes del grupo experimental situaron sus puntajes en nivel medio y el 40,91% en nivel alto. En cambio, en el postest, el 72,73% de los participantes incrementaron sus puntajes situándose en el nivel alto mientras que el nivel bajo disminuyó a 0%, evidenciándose un incremento en el nivel alto y una disminución en el nivel bajo, después de aplicar el Programa DRIVE, confirmándose su efecto positivo.

Objetivo 2: Establecer el efecto de la aplicación del programa DRIVE para mejorar la recolección de datos en el IESTP "Juan José Farfán Cespedes" Sullana, 2021.

Tabla 5.

| <b>Nivel</b> | <b>Pretest GE</b> |        | Postest GE |        |
|--------------|-------------------|--------|------------|--------|
|              |                   | $\%$   |            | $\%$   |
| Alto (13-18) | 6                 | 27.27  | 14         | 63.64  |
| Medio (7-12) | 12                | 54.55  |            | 31.82  |
| Bajo (0-6)   | 4                 | 18.18  | 1          | 4.55   |
| Total        | 22                | 100.00 | 22         | 100.00 |

*Dimensión 2 recolección de datos, pretest y postest (GE).*

Fuente: Cuestionario de trabajo colaborativo online.

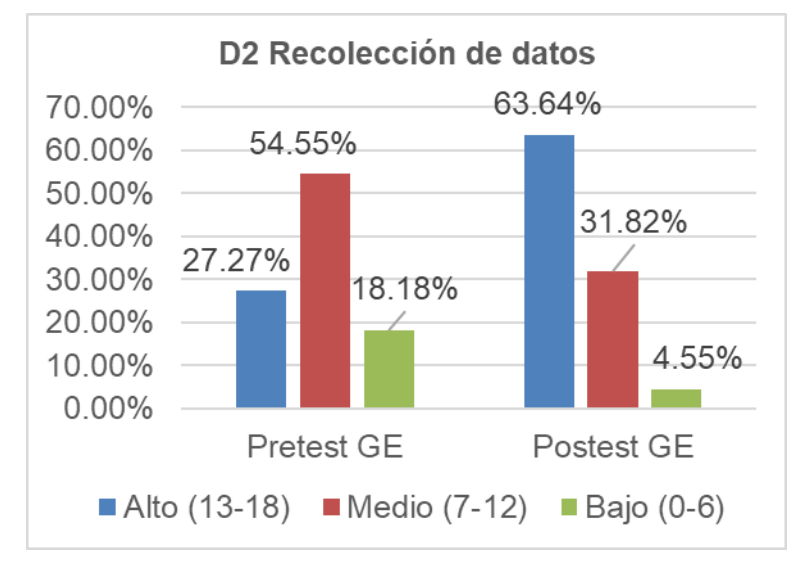

*Figura 3.* Recolección de datos, pretest y postest.

En la tabla 5 y figura 3, se representa que en el pretest de la dimensión recolección de datos, el 54,55% de los participantes del grupo experimental situaron sus puntajes en nivel medio y el 27,27% en nivel alto. En cambio, en el postest, el 63,64% de los participantes incrementaron sus puntajes situándose en el nivel alto mientras que el nivel bajo disminuyó al 4,55%, evidenciándose un incremento en el nivel alto y una disminución en el nivel bajo, después de aplicar el Programa DRIVE, confirmándose su efecto positivo.

Objetivo 3: Establecer el efecto de la aplicación del programa DRIVE para mejorar la gestión documental en el IESTP "Juan José Farfán Céspedes" Sullana, 2021.

Tabla 6.

| <b>Nivel</b> | <b>Pretest GE</b> |        | Postest GE |        |
|--------------|-------------------|--------|------------|--------|
|              |                   | $\%$   |            | $\%$   |
| Alto (17-24) | 6                 | 27.27  | 12         | 54.55  |
| Medio (9-16) |                   | 31.82  | 8          | 36.36  |
| Bajo (0-8)   | 9                 | 40.91  | 2          | 9.09   |
| Total        | 22                | 100.00 | 22         | 100.00 |

*Dimensión 3 gestión documental, pretest y postest (GE).*

Fuente: Cuestionario de trabajo colaborativo online.

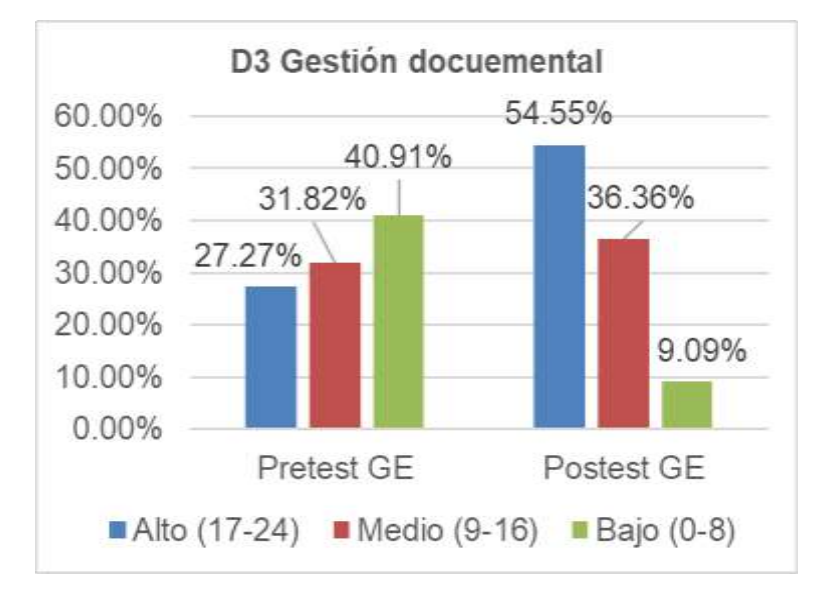

*Figura 4.* Gestión documental, pretest y postest.

La tabla 6 y figura 4, se representa que en el pretest de la dimensión gestión documental, el 40,91% de los participantes del grupo experimental situaron sus puntajes en nivel bajo, un 31,82% en el nivel medio y el 27,27% en nivel alto. En cambio, en el postest, el 54,55% de los participantes incrementaron sus puntajes situándose en el nivel alto mientras que el nivel bajo disminuyó al 9,09%, evidenciándose un incremento en el nivel alto y una disminución en el nivel bajo, después de aplicar el Programa DRIVE, confirmándose su efecto positivo.

## **Prueba de normalidad**

Esta prueba se utiliza para establecer con que estadístico se debe comprobar las hipótesis. Las pruebas de normalidad más usadas son:

Kolmogorov - Smirnov: que se aplica en muestras de más de 50 individuos.

Shapiro-Wilk: que se aplica en muestras de 50 individuos a menos.

Criterios que determinan la normalidad:

 $Sig. > 6 = \alpha$ , se acepta H<sub>0</sub> = las cifras vienen de una distribución normal.

Sig.  $< \alpha$ , se acepta H<sub>i</sub> = las cifras no vienen de una distribución normal.

Tabla 7.

#### *Pruebas de normalidad*

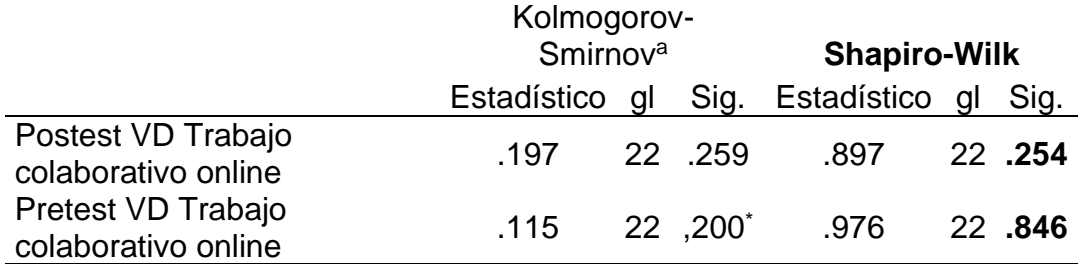

\*. Esto es un límite inferior de la significación verdadera.

a. Corrección de significación de Lilliefors

Tabla 8.

*Decisión estadística de normalidad* 

| Normalidad                                          |  |                 |  |  |
|-----------------------------------------------------|--|-----------------|--|--|
| Postest VD Trabajo colaborativo online Sig. = 0,254 |  | $\alpha$ = 0.05 |  |  |
| Pretest VD Trabajo colaborativo online Sig. = 0,846 |  | $\alpha$ = 0.05 |  |  |
|                                                     |  |                 |  |  |

Interpretación:

Por haberse trabajado con muestras menores a 50 individuos en el grupo experimental, se ha empleado la prueba de normalidad Shapiro-Wilk. Además, se visualiza que los coeficientes de significación (Sig.), en ambos casos, resultaron mayores al rango α = 0,05, mostrando que los resultados provienen de una distribución normal, correspondiendo usar el estadístico paramétrico T de Student, usado para la comprobación de las hipótesis.

## **Resultados inferenciales**

Prueba de hipótesis general

Hi: La aplicación del programa DRIVE mejora significativamente el trabajo colaborativo online en el IESTP "Juan José Farfán Céspedes" Sullana, 2021.

H0: La aplicación del programa DRIVE no mejora significativamente el trabajo colaborativo online en el IESTP "Juan José Farfán Céspedes" Sullana, 2021.

Tabla 9.

*Estadísticas de VD trabajo colaborativo online.* 

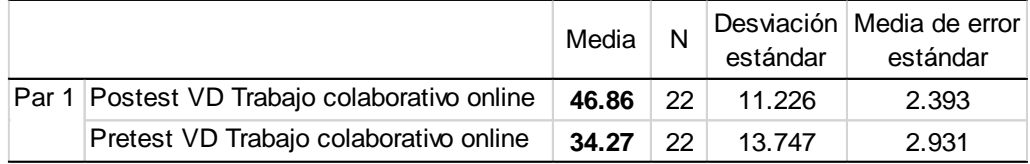

Tabla 10.

*Prueba de hipótesis general de VD trabajo colaborativo online.*

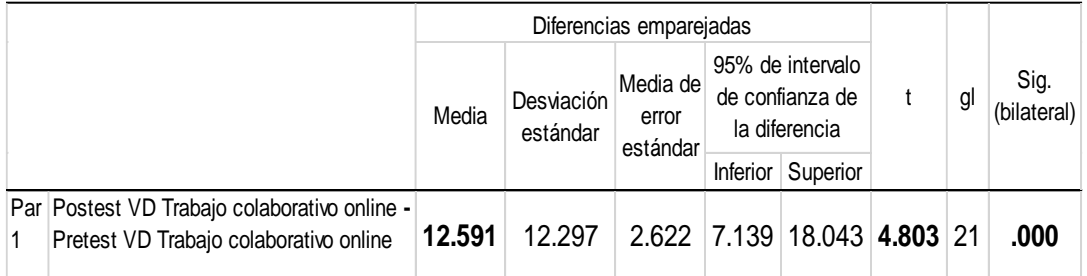

Valor de t de Student tabular:  $t_{0.95} = 1,721$  (para 21 gl).

Interpretación:

En las tablas 9 y 10, se percibe diferencia relevante entre las medias del pretest y postest del grupo experimental de 12,591 y una Sig. de 0.000 < 0.05 (5%), asimismo el t de Student calculado = 4,803 resultó mayor que el t tabulado, lo que se aprobó la hipótesis de investigación H<sup>i</sup> y por el contrario se rechazó la hipótesis nula H0: la aplicación del programa DRIVE mejoró significativamente el trabajo colaborativo online en el IESTP "Juan José Farfán Cespedes" Sullana, 2021. Comprobándose estadísticamente los efectos positivos que ha tenido el programa de intervención en la variable trabajo colaborativo online.

Prueba de hipótesis específica 1:

H<sub>1</sub>: La aplicación del programa DRIVE mejora significativamente el almacenamiento de datos en el IESTP "Juan José Farfán Cespedes" Sullana, 2021.

H0: La aplicación del programa DRIVE no mejora significativamente el almacenamiento de datos en el IESTP "Juan José Farfán Cespedes" Sullana, 2021.

Tabla 11.

*Estadísticas de muestras emparejadas de D1 almacenamiento de datos.*

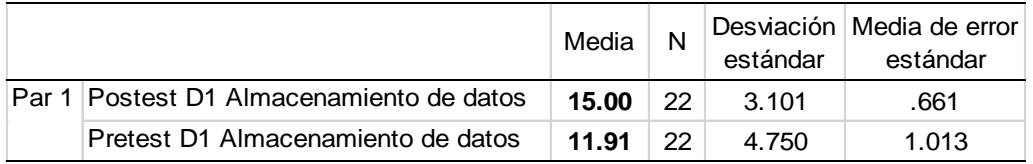

Tabla 12.

*Prueba de hipótesis de D1 almacenamiento de datos.* 

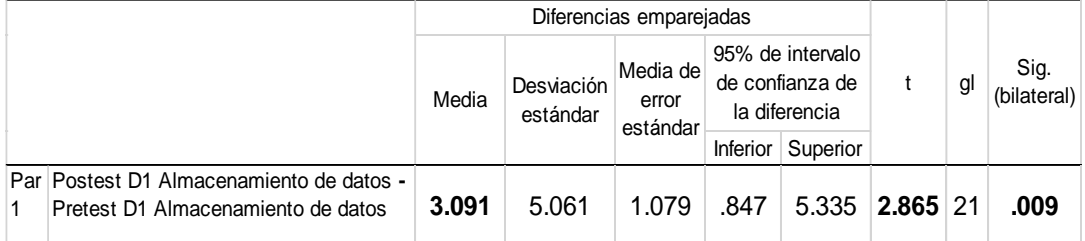

Valor de t de Student tabular:  $t_{0,95} = 1,721$  (para 21 gl).

Interpretación:

En las tablas 11 y 12, se percibe diferencia relevante entre las medias del pretest y postest del grupo experimental de 3,091 y una Sig. de 0.009 < 0.05  $(5%)$ , asimismo el t de Student calculado = 2,865 resultó mayor que el t tabulado, lo que permitió aceptar  $H_1$  y rechazar  $H_0$ ; por lo que se concluye que la aplicación del programa DRIVE mejoró significativamente el almacenamiento de datos en el IESTP "Juan José Farfán Cespedes" Sullana, 2021. Comprobándose estadísticamente los efectos positivos que ha tenido el programa de intervención en la dimensión almacenamiento de datos.

Prueba de hipótesis específica 2:

H2: La aplicación del programa DRIVE mejora significativamente la recolección de datos en el IESTP "Juan José Farfán Cespedes" Sullana, 2021.

H0: La aplicación del programa DRIVE no mejora significativamente la recolección de datos en el IESTP "Juan José Farfán Cespedes" Sullana, 2021.

Tabla 13.

*Estadísticas de muestras emparejadas de D2 recolección de datos.* 

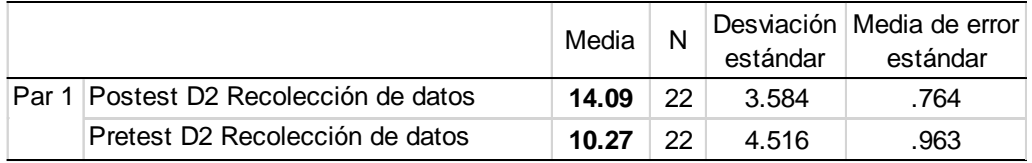

Tabla 14.

*Prueba de hipótesis de D2 recolección de datos.*

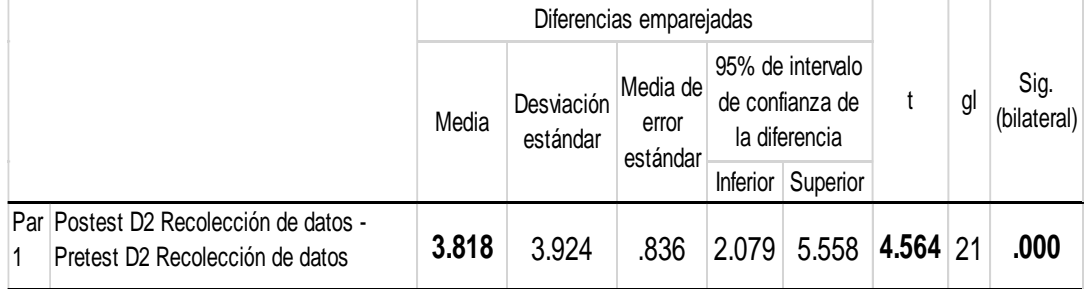

Valor de t de Student tabular:  $t_{0.95} = 1,721$  (para 21 gl).

Interpretación:

En las tablas 13 y 14, se percibe diferencia relevante entre las medias del pretest y postest del grupo experimental de 3,818 y una Sig. de 0.000 < 0.05  $(5\%)$ , asimismo el t de Student calculado = 4,564 resultó mayor que el t tabulado, lo que permitió aceptar  $H_2$  y rechazar  $H_0$ ; por lo que se concluye que la aplicación del programa DRIVE mejoró significativamente la recolección de datos en el IESTP "Juan José Farfán Cespedes" Sullana, 2021. Comprobándose estadísticamente los efectos positivos que ha tenido el programa de intervención en la dimensión recolección de datos.

Prueba de hipótesis específica 3:

H3: La aplicación del programa DRIVE mejora significativamente la gestión documental en el IESTP "Juan José Farfán Cespedes" Sullana, 2021.

H0: La aplicación del programa DRIVE no mejora la gestión documental en el IESTP "Juan José Farfán Cespedes" Sullana, 2021.

Tabla 15.

*Estadísticas de muestras emparejadas de D3 gestión documental.* 

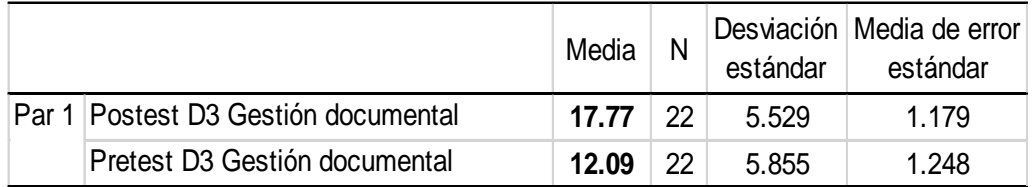

Tabla 16.

*Prueba de hipótesis de D3 gestión documental.* 

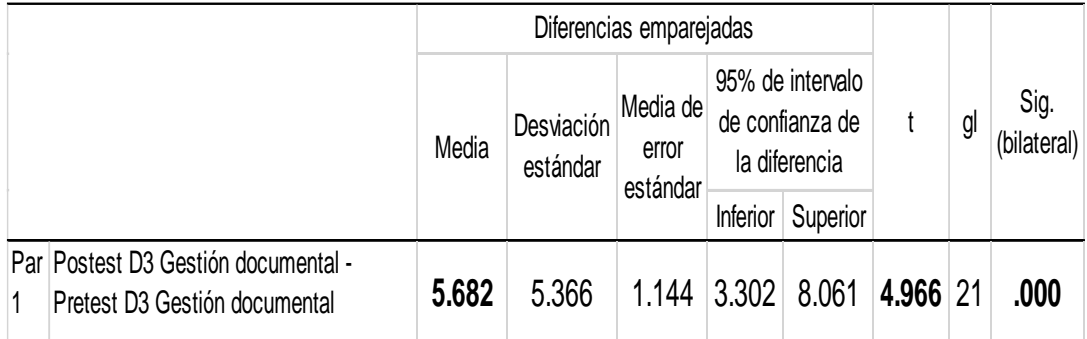

Valor de t de Student tabular:  $t_{0.95} = 1,721$  (para 21 gl).

Interpretación:

En las tablas 15 y 16, se percibe diferencia relevante entre las medias del pretest y postest del grupo experimental de 5,682 y una Sig. de 0.000 < 0.05 (5%), asimismo el t de Student calculado = 4,966 resultó mayor que el t tabulado, lo que permitió aceptar H<sub>3</sub> y rechazar H<sub>0</sub>; por lo que se concluye que la aplicación del programa DRIVE mejoró significativamente la gestión documental en el IESTP "Juan José Farfán Cespedes" Sullana, 2021. Comprobándose estadísticamente los efectos positivos que ha tenido el programa de intervención en la dimensión gestión documental.

### **V. DISCUSIÓN**

En el presente estudio se logró determinar el efecto de la aplicación del programa DRIVE para mejorar el trabajo colaborativo online en el IESTP "Juan José Farfán Céspedes". El programa Drive se fundamenta en la Teoría de la interactividad de Nathan Shedroff quien propuso 6 componentes para conseguir una autentica interactividad como es el feeback, productividad, control, comunicación, creatividad y adaptabilidad. También en la Teoría conectivista de Siemens (2004) desde este enfoque el aprendizaje en entendido como procedimientos unión de nodos expertos o recursos de información, por ende, interesa realizar una planificación al estudiante diversas situaciones que introduzcan proyectos de investigación ejecutas en online, permitiendo que cada educando ejecuta sus propias uniones, la meta no es llenar mentes se trata de iniciar una apertura, es aquí donde las redes se convierten en elementos significativos para que los educandos logren realizar un establecimiento de sus propias conexiones y mantenerlas actualizadas, dentro de un universo que cambia de manera rápida, la información y solución a las dificultades no se puede ubicar en un solo individuo, más bien en las redes de sujetos que encuentran la creación de conexiones de manera rápida para lograr una visión más general de un problema. Y en la Teoría General de Sistemas de Ludwig Von Bertalanffy se enfoca a unir las cosas separadas en un todo, en la actualidad se observa una sociedad integrada por organizaciones las mismas que se encuentran conformadas por sujetos que es el ser humano el mismo tiene varios órganos y miembros que funcionan de modo coordinado, siendo un sistema, este enfoque es muy común por que se busca unir las partes de un todo en beneficio de la organización (Cabero et al., 2015). El trabajo colaborativo online fue sustentado en el Enfoque socioconstructivista considera a la participación como un componente esencial en el proceso de aprendizaje y posición indispensable para la colaboración. Al hacer referencia al trabajo en equipo como metodología de aprendizaje colaborativo, es una forma de trabajo dentro de escenarios en donde interactúan dos o más personas para la construcción de aprendizajes a través de debates, reflexión y toma de decisiones; considerado como proceso donde cada individuo aprende más de lo que aprendería de manera individual, resultado de la interacción de los integrantes del grupo colaborativo. Los recursos de informática son intermediarios psicológicos y excluyen las barreras espacio-temporales; abriendo la posibilidad de la educación personalizada a un entorno con una interacción social muy amplia proporcionada por la educación grupal y colaborativa por medio de esta estrategia. También existe una sucesión de elementos esenciales estimados esenciales para el desarrollo y proceso del trabajo en equipo, porque pueden condicionar el logro de los objetivos de aprendizaje (Galindo González et al., 2015).

El aprendizaje virtual es un proceso de construcción caracterizado por aprendizajes dentro del entorno virtual, por ser de construcción indica que el estudiante al aprender desde la virtualidad no es una simple copia o reproducción propia del contenido a aprender, es una reelaboración del contenido mediadora de la estructura cognitiva del aprendiz.

Modelo de aprendizaje colaborativo con participación en entornos virtuales, aquí la negociación posee varios significados contextuales de la sociedad ya que es una interacción que perfecciona el aprendizaje. En esta propuesta de desarrollan competencias comunicativas dentro del entorno virtual, siendo esencial la descripción de la calidad y condiciones interactivas del trabajo colaborativo (Fripp, 2018).

Para los representantes Jiang y Ting, hallaron que, si el profesor intervenía de manera frecuente en las discrepancias online y manifestaba con claridad lo relativo a la cantidad y calidad de sus productos, los educandos procuraban dedicar mayor esfuerzo más en la lectura y la respuesta de los mensajes enviados por otros escolares al foro. Es importante contar con protocolos y modelos para dirigir de modo efectivo los debates online (Galindo González et al., 2015). Y teoría de la Actividad que permite comprender el perfeccionamiento y progreso del sistema. Se emplea el concepto de Comunidad de Aprendizaje Online como representación teórica desde donde se revela los rasgos fundamentales del comportamiento de las personas cuyas acciones accedan el trabajo en equipo.

La Teoría de la Actividad es guía del diseño y análisis en propuestas de aprendizaje colaborativo donde se logre favorecer la adquisición de información que permite una evaluación dinámica del producto del sistema de actividad planteada, formándose en un excelente feedback para el rediseño y mejora de la propuesta de inicio del aprendizaje colaborativo. La TA no es un modelo predictivo, sino una heurística que colabora a comprender la evolución del sistema (Cenich & Santos, 2006).

La teoría en mención desde una visión constructivista influyente en los entornos virtuales de aprendizaje, su finalidad trasciende de la sencilla transferencia de información a la edificación de conocimientos científicos, partiendo de los invariantes operatorios del educando, respaldados en una sucesión de recursos, materiales significativos e interacciones sociales. Con los entornos virtuales de aprendizaje se apertura la probabilidad para los docentes de las disciplinas científicas y una ruta para el desarrollo de sus prácticas educativas, cuyo fin es lograr un aprendizaje significativo, crítico y constructor, que responda a las demandas de la sociedad actual (Araque et al., 2018).

Objetivo e hipótesis general:

En los resultados descriptivos generados en la tabla 3, se observa que predominó en el pretest el nivel medio con el 54,55%, mientras que el postest prevaleció el nivel alto con el 63.64%. Estos resultados se asemejan en parte con lo encontrado en España por Moreno-Guerrero et al. (2020) quienes concluyeron que la aplicación de un método con la herramienta tecnológica acrecentó el estado motivacional de los educandos, permitiendo una interacción muy directa entre docente y estudiante. Al mismo tiempo concuerdan con lo obtenido en Indonesia, por Renny Yunus Mm et al. (2020) sus resultados mostraron que el porcentaje de expertos en medios, materiales y lenguaje fue del 94,7%, 89% y 80%, la respuesta del docente fue del 90,41% y el interés de los estudiantes con un porcentaje del 87%.

En los resultados inferenciales obtenidos en las tablas 9 y 10, se distingue que se obtuvo una diferencia de medias entre el postest y el pretest de la variable Trabajo colaborativo online igual a 12.591 con una Sig.= 0,000 <

0,05 valores estadísticos que permitieron rechazar la  $H_0$  y en consecuencia aceptar la Hi, los que han permitido determinan el efecto significativo de la aplicación del programa Drive en el Trabajo colaborativo online. Estos resultados concuerdan con lo hallado por Ccora (2019) quien concluyó que la intervención educativa de la utilización del portafolio digital con Google Drive tuvo efectos positivos en la gestión curricular de los docentes hospitalarios. Se observó una mejora en los conocimientos de un (15% a 30%). Al mismo tiempo en Perú Fernández (2019) concluyó que la estrategia posibilitó la edificación del propio conocimiento en contextos colaborativos fomentándose el compromiso entre estudiantes para potencializar los recursos tecnológicos en procesos formativos e innovadores. En Dinamarca, Olesen (2020) concluyó que con las nuevas potencialidades digitales aparecen desafíos para reflexionar y desarrollar nuevas actividades de aprendizaje aplicando las herramientas colaborativas online. También en San Francisco, Estados Unidos, Woodrich & Fan (2017) concluyeron que estas herramientas online extienden las relaciones dentro y fuera del salón de clase, ya que en muchas ocasiones los universitarios presentas deficiencias para reunirse de manera personal, esto le permite trabajar en sus proyectos de escritura colaborativa con habilidad, experticia y eficacia.

Han teorizado sobre el programa Drive, Moreno et al. (2020) que un programa es una estrategia de enseñanza y aprendizaje fundamentada en secuencias y estructuras que permite un logro de aprendizaje óptimo a ello se agrega el termino Drive el cual se une a la tecnología moderna de la PC completándola colabora en archivos de office sin que se sean convertidos en formatos de archivos permitiendo su edición y almacenamiento de 100 diferentes tipos, Por ende, el programa drive es un conjunto de actividades que impulsa la productividad y el trabajo colaborativo también posee una efectiva e idónea tecnología de búsqueda diaria permitiendo ubicar el contenido de los archivos de manera precisa y rápida. De igual forma Vitalaru (2019) afirmó que el trabajo colaborativo da solución a las necesidades de lograr hacer una compartición en línea de un documento abierto a los cambios y sugerencias de un equipo de colaboradores, facilitando la escritura colaborativa y monitorización del trabajo de los colaboradores.

Implica utilizar un conjunto de estrategias innovadoras acorde con el uso de TIC promoviendo un seguimiento tutorizado y atención personalizada, desde esta perspectiva el entorno online cumple un rol multidimensional que permita la adopción de competencias de índole pedagógico, que incluya la motivación de los estudiantes facilitando la participación entre educandos.

Objetivo e hipótesis específica 1

En los efectos descriptivos de la tabla 4, se observa que predominó en el pretest el nivel medio con el 45,45%, mientras que el postest prevaleció el nivel alto con el 72.73%. Estos resultados concuerdan con lo obtenido en Estados Unidos, Chen et al. (2020) quienes concluyeron que es muy importante el uso de herramientas digitales que ayuden a optimizar el trabajo colaborativo online, cuando los usuarios hacen una visita a Google Drive se ejecutan varias peticiones a diversos almacenamientos de datos que permite la recopilación de información contextual, así mismo queda registro de las actividades de los usuarios en las últimas semanas el tipo de archivo adjunto al mensaje Gmail enviado de manera reciente y los adjuntados al calendario, reunión, esto se remarca en el apertura de la sesión del interesado. En Chile, Rosales et al. (2017) concluyeron que la escritura colaborativa respaldada en herramientas digitales ayuda, facilita y acelera el logro de los estudiantes.

En los resultados inferenciales de las tablas 11 y 12, se visualiza que obtuvo una diferencia de medias entre el postest y el pretest de la dimensión almacenamiento de datos igual a 3.091 con una Sig.= 0,009 < 0,05 valores estadísticos que permitieron rechazar la  $H_0$  y en consecuencia aceptar la  $H_1$ , los que han permitido concluir que el programa DRIVE como estímulo produjo al GE tuvo efectos significativos en la dimensión almacenamiento de datos. Estos resultados guardan relación con lo conseguido en Tailandia por Vongurai (2019) los efectos revelaron que la calidad de la información, del sistema y del servicio fueron afectados de manera indirecta en la ayuda neta de Google Drive. Por ende, Google Drive brinda un sistema de calidad que concuerda con el gusto de los clientes y la eficiencia del trabajo. También en España, Claes & Deltell (2019) aseveraron que lo valioso de estas herramientas es que impulsan el uso colaborativo y valor del texto de los

artículos que innovan los hablantes en idioma español. De igual modo en Indonesia, Widodo et al. (2020) concluyeron que la organización de los formularios es sencilla, es manipulada con facilidad por el público.

Han teorizado sobre el almacenamiento de datos, Reddy et al. (2016) quienes afirmaron que es un procedimiento por medio del empleo tecnológico, aplicado para una organización, distribución y archivamiento de información: desde una sencilla aplicación, contenidos, dirección web, contactos, protocolos de red y todo lo relacionado con el mundo digital. Por otro lado, Laxmaiah et al. (2019) señalaron que dentro del almacenamiento de datos se considera el cifrado fundado en atributos como estrategia competente que brinda datos versátiles y seguros que permita una supervisión para almacenar y transportar información en el entorno de registro en la nube. Por ende, es fundamental identificar sitios web seguros que permita una accesibilidad adecuada en el momento de trabajar con los archivos almacenados.

#### Objetivo e hipótesis específica 2

En los efectos descriptivos de la tabla 5, se observa que predominó en el pretest el nivel medio con el 54,55%, mientras que el postest prevaleció el nivel alto con el 63.64%. Estos resultados concuerdan con lo obtenido en Indonesia, Nurmahmudah & Nuryuniarti (2020) concluyeron que el nivel de satisfacción de los estudiantes con 5 variables, quienes manifestaron una influencia paralela y parcial del 86,6%. En Reino Unido, Maiden et al. (2016) señalaron que al trabajar en Google Docs, se puede en cualquier instante, dar apertura y uso de la barra lateral para seleccionar elementos de la historia para invocar diversas estrategias de búsqueda creativas y revisión de recomendaciones creativas.

En los resultados inferenciales de las tablas 13 y 14, se visualiza que obtuvo una diferencia de medias entre el postest y el pretest de la dimensión búsqueda de información igual a 3.818 con una Sig.= 0,000 < 0,05 valores estadísticos que permitieron rechazar la H $_0$  y en consecuencia aceptar la H $_2$ , los que han permitido concluir que el programa Drive produjo efectos significativos en la dimensión recolección de datos. Estos resultados coinciden con lo obtenido en Perú por Chipana (2019) quién concluyó que la aplicación de Google Drive influyó de modo favorable en las competencias digitales de los profesores. Las dimensiones comunicación y colaboración la aplicación del programa influyó de manera favorable alcanzándose una media inicial de 7.57 a 13.23, en la dimensión colaboración se obtuvo una media inicial de 0.238 a una media de 2.00. También en Korea del Sur, Jeong (2016) concluyó que la aplicación de Google Docs en la web mejoró la comunicación activa, participación autónoma en clase, colaboración mutua e interacción dinámica del salón de clase. Esta plataforma online permite realizar proyectos de escritura remota sincrónica promoviéndose la interacción colaborativa. Surge un aprendizaje colaborativo es una forma de actividad para realizar trabajos grupales con el fin de alcanzar una meta educativa prevista que resulta de las interacciones sociales que promueve la construcción interactiva de nuevos conocimientos buscándose mejorar la competitividad comunicativa el uso de Google Docs apoya a las maneras creativas de abordar la comunicación.

Asimismo, la dimensión recolección de datos ha sido teorizada por Tan et al. (2016) quienes afirmaron que esta actividad inicia cuando se establecen las metas con diseño y culmina cuando se disponen de los datos recogidos para continuar analizarlos, es esencial encontrar un el equilibrio entre costes, tiempo y calidad. También López et al. (2018), indicaron que la recolección de datos va permitir a una persona o institución dar respuesta a interrogantes resaltantes, se realiza una evaluación de los resultados a anticipar mayor probabilidad y tendencia futura.

#### Objetivo e hipótesis específica 3

En los efectos descriptivos de la tabla 6, se observa que predominó en el pretest el nivel bajo con el 40,91%, mientras que el postest prevaleció el nivel alto con el 54.55%. En Irán, Seyyedrezaie et al. (2016) según la prueba t de muestras pareadas demostraron que Google Docs desempeñó un rol eficiente en el rendimiento de escritura. También en Michigan, Estados Unidos, Getz (2019) obtuvo que un 78% escogía Google Docs para el trabajo colaborativo. Se debe prever para un futuro porque sin darnos cuenta Google traspone su tecnología al salón de clase, se debe preservar siempre la fluidez de los documentos para años venideros. Se debe brindar ayuda a los gestores de citas que componen Google Docs, para promover la colaboración de los usuarios actuales.

En los resultados inferenciales de las tablas 15 y 16, se visualiza que obtuvo una diferencia de medias entre el postest y el pretest de la dimensión gestión documental igual a 5.682 con una Sig.= 0,000 < 0,05 valores estadísticos que permitieron rechazar la H $_0$  y en consecuencia aceptar la H $_3$ , los que han permitido concluir que el programa Drive produjo efectos significativos en la dimensión gestión documental. Algo similar en México, Espinosa-Garza et al. (2017) concluyeron que en la plataforma Google docs existe un control de datos, permite organizarlos datos de manera concentrada, conservando un control en los cambios utilices a realizar y accesibilidad a los miembros. Los documentos pueden ser descargados y utilizados de modo sencillo. La importación y exportación de archivos permiten una transferencia de archivos desde cualquier operador practica y eficiente, se almacenan en los servidores de Google, no siendo necesario guardarlos en dispositivos de almacenamiento como discos duros, USB, etc., siendo un gran beneficio para cualquier empresa.

Ha teorizado Obukhov et al. (2021) sobre la gestión de documentos electrónicos, que comprime el trayecto entre modelo teórico y ejecución de la práctica en forma de software. Es pieza clave para la empresa, acota la cantidad de información formada por compañías modernas ya que asegura una información organizada y eficiente, que favorece la productividad de la empresa.

### **VI. CONCLUSIONES**

- 1. Se ha determinado que la aplicación del programa DRIVE tuvo efecto significativo en el Trabajo colaborativo online en el IESTP "Juan José Farfán Céspedes" Sullana durante el 2021. Los resultados también revelaron que predominó en el pretest el nivel medio con el 54,55%, mientras que el postest prevaleció el nivel alto con el 63.64%. Se deduce en ambos resultados los efectos significativos que el programa DRIVE produjo en la variable dependiente después de haberse aplicado a la muestra, observándose un incremento favorable en el nivel alto.
- 2. Se ha determinado que la aplicación del programa DRIVE tuvo efecto significativo en la dimensión almacenamiento de datos en el IESTP "Juan José Farfán Céspedes" Sullana durante el 2021. Los resultados indicaron una diferencia de medias de 12.59 (Sig.=0.000<0.05), también revelaron que predominó en el pretest el nivel medio con el 45,45%, mientras que el postest prevaleció el nivel alto con el 72.73%. Por medio de los resultados se resalta el efecto significativo del programa en el almacenamiento de datos, luego de aplicarse como estímulo a la muestra, evidenciándose mejora en el nivel alto.
- 3. Se ha determinado que la aplicación del programa DRIVE tuvo efecto significativo en la recolección de datos. Los resultados también revelaron que predominó en el pretest el nivel medio con el 54,55%, mientras que el postest prevaleció el nivel alto con el 63.64%. Se infiere que ambos resultados resaltan los efectos significativos del programa en la recolección de datos, luego de aplicar el estímulo, evidenciándose un incremento favorable en el nivel alto.
- 4. Se ha determinado que la aplicación del programa Drive tuvo efecto significativo en la gestión documental. Los resultados también revelaron que predominó en el pretest el nivel bajo con el 40,91%, mientras que el postest prevaleció el nivel alto con el 54.55%. Se infiere que ambos resultados resaltan los efectos significativos del programa en la gestión documental como estímulo en la muestra, observándose un incremento favorable en el nivel alto.

### **VII. RECOMENDACIONES**

- 1. Se recomienda al director del IESTP "Juan José Farfán Céspedes" Sullana, hacer extensivo el programa Drive al resto de institutos del departamento de Piura, ya que entre los trabajadores se han experimentado cambios significativos en el trabajo colaborativo online, siendo pioneros y testigos de la efectividad del estímulo aplicado para obtener efectos similares en el resto de actores educativos, convirtiéndose en una experiencia exitosa.
- 2. Se recomienda al director y trabajadores IESTP "Juan José Farfán Céspedes" Sullana aplicar de manera permanente el entorno virtual y gratuito de Google drive como herramienta digital útil para una mejor organización del almacenamiento de datos y acceder a ellos en cualquier instante siendo una opción idónea para optimizar información desde cualquier lugar y contexto.
- 3. Se recomienda a los trabajadores del IESTP "Juan José Farfán Céspedes" Sullana, promover el uso continuo del Google forms y drive en la recolección de datos siendo herramientas digitales acorde con el trabajo colaborativo online que realizan cada día, el mismo que responde a las demandas del mundo actual promoviendo las competencias profesionales.
- 4. Se recomienda a los trabajadores del IESTP "Juan José Farfán Céspedes" Sullana, implementar la institucionalización y permanencia del uso continuo del Google drive y docs en la gestión documental siendo una plataforma idónea para promover acorde con el trabajo colaborativo online. También se sugiere a otros investigadores profundizar la aplicación de este programa educativo en sus propios contextos educativos.

## **VIII. PROPUESTA**

## **Esquema teórico de la propuesta:**

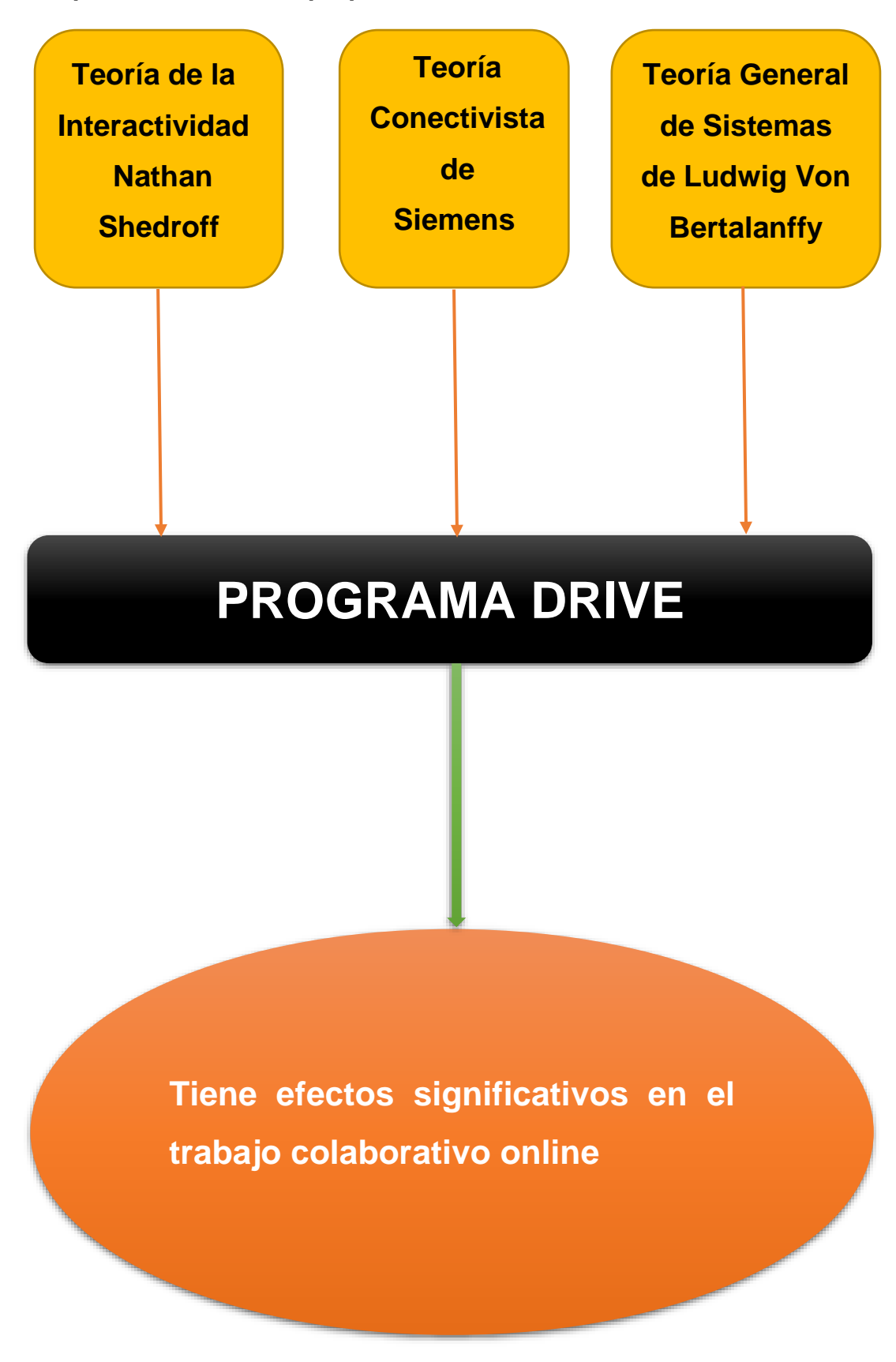

### **Fundamentos de la propuesta:**

El programa Drive se fundamenta principalmente en tres teorías epistemológicas, en primer lugar, por la Teoría de la interactividad de Nathan Shedroff, afirma que para la existencia de una interactividad real se necesitan 6 componentes esenciales: Feedback, productividad, control, comunicación, creatividad y adaptabilidad, para que se genere una verdadera interactividad. En segundo lugar, se basa en la Teoría Conectivista de Siemens (2004) quien propuso que el conectivismo se sustenta en uniones interactivas, en donde los usuarios participan con herramientas digitales implementadas fuera del salón tétrico de clases permitiendo generar aprendizajes por medio de un trabajo colaborativo. En tercer lugar, se apoya en la Teoría general de Sistemas de Ludwig Von Bertalanffy se enfoca a unir las cosas separadas en un todo, la sociedad actual está integrada por organizaciones las mismas que se encuentran conformadas por sujetos que es el ser humano el mismo tiene varios órganos y miembros que funcionan de modo coordinado, siendo un sistema.

## **Explicación de la propuesta:**

La propuesta del programa surge como alternativa de solución para promover el trabajo colaborativo online fortaleciendo las competencias digitales de los trabajadores. En tal sentido el programa DRIVE es un conjunto de actividades que impulsa la productividad y el trabajo colaborativo también posee una efectiva e idónea tecnología de búsqueda diaria permitiendo ubicar el contenido de los archivos de manera precisa y rápida. El programa se fundamenta epistemológicamente en tres teorías encontradas entre la literatura científica. Se elaboraron 10 sesiones de aprendizaje, aplicadas de manera secuencial con una organización y temporalización a los participantes después del pretest y, posterior el postest a los participantes.

## **Desarrollo operativo de la propuesta:**

El desarrollo de la propuesta se organizó en el cronograma que se presenta a continuación:

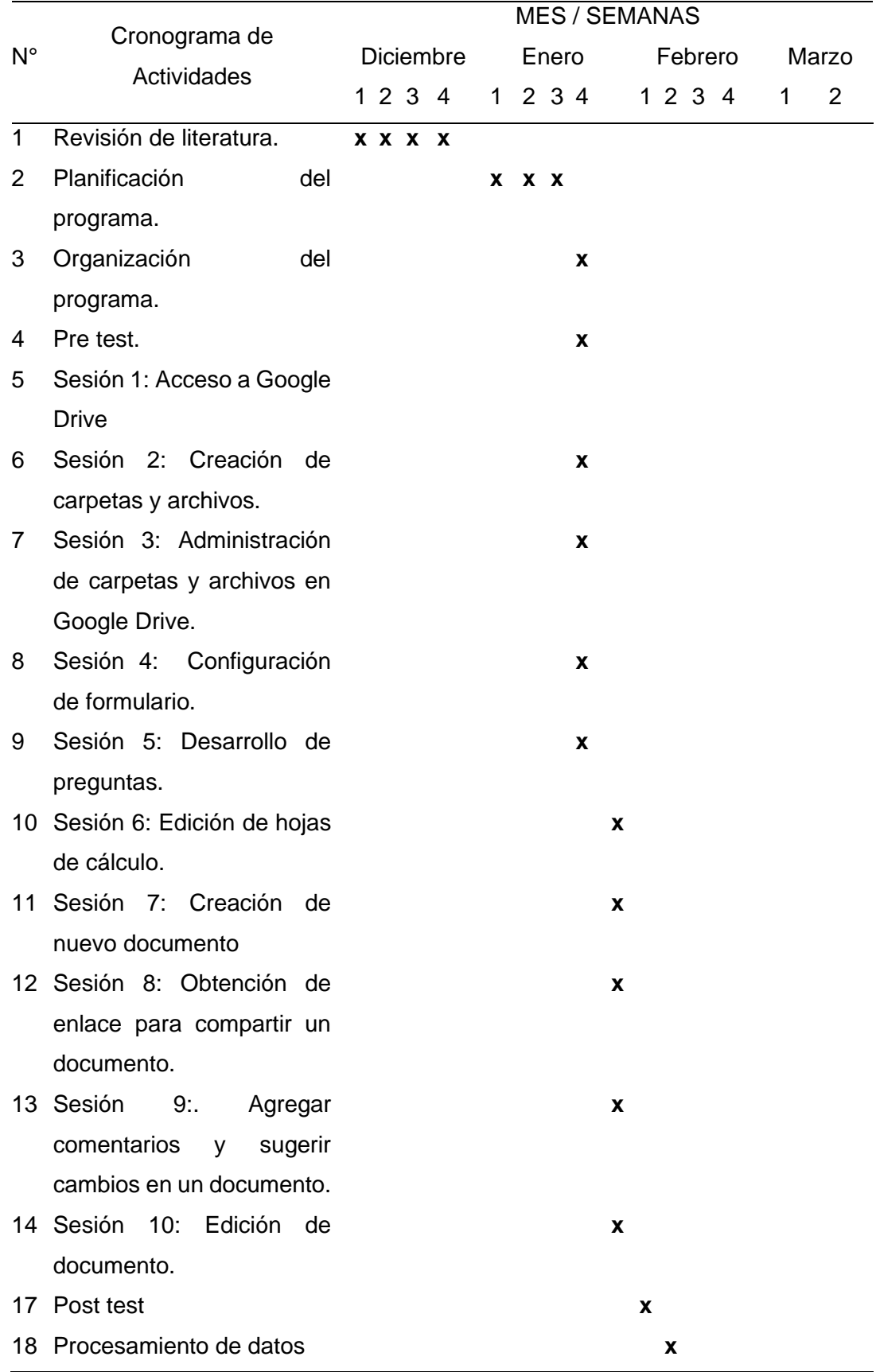

Fuente: Elaboración propia.

## **Sesiones de Aprendizaje:**

## **Sesión 1. Acceso a Google Drive**

I. Datos Informativos

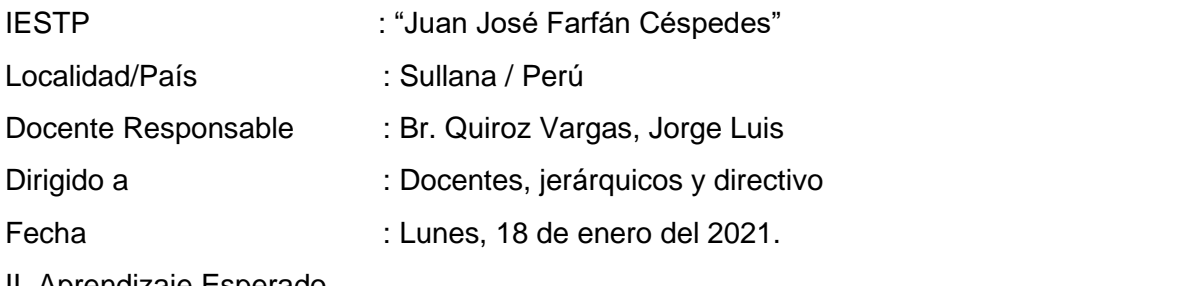

#### II. Aprendizaje Esperado

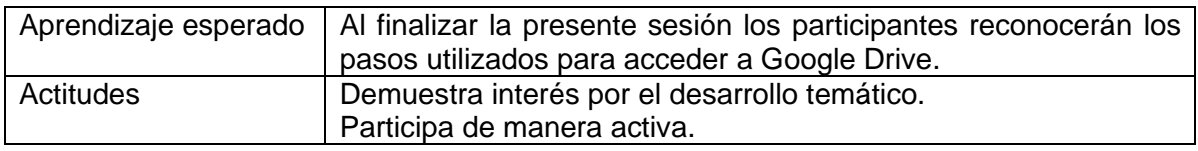

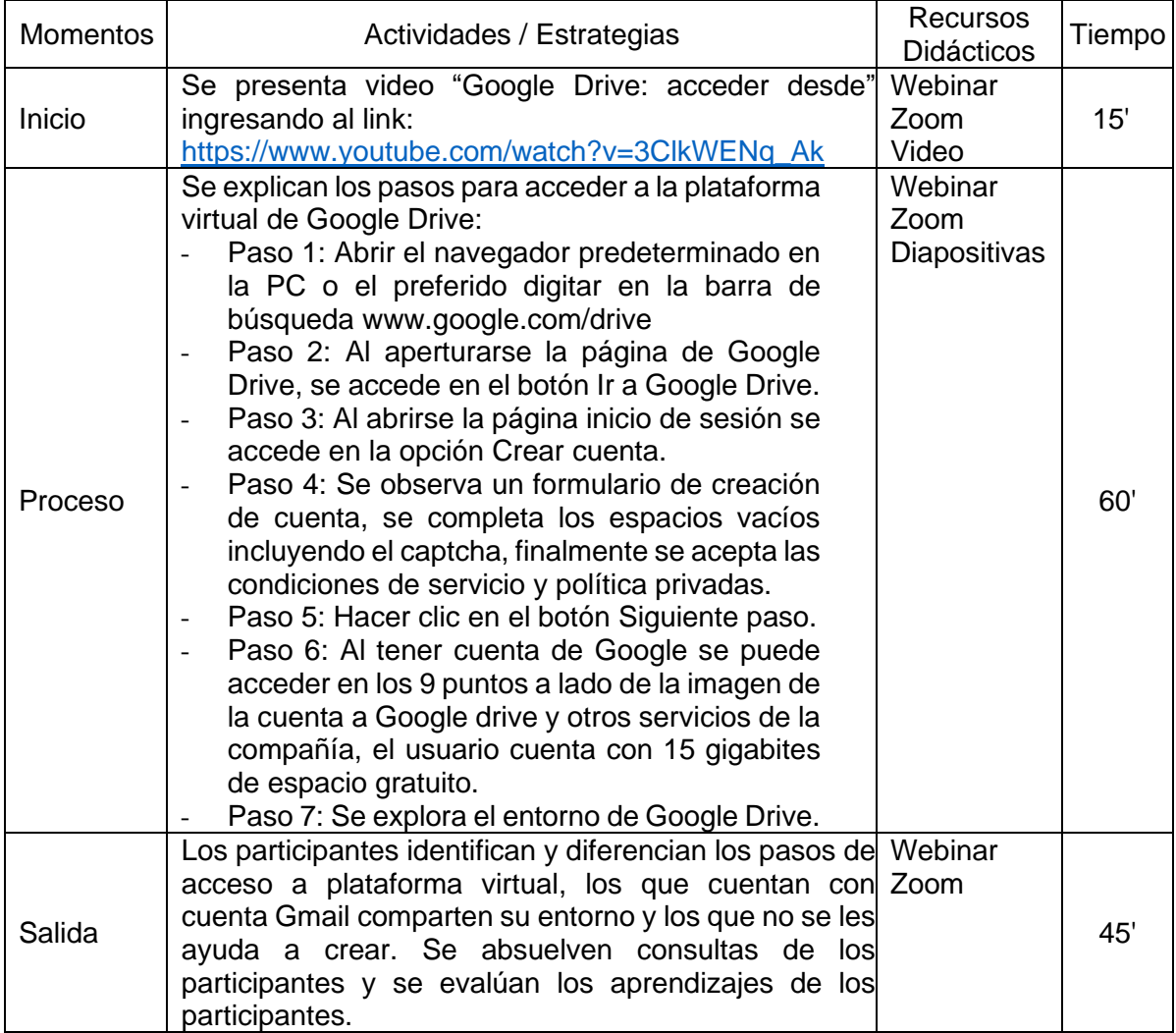

## **Sesión 2. Creación de carpetas y archivos**

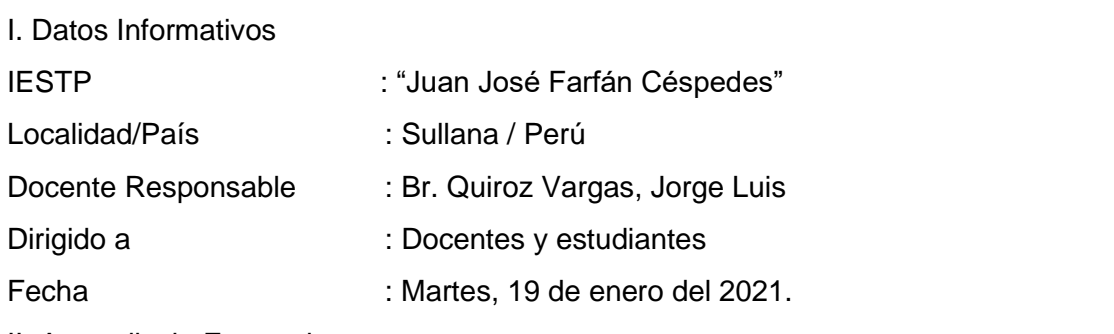

II. Aprendizaje Esperado

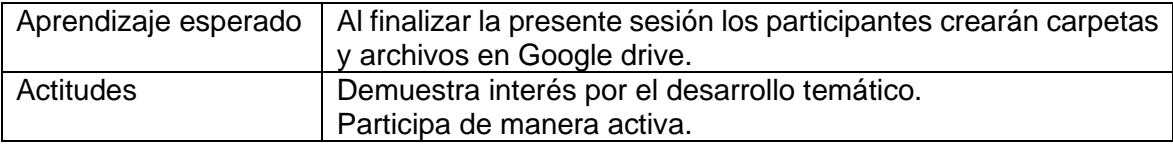

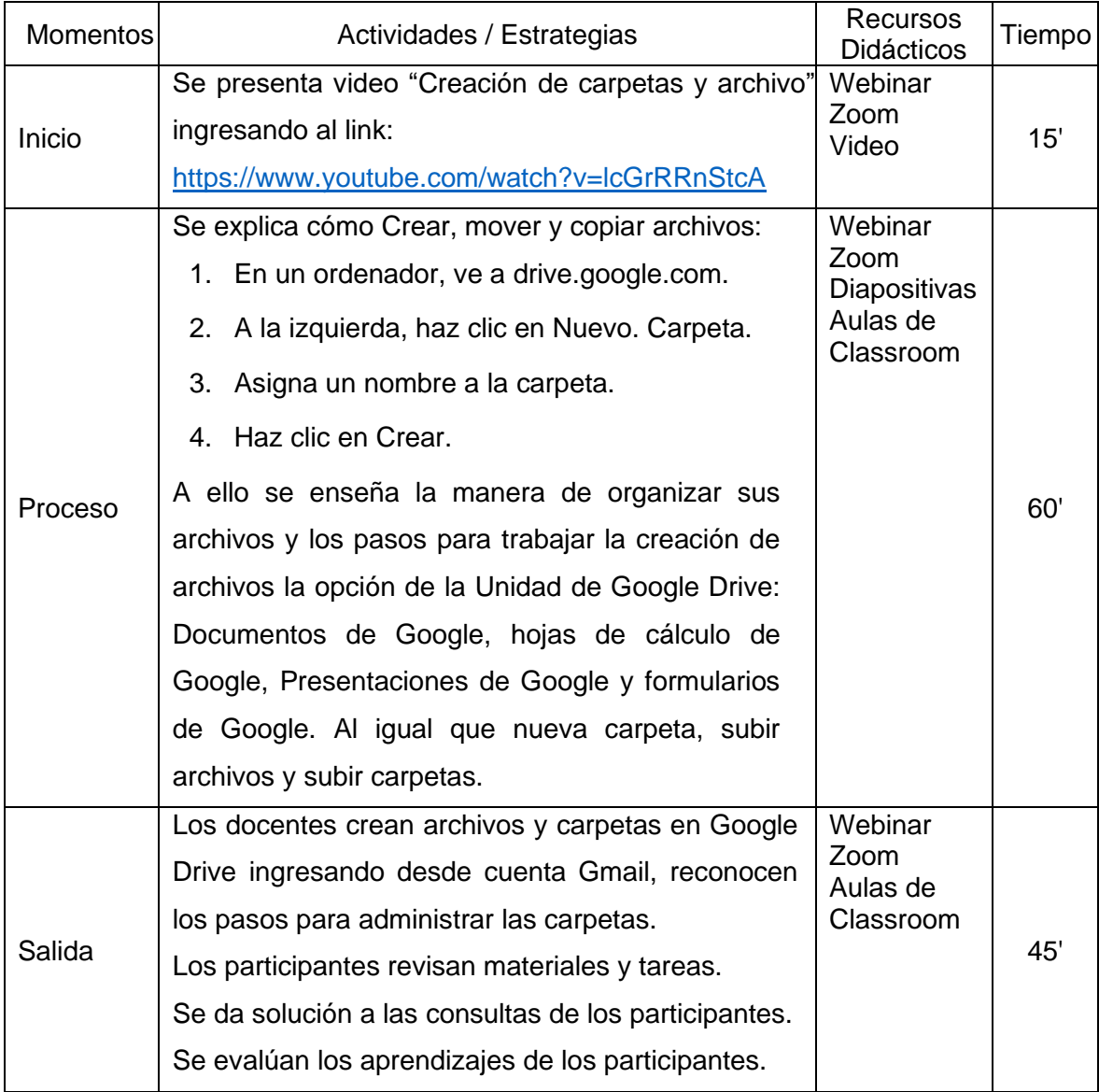

## **Sesión 3. Administración de carpetas y archivos en Google Drive**

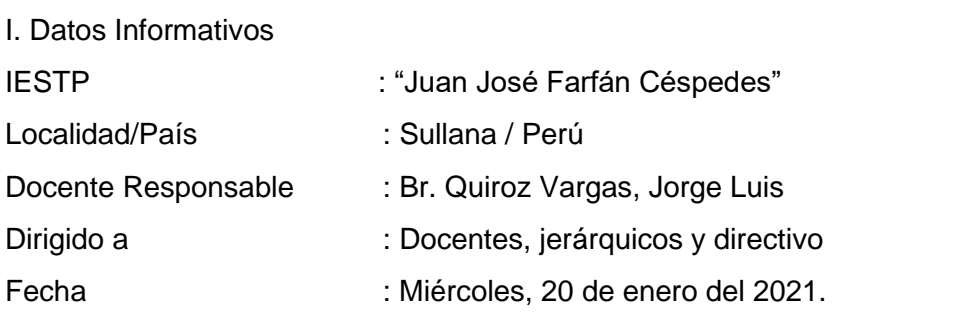

II. Aprendizaje Esperado

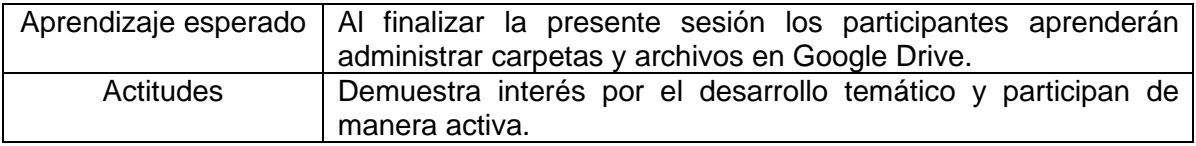

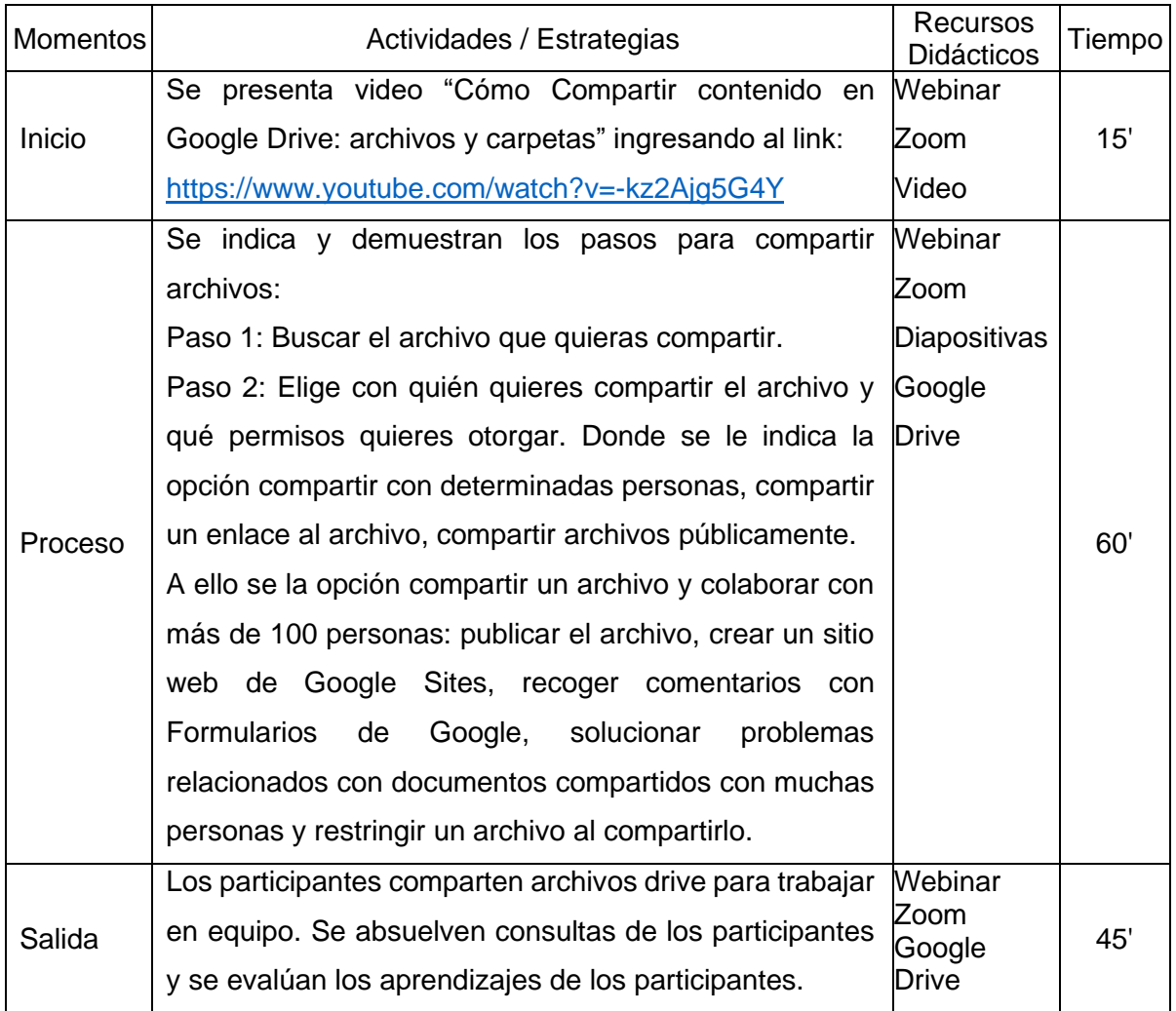

# **Sesión 4. Configuración de formulario**

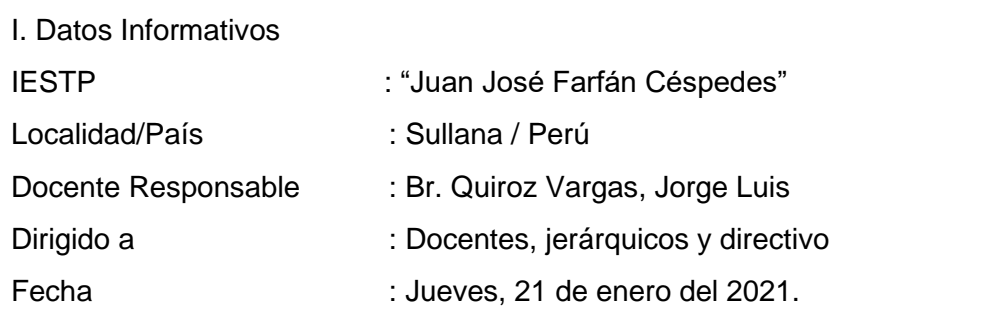

II. Aprendizaje Esperado

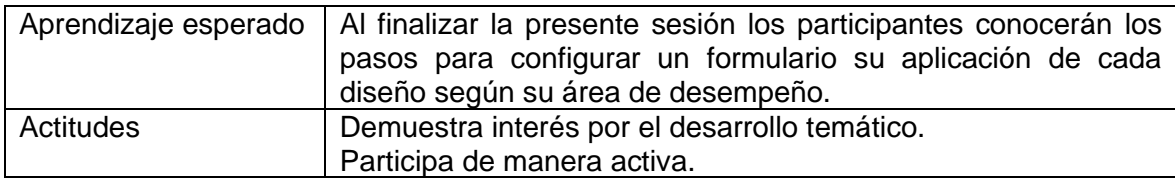

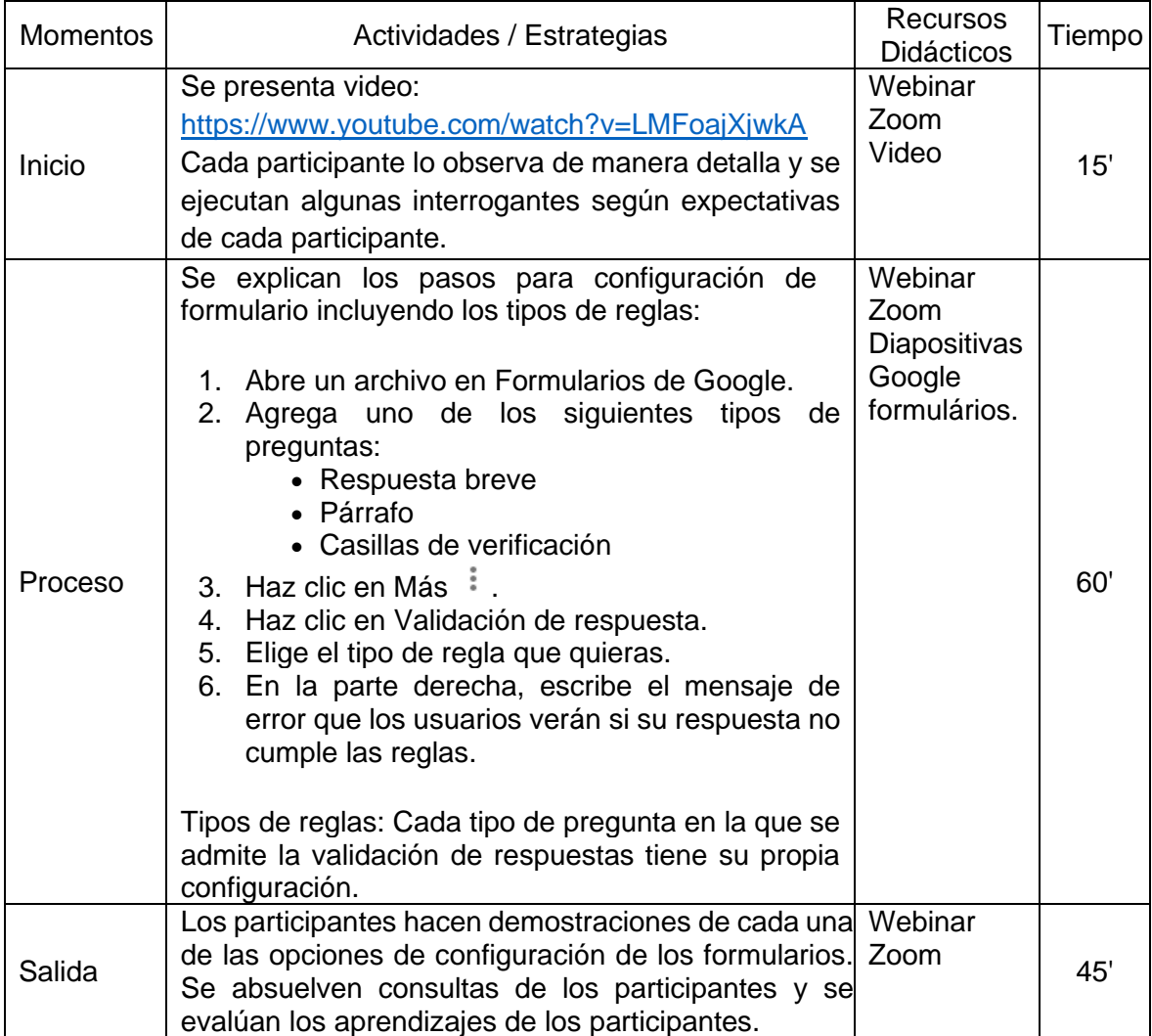

## **Sesión 5. Desarrollo de preguntas.**

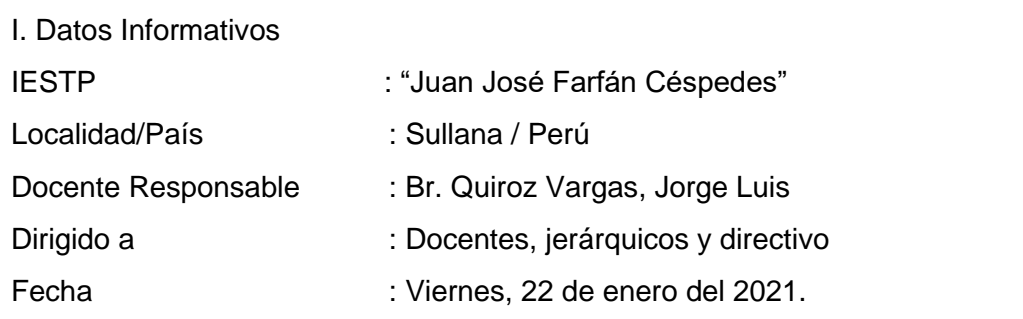

II. Aprendizaje Esperado

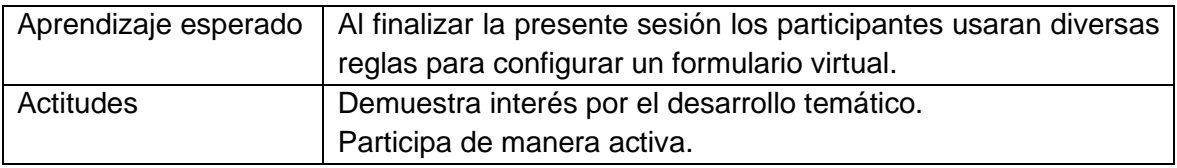

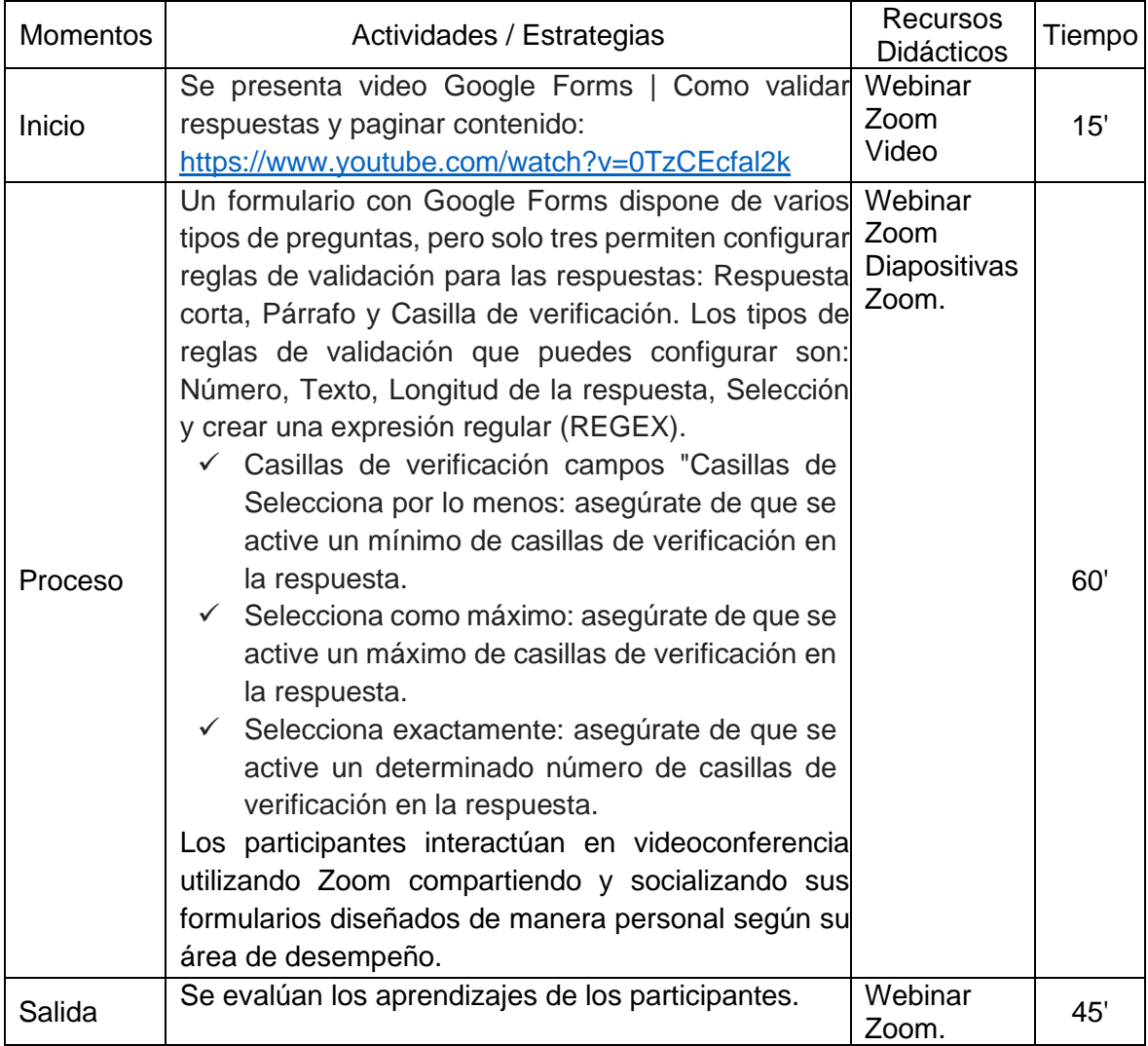

## **Sesión 6. Edición de hoja de cálculo.**

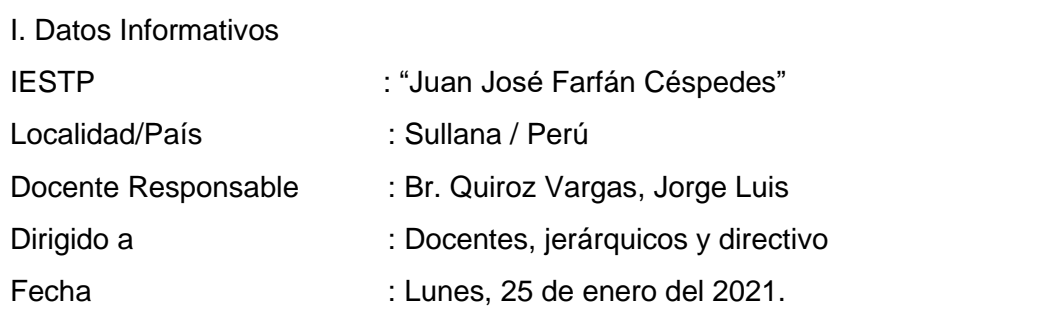

II. Aprendizaje Esperado

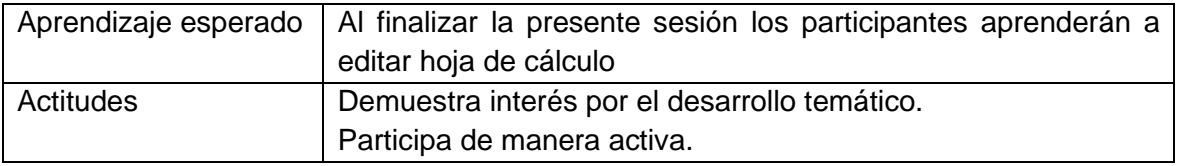

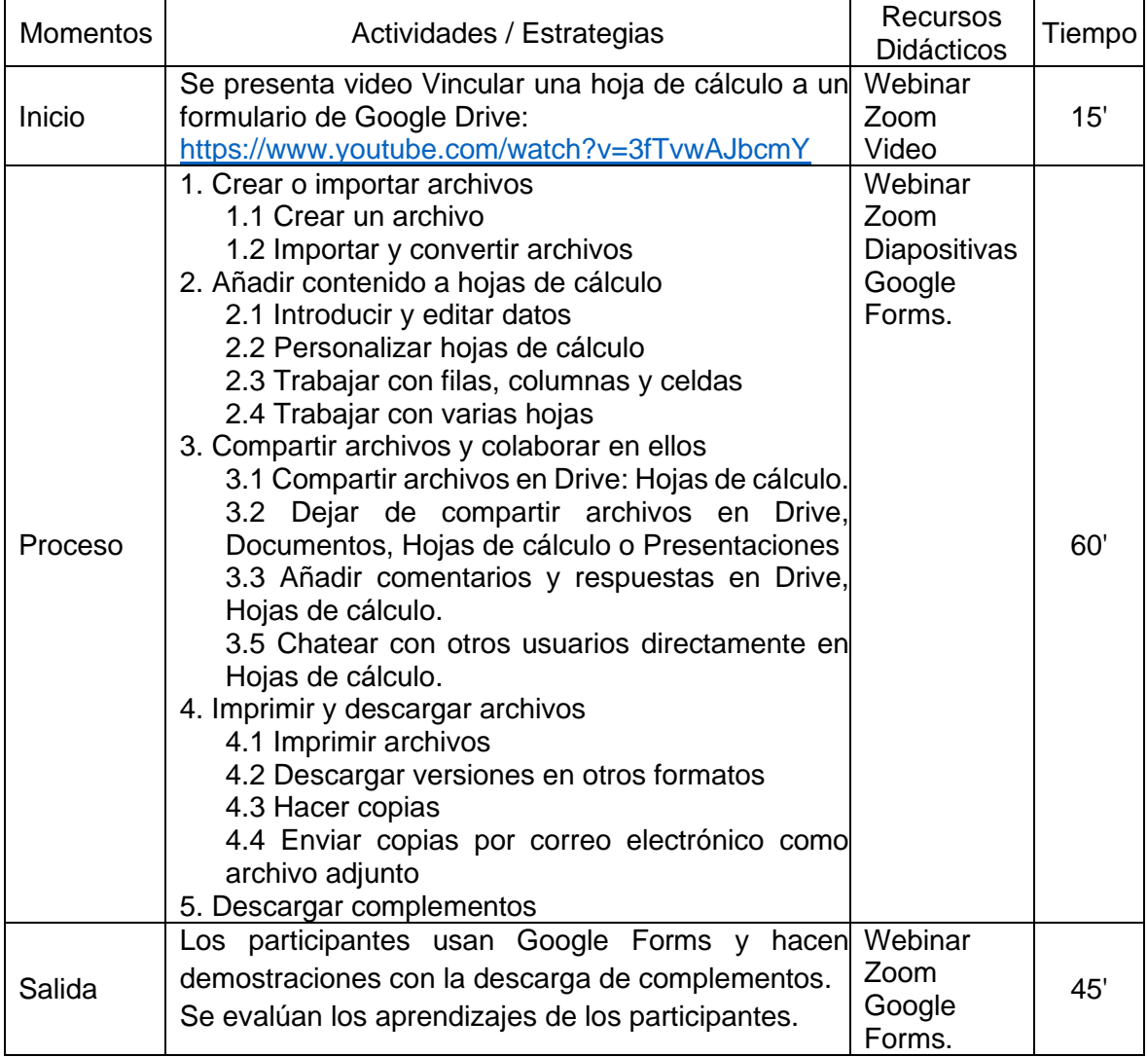

## **Sesión 7. Creación de nuevo documento.**

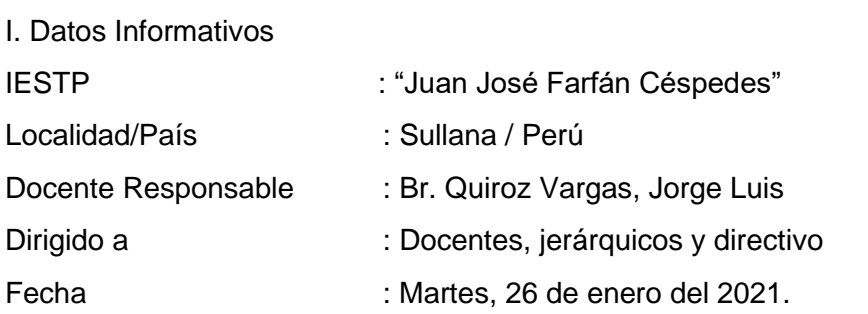

# II. Aprendizaje Esperado

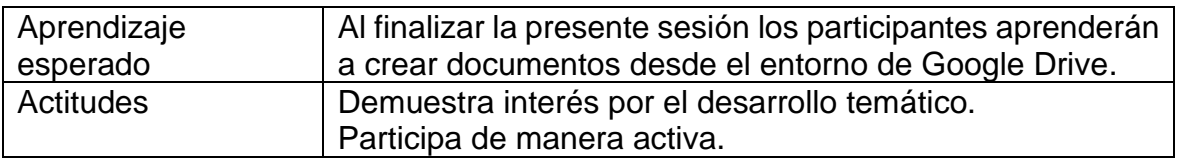

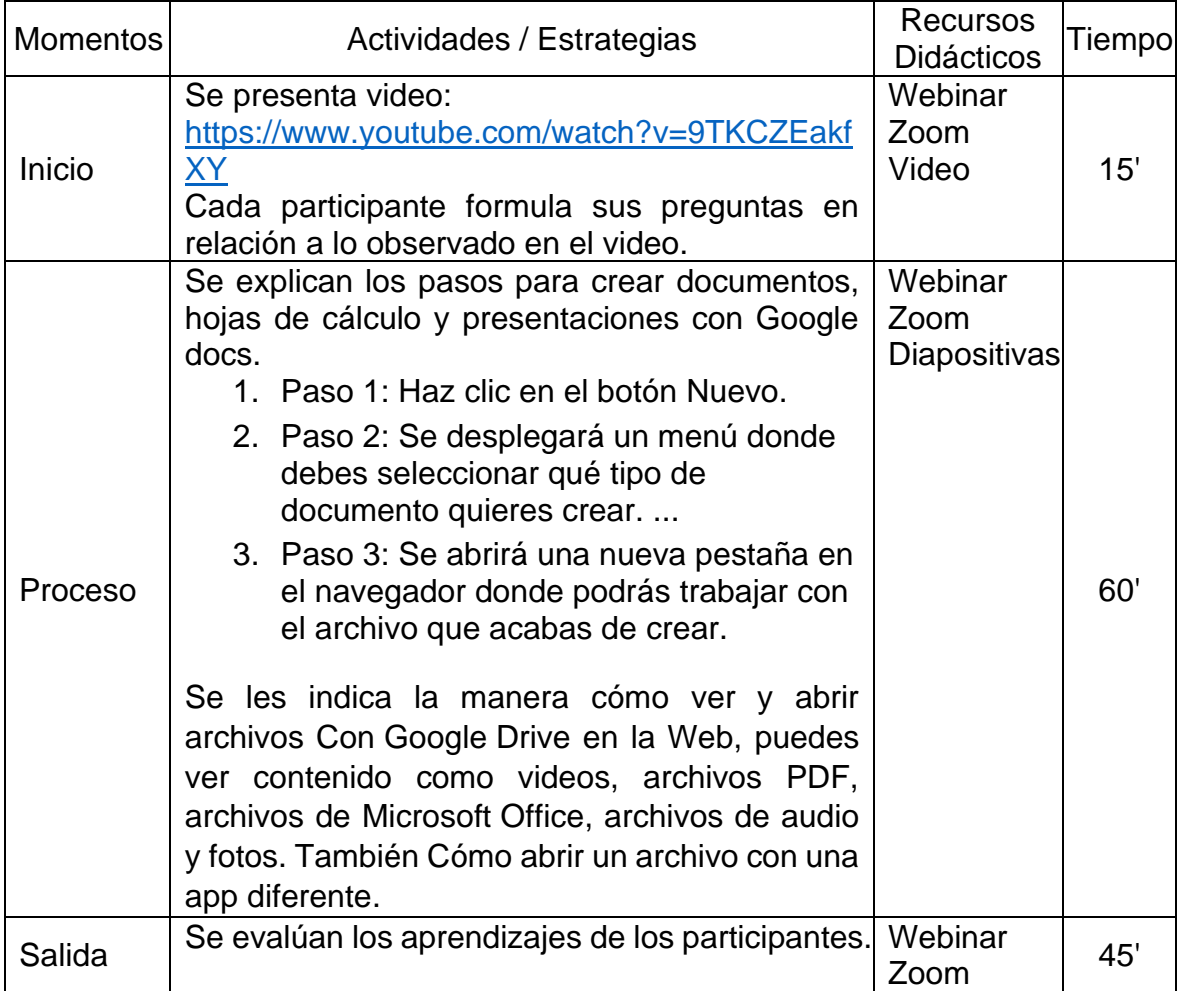

## **Sesión 8. Obtención de enlace para compartir un documento.**

I. Datos Informativos

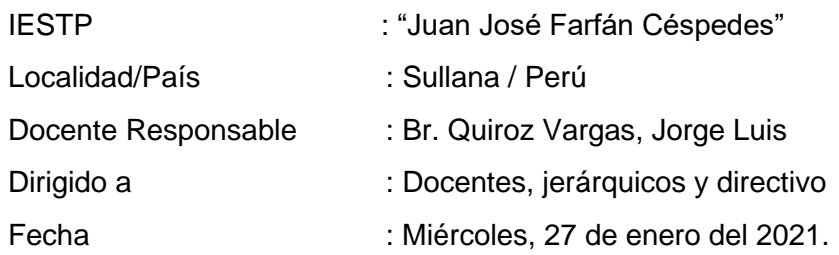

# II. Aprendizaje Esperado

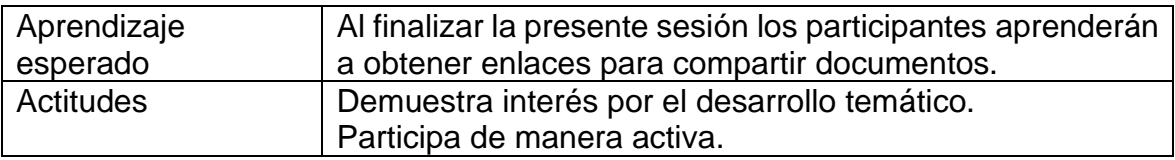

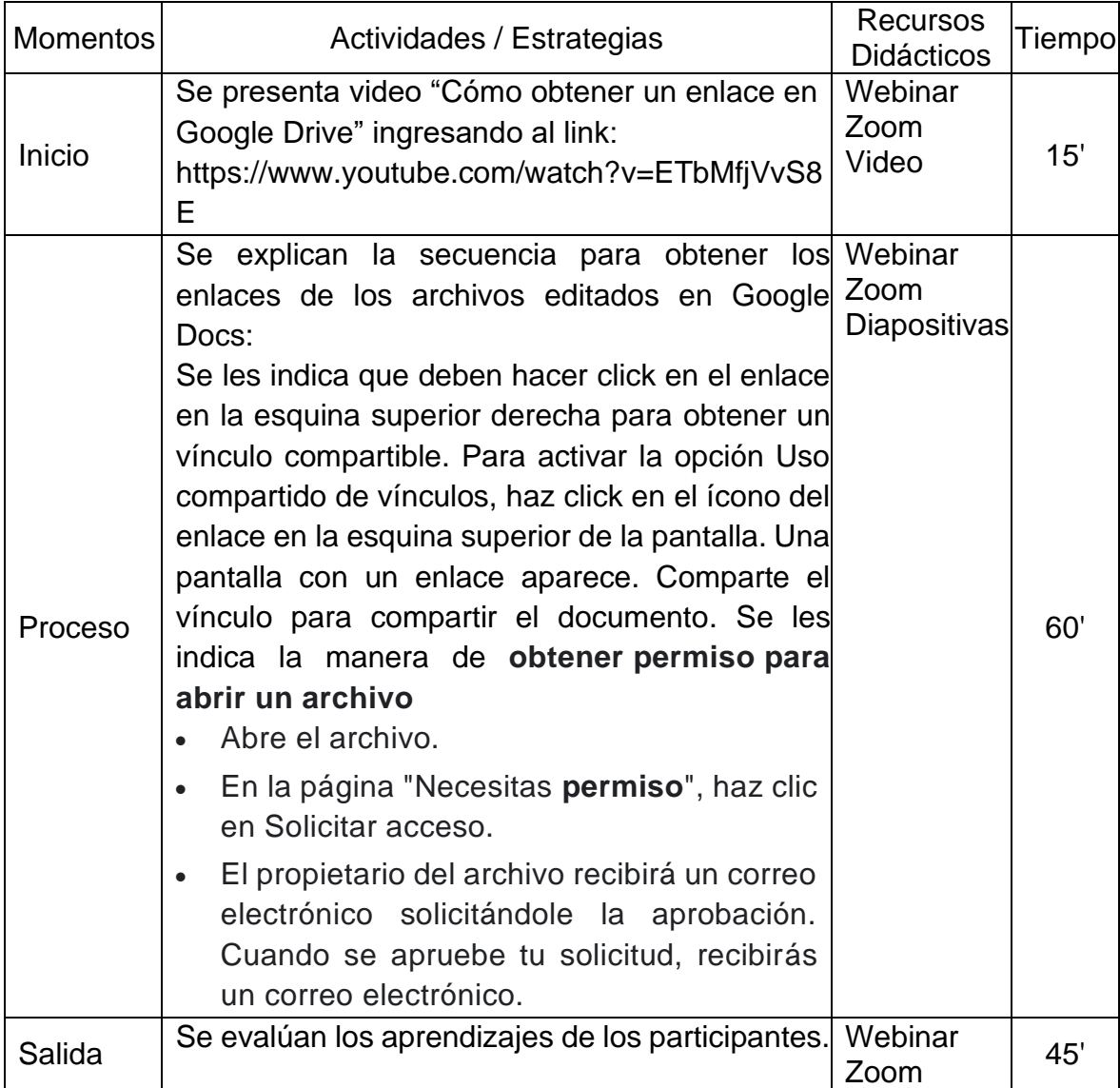

**Sesión 9.** Agregar comentarios y sugerir cambios en un documento.

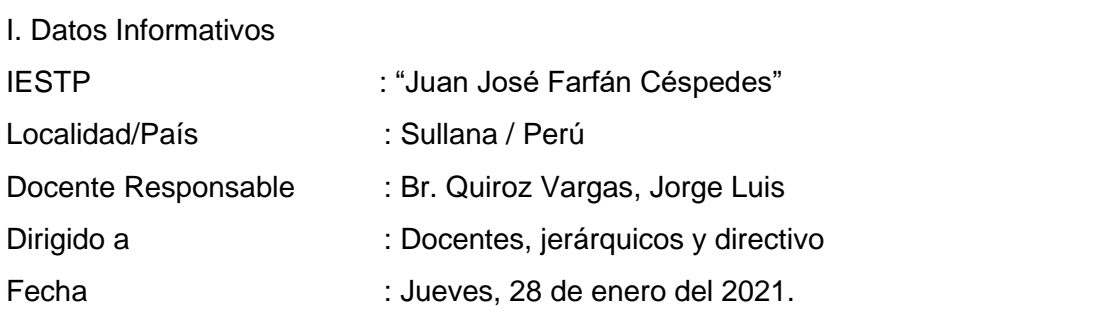

II. Aprendizaje Esperado

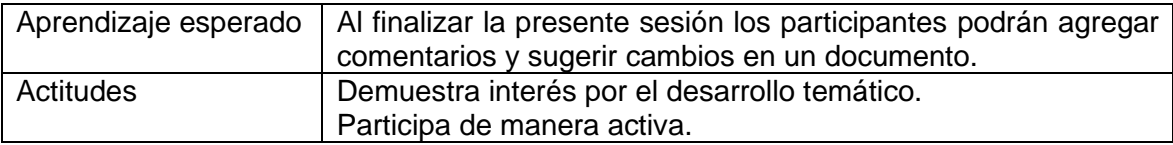

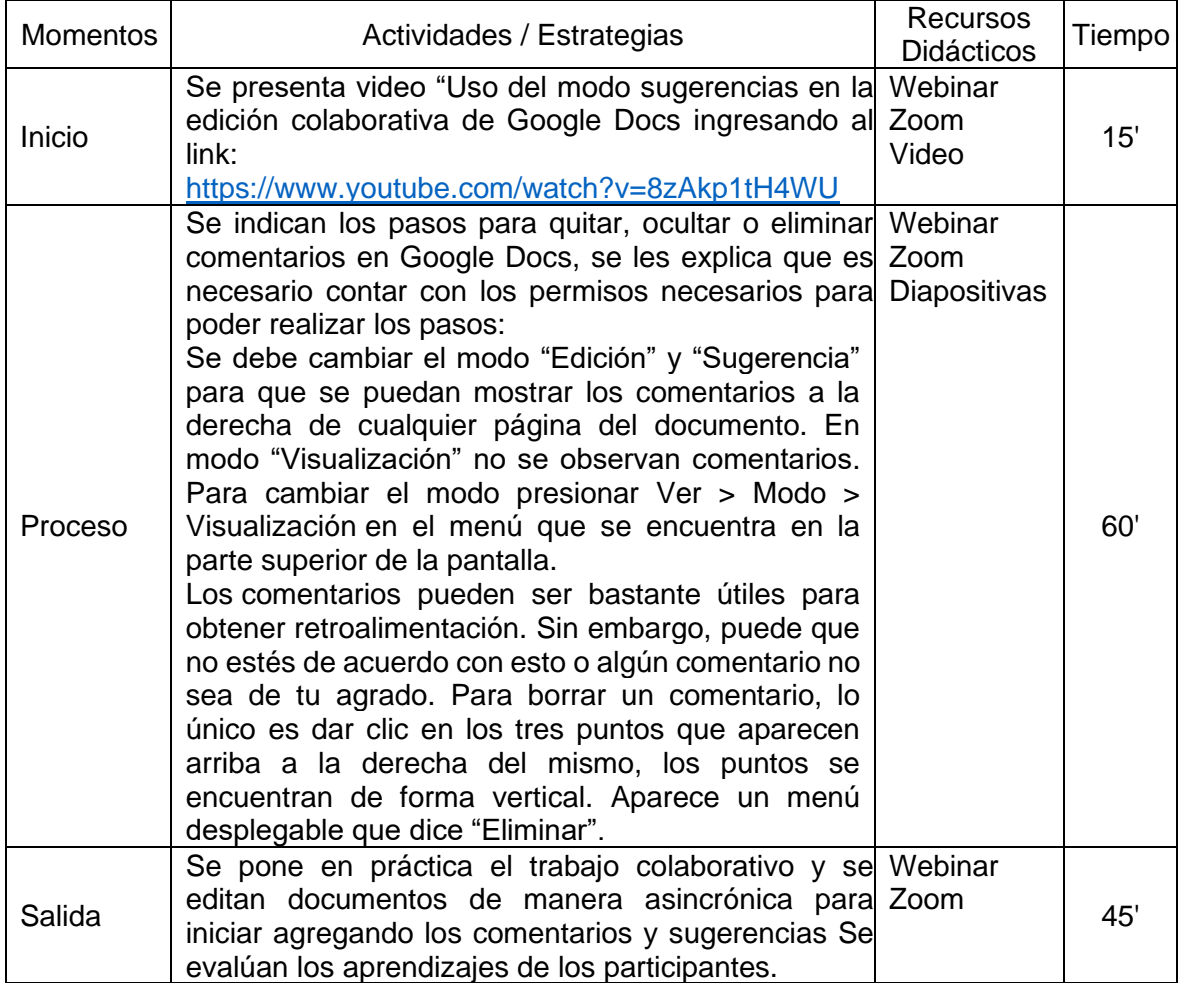
### **Sesión 10. Edición de documento.**

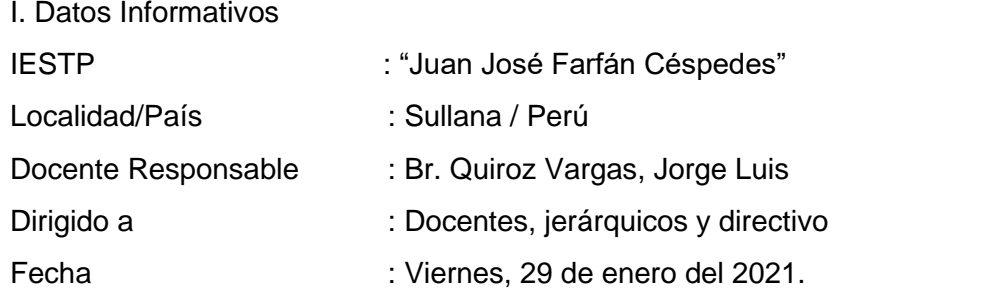

II. Aprendizaje Esperado

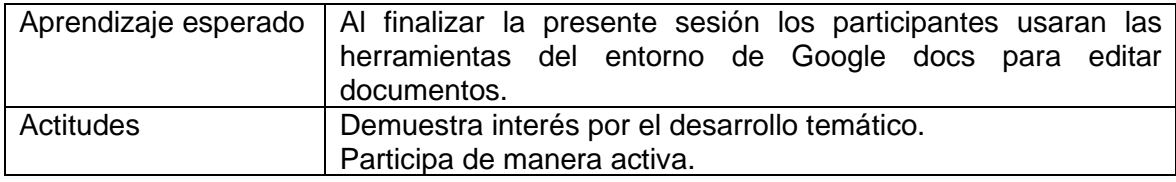

### III. Secuencia Didáctica

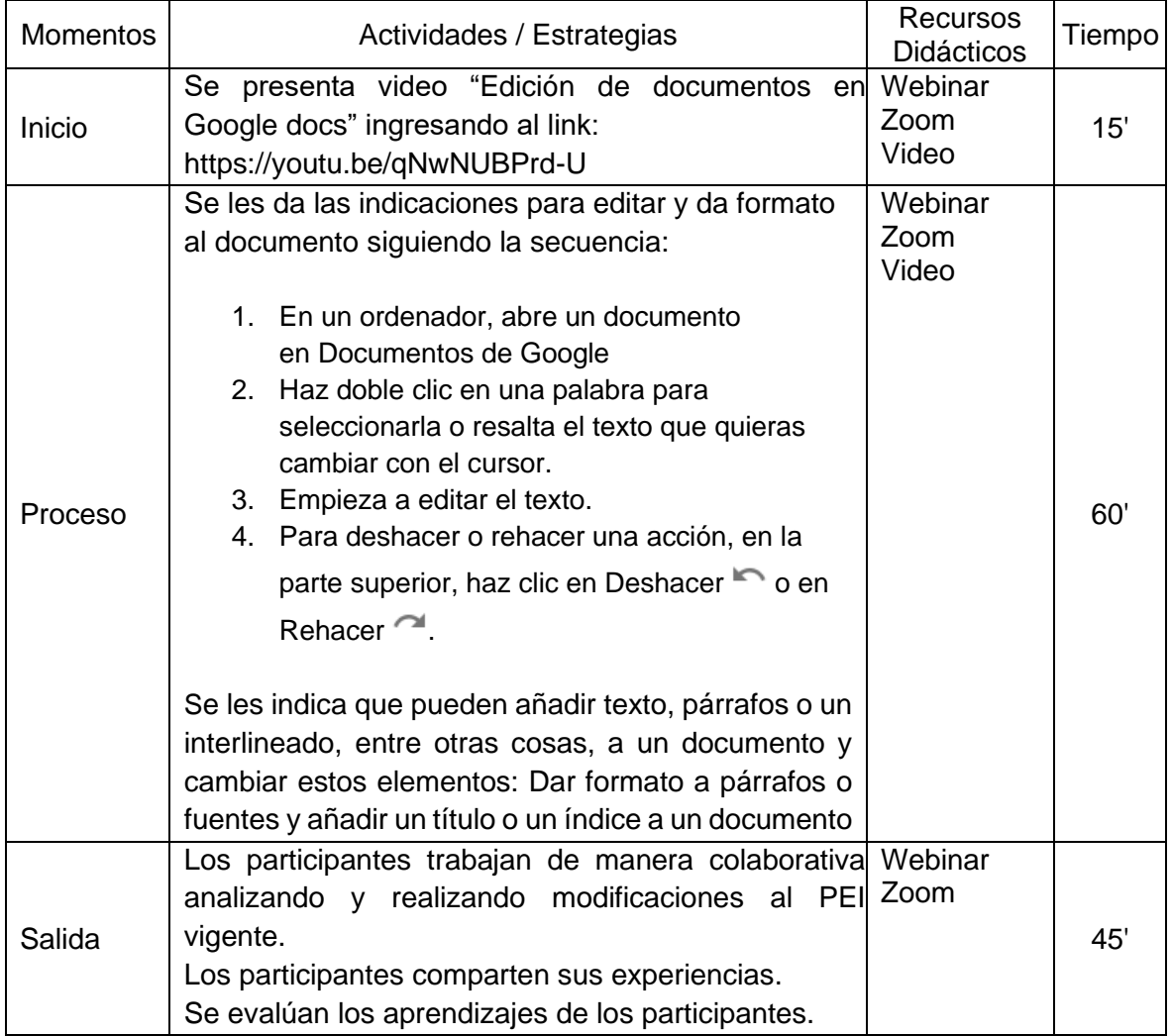

#### **REFERENCIAS**

- Abanto Vélez, W. I. (2015). *Diseño y desarrollo del proyecto de investigación. Guía de aprendizaje*. Universidad César Vallejo.
- Agrawal, A., Atiq, M. A., & Maurya, L. S. (2016). A Current Study on the Limitations of Agile Methods in Industry Using Secure Google Forms. *Physics Procedia*, *78*, 291–297. https://doi.org/10.1016/j.procs.2016.02.056
- Alirio Insuasty, E., & Jaime Osorio, M. F. (2020). Transforming pedagogical practices through collaborative work. *Profile: Issues in Teachers' Professional Development*, *22*(2), 65–78. https://doi.org/10.15446/profile.v22n2.80289
- Araque, I., Montilla, L., Meleán, R., & Arrieta, X. (2018). Virtual Learning Environments : a View From the Theory of Conceptual. *Góndola , Enseñanza y Aprendizaje de Las Ciencias*, *13*(1), 86–100. https://revistas.udistrital.edu.co/ojs/index.php/GDLA/article/view/11721/pdf%0 A
- Aziz, A. A., Yusof, Z. M., Mokhtar, U. A., & Jambari, D. I. (2020). The implementation guidelines of digital document management system for malaysia public sector: Expert review. *International Journal on Advanced Science, Engineering and Information Technology*, *1*, 198–204. https://doi.org/10.18517/ijaseit.10.1.10443
- Barreto Rodríguez, C. R. (2007). *Estadística Básica Aplicaciones* (1a. ed). Universidad Los Angeles de Chimbote. http://files.uladech.edu.pe/docente/32765808/libro - estadistica basica aplicaciones -r.pdf
- Bondarchuk, O., Balakhtar, V., & Balakhtar, K. (2020). Monitoring of the quality of the psychological component of teachers' activity of higher education institutions based on Google Forms. *E3S Web of Conferences*, *166*. https://doi.org/10.1051/e3sconf/202016610024
- Brindha, K., & Jeyanthi, N. (2015). Secured document sharing using visual cryptography in cloud data storage. *Cybernetics and Information Technologies*, *15*(4), 111–123. https://doi.org/10.1515/cait-2015-0058
- Cabero Almenara, J., & Del Carmen Llorente Cejudo, M. (2015). Information and communication technologies (IT): Formative scenarios and learning theories. *Revista Lasallista de Investigacion*, *12*(2), 186–193. https://doi.org/10.22507/rli.v12n2a19
- Castro, C. P., Chantre, L. F., & Castro, C. P. (2020). *Revista IF Ciencias sociales y humanas*.
- Ceballos, J. (2020). Google Drive como entorno virtual de investigación científica para el desarrollo de la escritura académica. *Universidad Privada Del Estado de México Instituto Americano Cultural S. C.*, *75*(2020), 14–21.
- Cenich, G., & Santos, G. (2006). Aprendizaje colaborativo online: indagación de las estrategias de funcionamiento. *Revista Iberoamericana de Tecnología En Educación y Educación En Tecnología*, *no. 1*.
- Chen, S. J., Qin, Z., Wilson, Z., Calaci, B., Rose, M., Evans, R., Abraham, S., Metzler, D., Tata, S., & Colagrosso, M. (2020). Improving Recommendation Quality in Google Drive. *Proceedings of the ACM SIGKDD International Conference on Knowledge Discovery and Data Mining*, 2900–2908. https://doi.org/10.1145/3394486.3403341
- Claes, F., & Deltell, L. (2019). Wikipedia in Spanish. Behaviour of the Spanishspeaking community in relation to collaborative work on the internet. *Estudios Sobre El Mensaje Periodistico*, *25*(3), 1357–1378. https://doi.org/10.5209/esmp.66992
- Djenno, M., Insua, G. M., & Pho, A. (2015). From paper to pixels: Using Google Forms for collaboration and assessment. *Library Hi Tech News*, *32*(4), 9–13. https://doi.org/10.1108/LHTN-12-2014-0105
- Espinosa-Garza, G., Loera-Hernández, I., & Antonyan, N. (2017). Functionality design in Google Docs as an interactive platform. *Procedia Manufacturing*, *13*, 1277–1283. https://doi.org/10.1016/j.promfg.2017.09.053
- Fripp Anicama, J. I. (2018). *Aprendizaje colaborativo en entornos virtuales aplicado con el modelo Flipped Learning en el curso de Literatura para alumnos del cuarto año de Educación Secundaria* [Pontificia Universidad Católica del Perú]. http://tesis.pucp.edu.pe/repositorio/bitstream/handle/20.500.12404/12499/frip

p\_anicama\_aprendizaje\_colaborativo\_en\_entornos\_virtuales\_aplicado\_con\_e l\_modelo\_flipped\_learning\_en\_el\_curso\_de\_literatura.pdf?sequence=1&isAllo wed=y

- Galindo González, L., Inés, E., Aguirre, R., Livier Martínez De La Cruz, N., María, R., & González, G. (2015). *El aprendizaje colaborativo en ambientes virtuales*. www.cenid.org.mx
- Getz, K. (2019). There's an app for that: Collaborative citation management: Citation tools for Google docs. *Issues in Science and Technology Librarianship*, *2019*(91). https://doi.org/10.29173/istl17
- Hartmann, E. S. (2020). From Fragmented Practice to Rich Professional Learning: The Collaborative Work of Teachers of Learners With Deafblindness. *Frontiers in Education*, *5*. https://doi.org/10.3389/feduc.2020.573033
- Hernández Sampieri, R., Fernández Collado, C., & Baptista Lucio, M. (2014). *Metodología de la investigación* (6a ed.). McGraw-Hill.
- Ivins, T. (2016). Data-driven decisions Creating automated reports with data from multiple Google Forms. *College and Research Libraries News*, *77*(2), 86–89. https://doi.org/10.5860/crln.77.2.9447
- Jegadeeswari, S., Dinadayalan, P., & Gnanambigai, D. (2019). Efficient dynamic bloom filter hashing fragmentation for cloud data storage. *Cybernetics and Information Technologies*, *19*(1), 53–72. https://doi.org/10.2478/CAIT-2019- 0003
- Jeong, K. O. (2016). A study on the integration of google docs as a web-based collaborative learning platform in EFL writing instruction. *Indian Journal of Science and Technology*, *9*(39). https://doi.org/10.17485/ijst/2016/v9i39/103239
- Laxmaiah, M., Teja, & Narendra, M. (2019). An effective data access method for public cloud data storage. *International Journal of Innovative Technology and Exploring Engineering*, *8*(11 Special issue 2), 105–109. https://doi.org/10.35940/ijitee.K1017.09811S219

Leyva López, H. P., Pérez Vera, M. G., & Pérez Vera, S. M. (2018). Google Forms

en la evaluación diagnóstica como apoyo en las actividades docentes. Caso con estudiantes de la Licenciatura en Turismo / Google Forms in the diagnostic evaluation as support in the teaching activities. Case Students Bachelor of Tourism. *RIDE Revista Iberoamericana Para La Investigación y El Desarrollo Educativo*, *9*(17), 84–111. https://doi.org/10.23913/ride.v9i17.374

- López, L., Labbé, C., López, L., & Labbé, C. (2018). Instrumentos de recolección de datos en formato digital: No hay que asumir equivalencia sin evidencia. *Revista Médica de Chile*, *146*(6), 815–816. https://doi.org/10.4067/s0034- 98872018000600547815
- Maco Quintana, S. (2019). *Estrategia de gestión colaborativo curricular sustentada en las teorías general de sistemas, de gestión del conocimiento y del sistema social cooperativo para mejorar el desempeño docente en la Institución Educativa N°14643 "Santa Rosa de Lima", distrito* [Universidad Pedro Ruiz Gallo]. http://repositorio.unprg.edu.pe/handle/UNPRG/5937
- Maiden, N., Zachos, K., Lockerbie, J., Brock, G., & Traver, C. (2016). Developing and Evaluating Digital Creativity Support in Google Docs for Journalists. *Proceedings of the 30th International BCS Human Computer Interaction Conference, HCI 2016*, *2016*-*July*. https://doi.org/10.14236/ewic/HCI2016.23
- María, A., Pazmiño, L., Patricia, A., & Vinueza, A. (2018). Incidencia del trabajo colaborativo mediante la herramienta informática Google Drive, en el desarrollo de la expresión escrita del idioma inglés. *Octubre*, *2*(4), 114–138. https://doi.org/10.26820/recimundo/2.(4).octubre.2018.114-138
- Marques, J., Oliveira, S., Ferreira, P. C., & Veiga-Simão, A. M. (2019). Collaborative working in primary school: Perceived support and shared regulation. *Cadernos de Pesquisa*, *49*(171), 204–223. https://doi.org/10.1590/198053145287
- Moreno-Guerrero, A. J., Rodríguez-Jiménez, C., Ramos-Navas-Parejo, M., Soler-Costa, R., & López-Belmonte, J. (2020). WhatsApp and Google Drive Influence on Pre-service Students' Learning. *Frontiers in Education*, *5*(August), 1–10. https://doi.org/10.3389/feduc.2020.00152
- Nurmahmudah, E., & Nuryuniarti, R. (2020). Google forms utilization for student satisfaction survey towards quality of service at Universitas Muhammadiyah

Tasikmalaya. *Journal of Physics: Conference Series*, *1477*(2). https://doi.org/10.1088/1742-6596/1477/2/022003

- Obukhov, A., Krasnyanskiy, M., & Dedov, D. (2021). Formulation of two-stage problem of structuralparametric synthesis of adaptive electronic document management system. In *International Arab Journal of Information Technology* (Vol. 18, Issue 1, pp. 48–55). Zarka Private University. https://doi.org/10.34028/iajit/18/1/6
- Olesen, M. (2020). Cooperative collaboration in the hybrid space of google docs based group work. *Education Sciences*, *10*(10), 1–13. https://doi.org/10.3390/educsci10100269
- Prassanna, J., Punitha, K., & Neelanarayanan, V. (2015). Towards an analysis of data accountability and auditing for secure cloud data storage. *Procedia Computer Science*, *50*, 543–550. https://doi.org/10.1016/j.procs.2015.04.101
- Quispe Mori, W., Gutiérrez Crespo, H., Matzumura Kasano, J. P., & Pastor García, C. (2020). Aplicativo móvil en el trabajo colaborativo: valoración en estudiantes de postgrado de gerencia de servicios de salud. *Anales de La Facultad de Medicina*, *81*(1), 58–62. https://doi.org/10.15381/anales.v81i1.17785
- Reddy, V. K., Sushmitha, Y., & Rao, K. T. (2016). Distributed authentication for federated clouds in secure cloud data storage. *Indian Journal of Science and Technology*, *9*(19). https://doi.org/10.17485/ijst/2016/v9i19/90646
- Renny Yunus Mm, I., Asniati, M., & Chairul Anwar, S. (2020). Development of Google Form Based on Scientific Literacy Principles for Junior High School Students in Heat Material. *Journal of Physics: Conference Series*, *1467*(1). https://doi.org/10.1088/1742-6596/1467/1/012055
- Romero, E. C. (2019). Entornos Virtuales de Aprendizaje y su rol innovador. *ReHuSo: Revista de Ciencias Humanísticas y Sociales*, *4*(1), 119–127. https://dialnet.unirioja.es/servlet/articulo?codigo=7047143
- Rosales, L. U., Gómez Álvarez, L., & Carrillo, K. S. (2017). Escritura colaborativa de textos argumentativos en inglés usando Google Drive. *Estudios Pedagogicos*, *43*(1), 331–348. https://doi.org/10.4067/S0718- 07052017000100019
- Sadovsky, P., Itzcovich, H., Becerril, M. M., Quaranta, M. E., & García, P. (2019). Collaborative work between teachers and researchers in Mathematics Education: From reflection on practices to the elaboration of analysis axes for teaching. *Educacion Matematica*, *31*(2), 105–131. https://doi.org/10.24844/EM3102.05
- Sánchez Carlessi, H., Reyes Romero, C., & Mejía Sáenz, K. (2018). *Manual de términos en investigación científica, tecnológica y humanística.* Universidad Ricardo Palma.
- Seyyedrezaie, Z. S., Ghonsooly, B., Shahriari, H., & Fatemi, A. H. (2016). A mixed methods analysis of the effect of google docs environment on efl learners' writing performance and causal attributions for success and failure. *Turkish Online Journal of Distance Education*, *17*(3), 90–110. https://doi.org/10.17718/tojde.34418
- Shedroff, N. (2001). *Experience design 1*. New Riders.
- Singamaneni, K. K., & Naidu, P. S. (2019). Iblind quantum computing and HASBE for secure cloud data storage and accessing. *Revue d'Intelligence Artificielle*, *33*(1), 33–37. https://doi.org/10.18280/ria.330106
- Syed Fiaz, A. S., Rahul, B., Rupendra, J., & Nitesh, K. (2019). Cloud data storage using attribute based encryption with verifiable outsourcing auditor security schemes. *International Journal of Recent Technology and Engineering*, *8*(2 Special Issue 11), 133–138. https://doi.org/10.35940/ijrte.B1022.0982S1119
- Tan, Y. Z., Cheng, A., Potter, C. S., & Carragher, B. (2016). Automated data collection in single particle electron microscopy. In *Microscopy (Oxford, England)* (Vol. 65, Issue 1, pp. 43–56). https://doi.org/10.1093/jmicro/dfv369
- Vara Horna, A. A. (2012). *Desde la idea inicial hasta la sustentación: Siete pasos para una tesis exitosa. Un método efectivo para las ciencias empresariales* (3a ed.). Universidad de San Martín de Porres.
- Vásquez Rodríguez, W. A. (2020). *Metodología de la Investigación. Manual del estudiante.* Universidad de San Martín de Porres.

Vitalaru, B. (2019). Wikis as complementary collaborative work tools and

development of training resources in translation at university level: Retrospective analysis. *Revista de Educacion a Distancia*, *1*(59). https://doi.org/10.6018/red/59/02

- Vongurai, R. (2019). Factors affecting net benefit of Google drive adoption decision: A case study of Thais' living in Bangkok, Thailand. *International Journal of Economics and Business Administration*, *7*(4), 149–165. https://doi.org/10.35808/ijeba/337
- Widodo, S. R., Indrasari, L. D., Tripariyanto, A. Y., & Komari, A. (2020). Designing Google Form based Information System for Submitting Students' Final Assignment's Title. *Journal of Physics: Conference Series*, *1569*(2). https://doi.org/10.1088/1742-6596/1569/2/022021
- Woodrich, M., & Fan, Y. (2017). Google docs as a tool for collaborative writing in the middle school classroom. *Journal of Information Technology Education: Research*, *16*(1). https://doi.org/10.28945/3870
- Zapata-Ros, M. (2015). Teorías y modelos sobre el aprendizaje en entornos conectados y ubicuos. Bases para un nuevo modelo teórico a partir de una visión crítica del "conectivismo." *Education in the Knowledge Society (EKS)*, *16*(1), 69. https://doi.org/10.14201/eks201516169102

**ANEXOS**

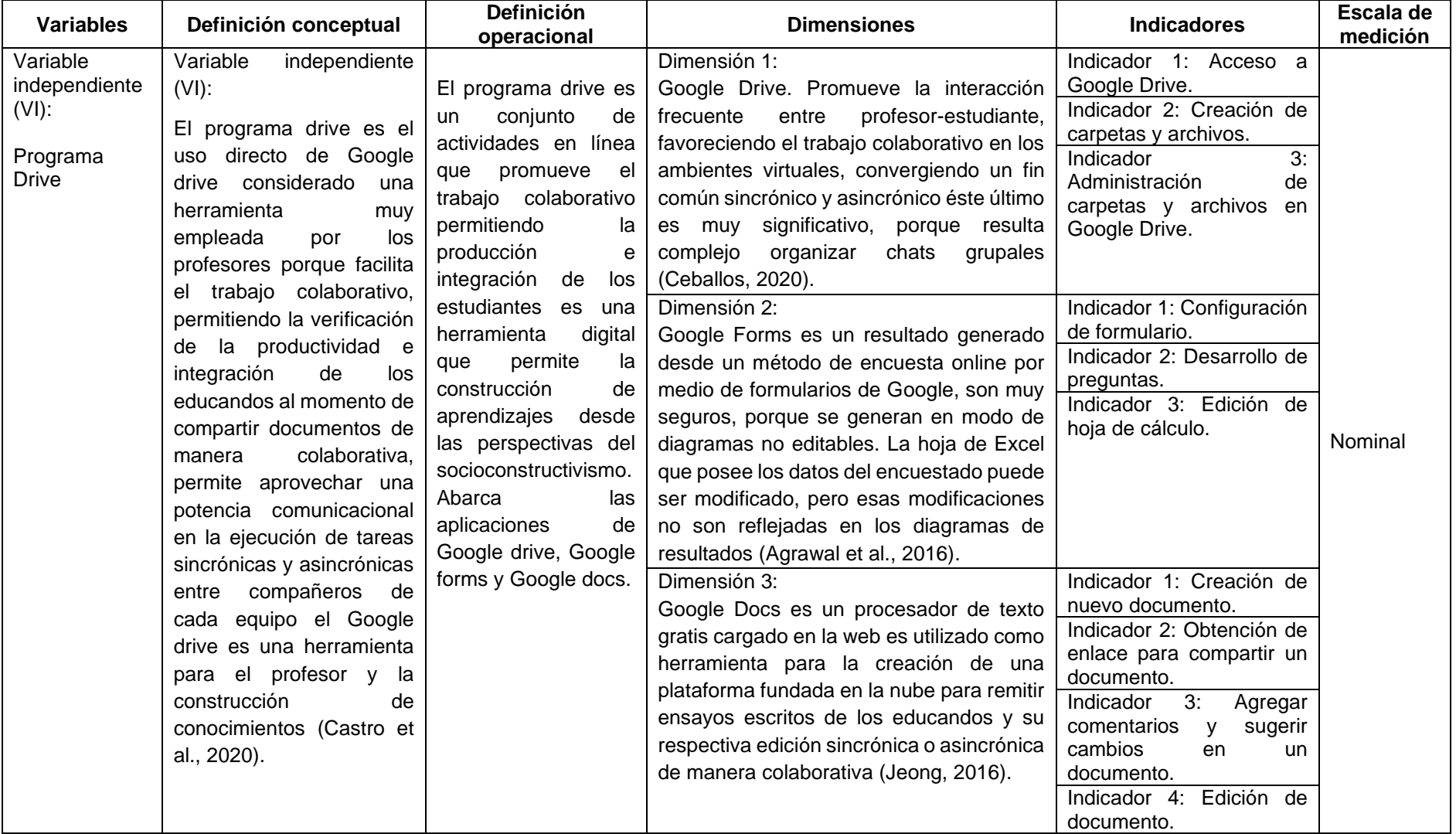

# **Anexo 1. Matriz de operacionalización de variables**

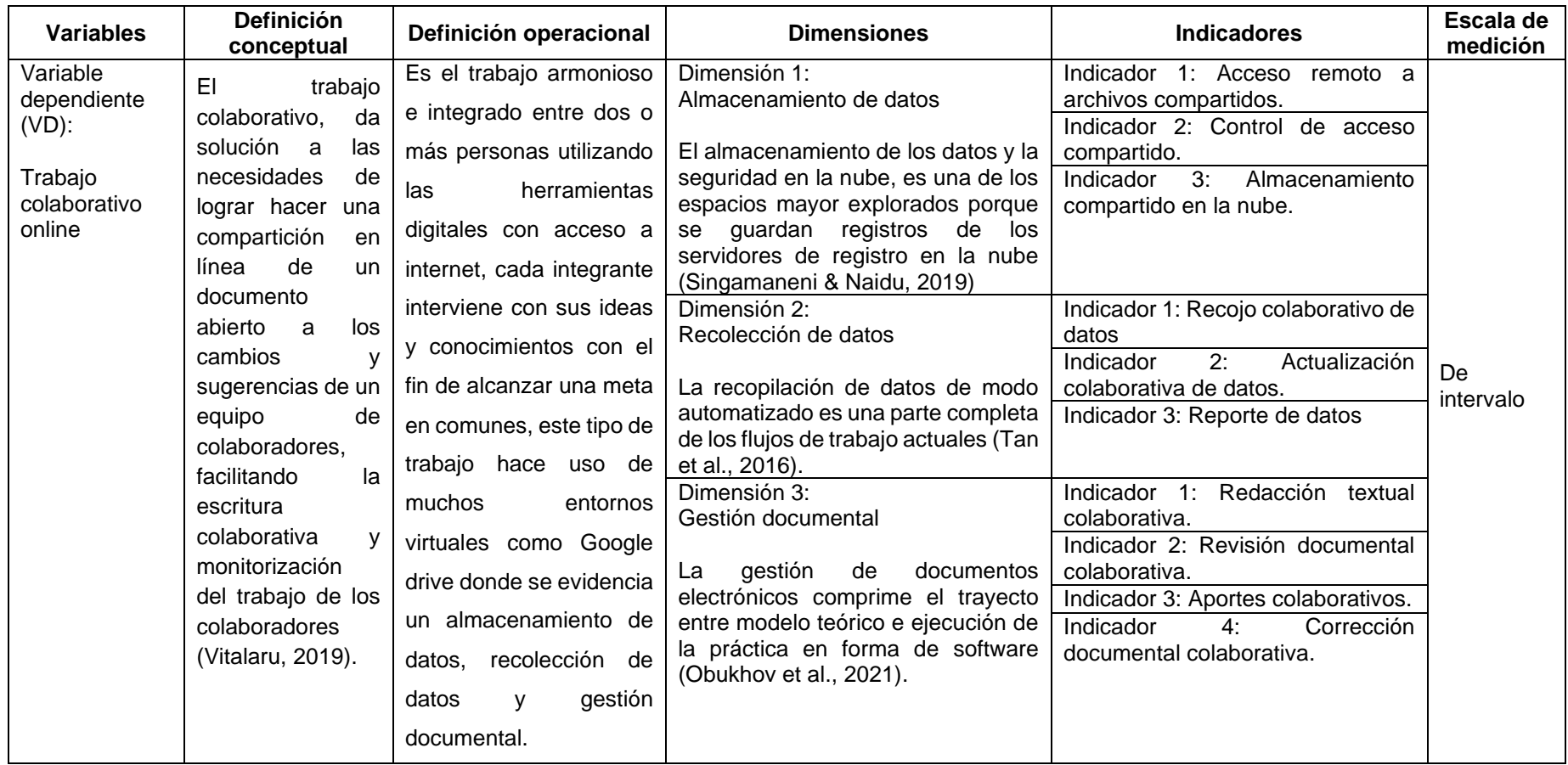

### **Anexo 2. Instrumento y ficha técnica**

### **Instrumento: Cuestionario de Trabajo colaborativo online**

Estimado(a) docente/estudiante opina sobre el trabajo colaborativo online. Marca sólo una puntuación de la escala que crees que cumples por cada ítem.

**Correo electrónico:** ….. **Sexo:** Masculino ( ) Femenino ( ) **Edad:** ( ) años

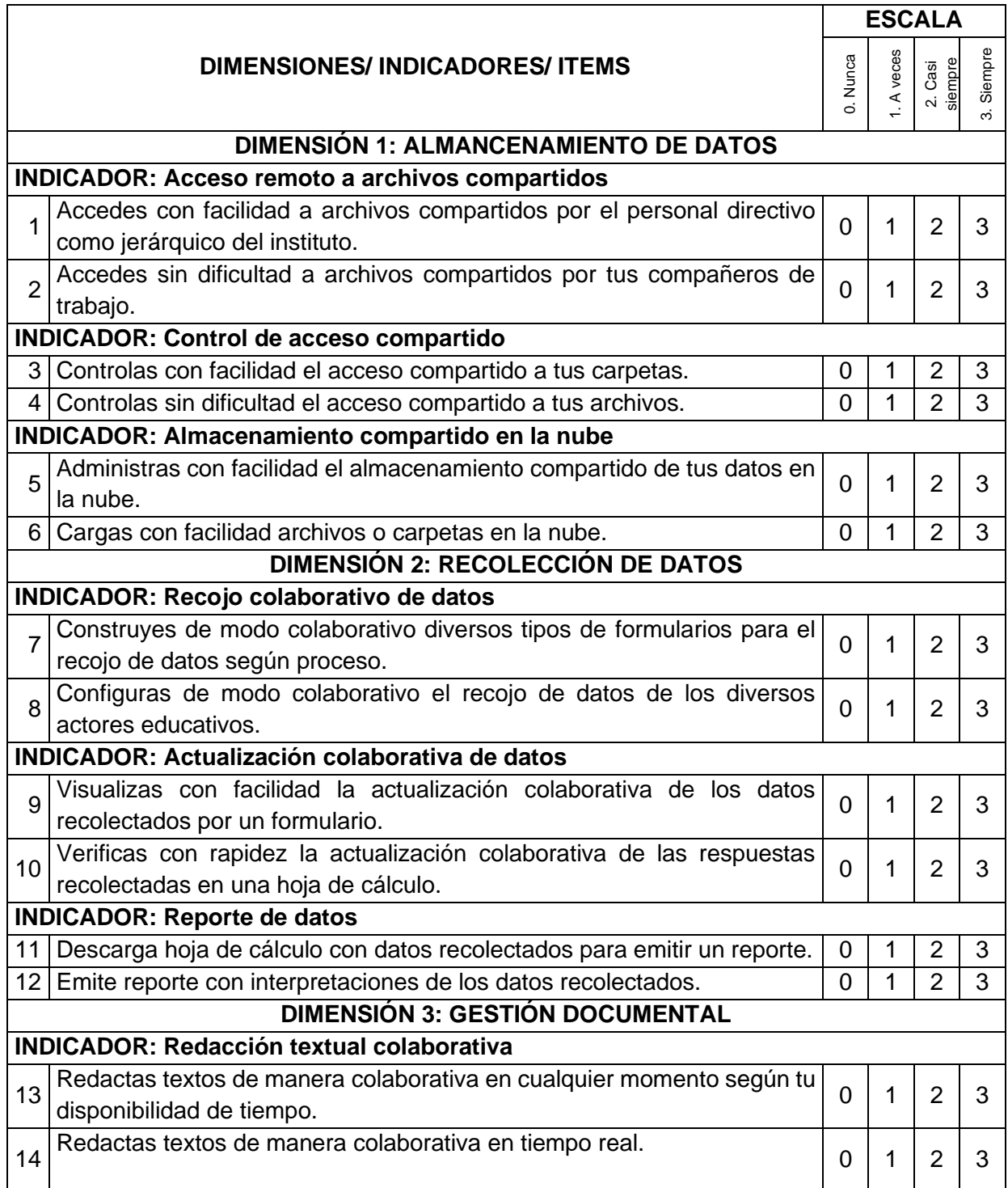

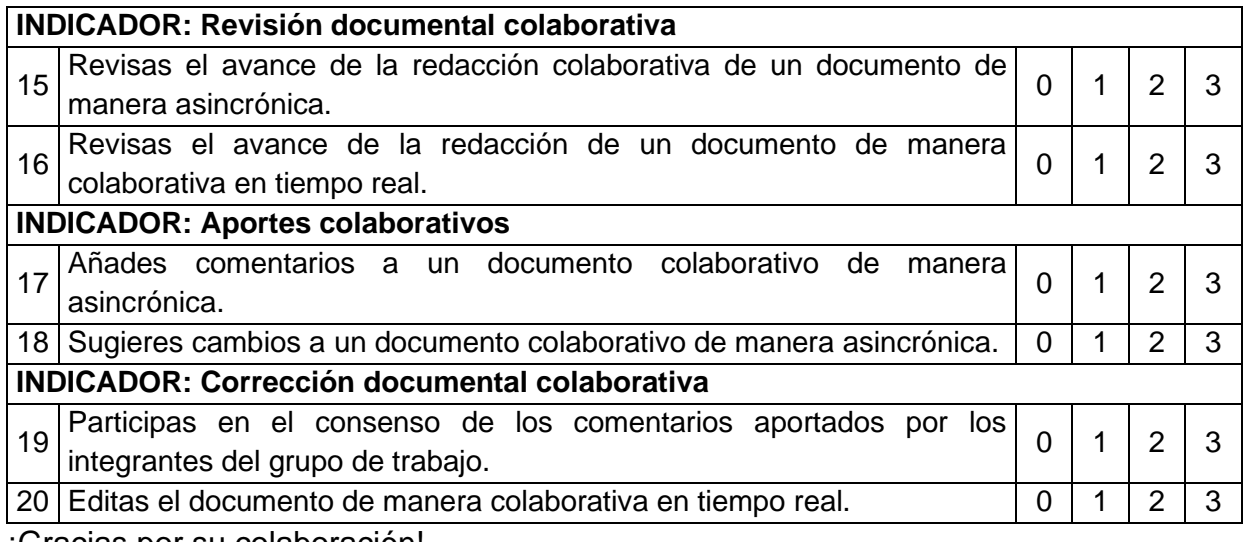

¡Gracias por su colaboración!

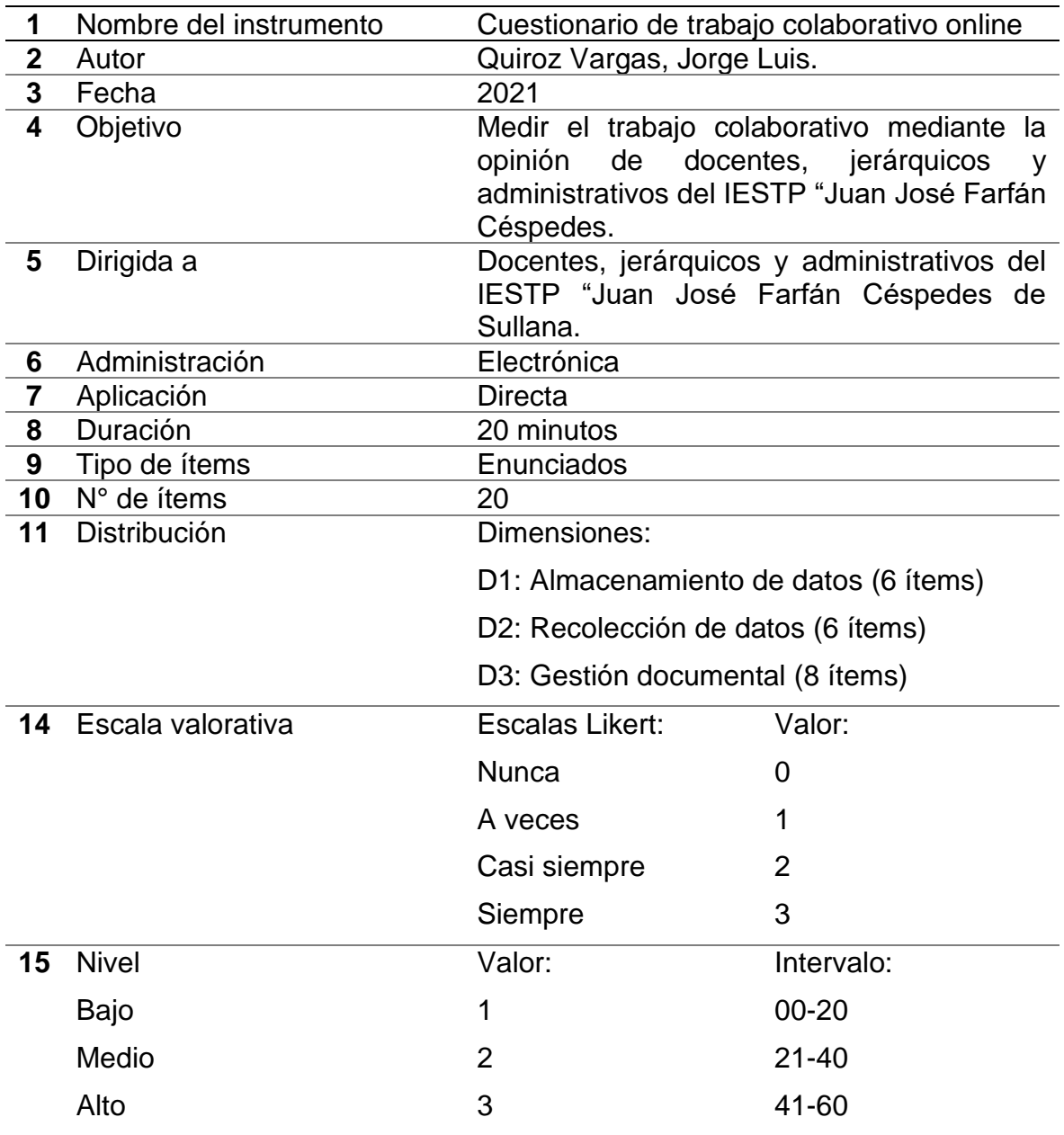

## **Ficha técnica del instrumento**

Fuente: Elaboración propia

# **Anexo 3. Validez y confiabilidad del instrumento**

### **Validez de Contenido**

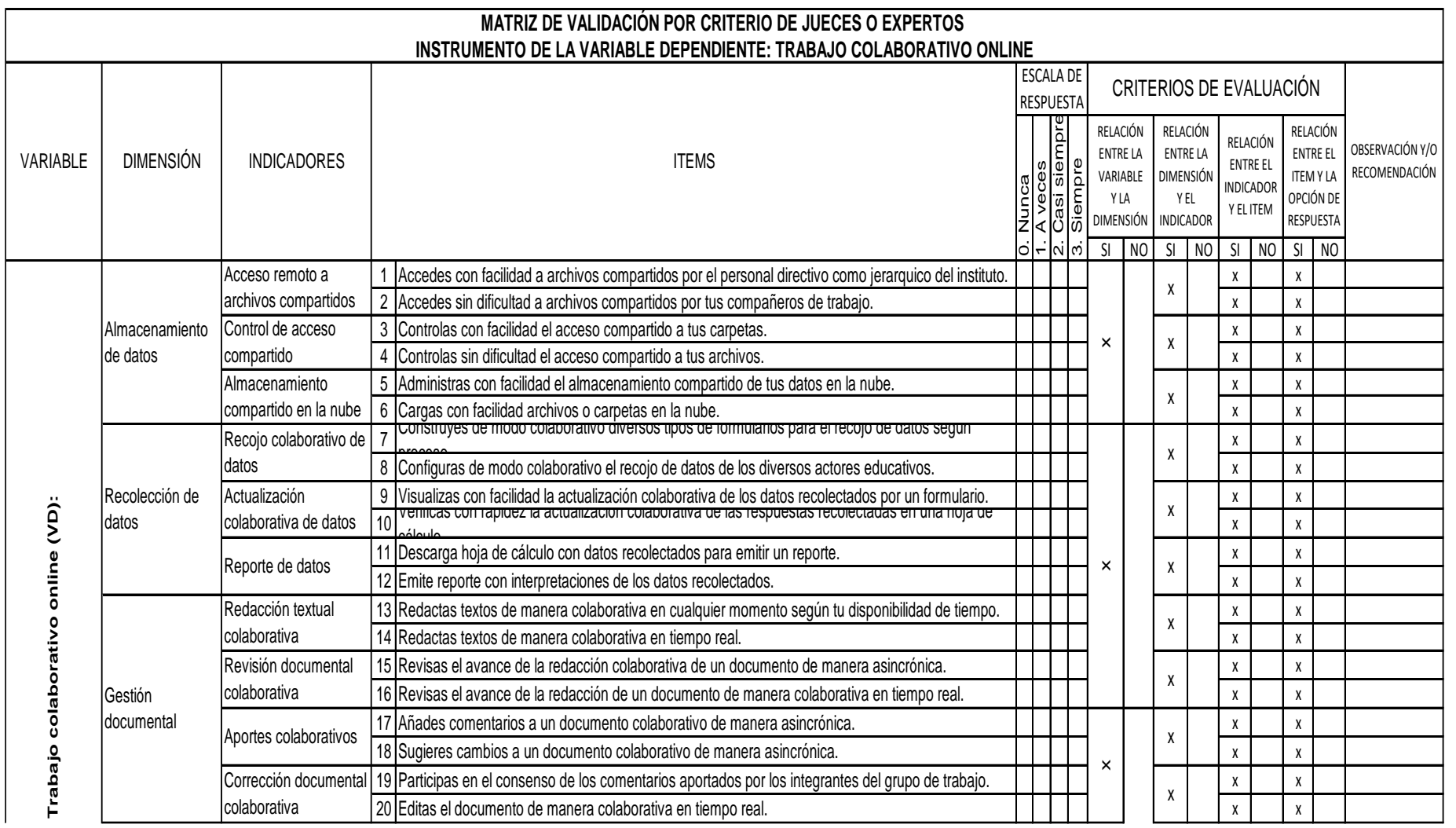

### **Validación del instrumento por Experto 1**

**Nombre del instrumento:** Cuestionario de Trabajo colaborativo online

**Objetivo:** Conocer la escala valorativa del Trabajo colaborativo online.

**Dirigido a:** Docentes, jerárquicos y directivos del IESTP "Juan José Farfán Céspedes, Sullana 2020.

**Apellidos y nombres del evaluador:** Cruz Cisneros, Víctor Francisco.

**Grado académico de la experta evaluadora:** Doctor en Educación.

**Áreas de experiencia profesional:** Social ( ) Educativa (X)

**Institución donde labora:** Escuela de Posgrado de Universidad César Vallejo.

**Tiempo de experiencia profesional en el área:** 7 años.

**Valoración del instrumento:** 

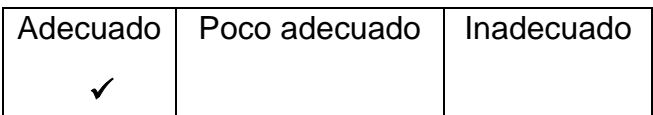

Tumbes, enero del 2020.

……………..………………………….

Dr. Víctor Francisco Cruz Cisneros

Experto 1

### **Validación del instrumento por Experto 2**

**Nombre del instrumento:** Cuestionario de Trabajo colaborativo online

**Objetivo:** Conocer la escala valorativa del Trabajo colaborativo online.

**Dirigido a:** Docentes, jerárquicos y directivos del IESTP "Juan José Farfán Céspedes, Sullana 2020.

**Apellidos y nombres de la evaluadora:** Salinas La Torre, Eddy Rosario.

**Grado académico de la experta evaluadora:** Doctora.

**Áreas de experiencia profesional:** Social ( ) Educativa (X)

**Institución donde labora:** Institución Educativa "Tupac Amaru".

**Tiempo de experiencia profesional en el área:** 10 años.

**Valoración del instrumento:** 

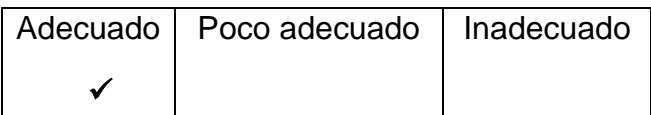

Tumbes, enero del 2020.

……………..……………………….…. Dra. Eddy Rosario Salinas La Torre

Experta 2

### **Validación del instrumento por Experto 3**

**Nombre del instrumento:** Cuestionario de Trabajo colaborativo online

**Objetivo:** Conocer la escala valorativa del Trabajo colaborativo online.

**Dirigido a:** Docentes, jerárquicos y directivos del IESTP "Juan José Farfán Céspedes, Sullana 2020.

**Apellidos y nombres del evaluador:** Luque Ramos, Carlos Alberto

**Grado académico del experto evaluador:** Doctor en Administración de la Educación.

**Áreas de experiencia profesional:** Social ( ) Educativa (X)

**Institución donde labora:** IEST Público "24 de Julio" - Zarumilla.

**Tiempo de experiencia profesional en el área:** 22 años.

**Valoración del instrumento:** 

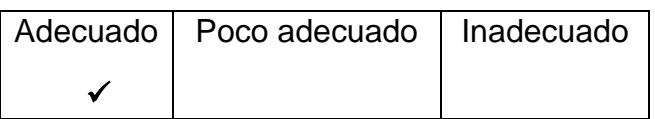

Tumbes, enero del 2020

Helenas ……………..………………..……..

Dr. Carlos Alberto Luque Ramos

Experto 3

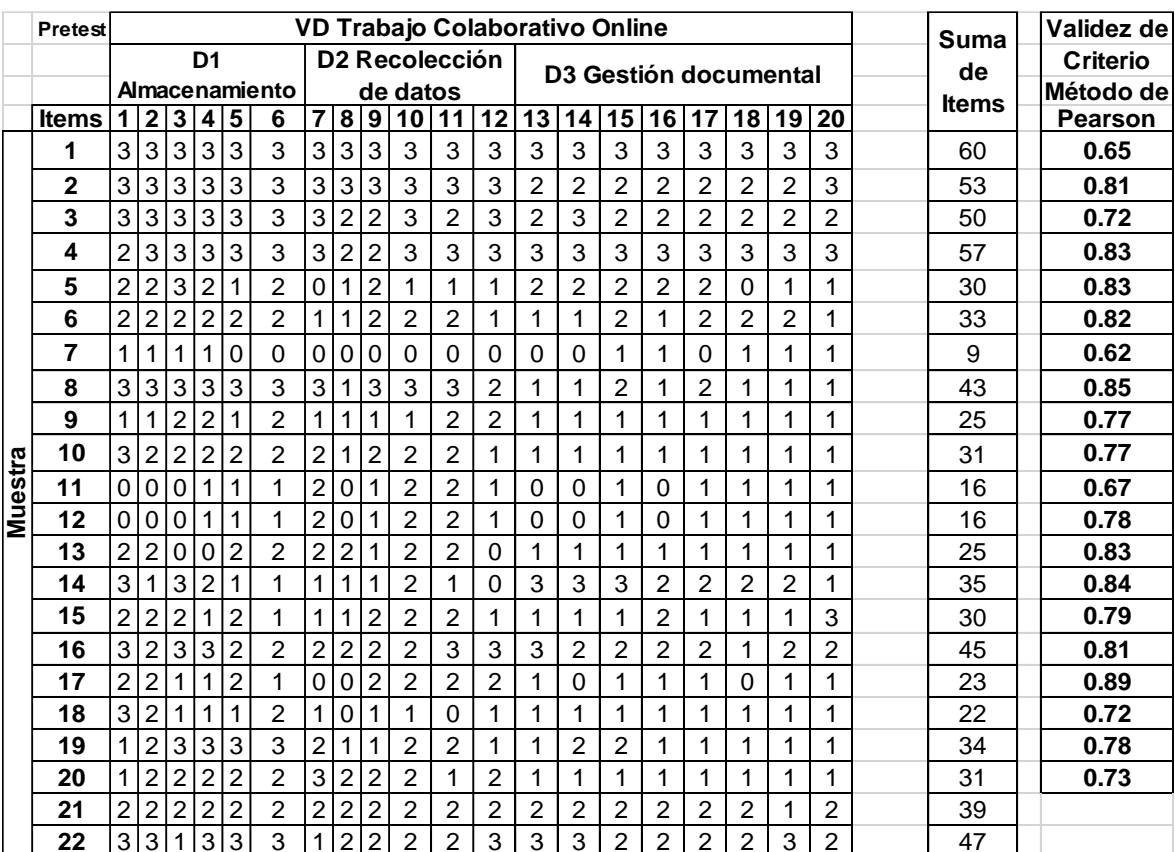

# **Validez de Criterio - Método de Pearson (Ítem - total)**

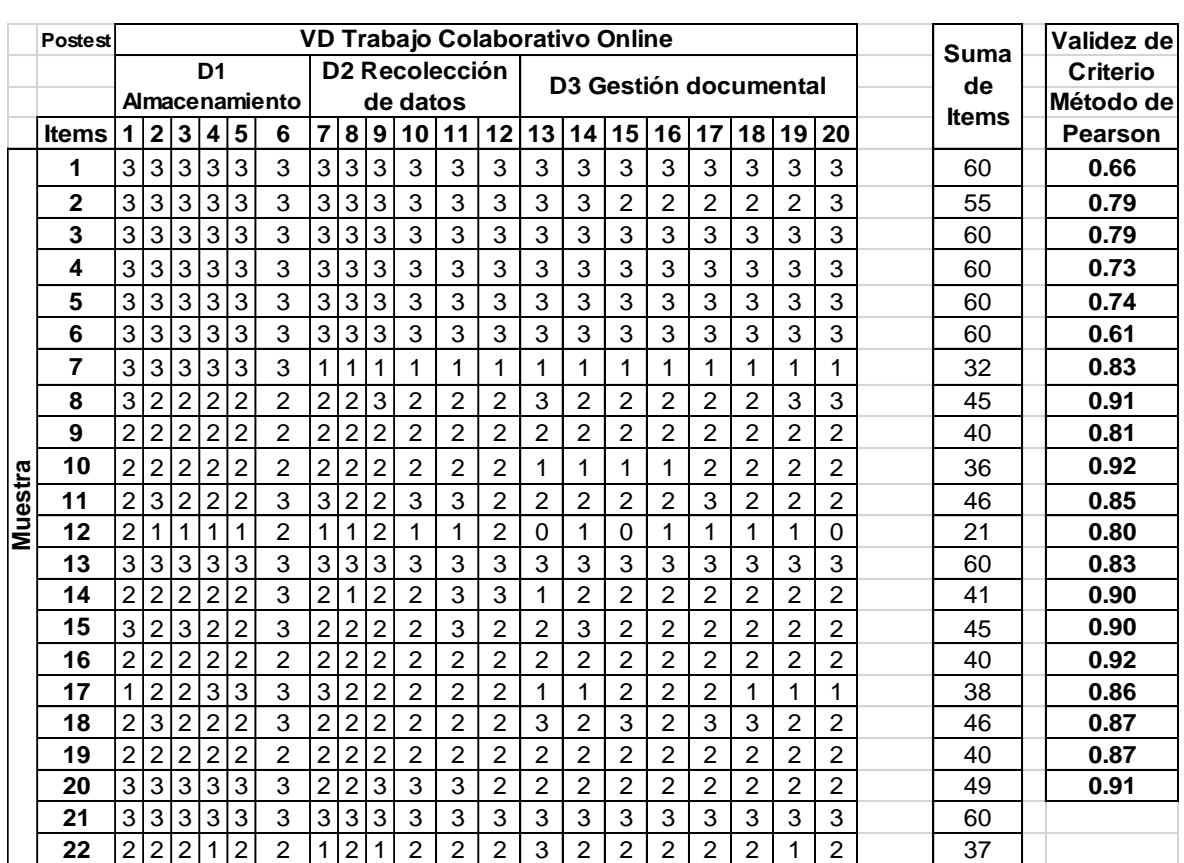

 $\overline{ }$ 

### **Validez de Constructo - Método de Correlaciones**

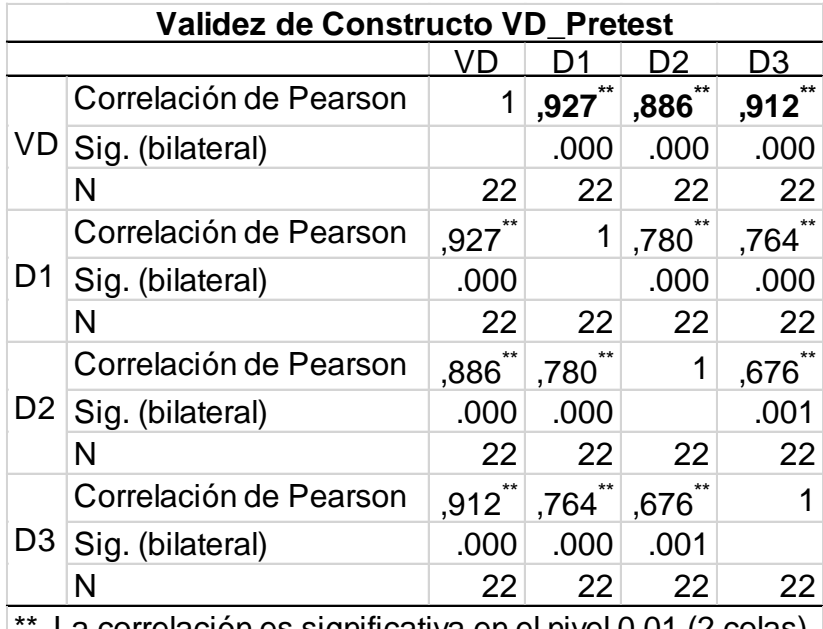

### **o Dominio Total (Dimensión - total)**

\*\*. La correlación es significativa en el nivel 0,01 (2 colas).

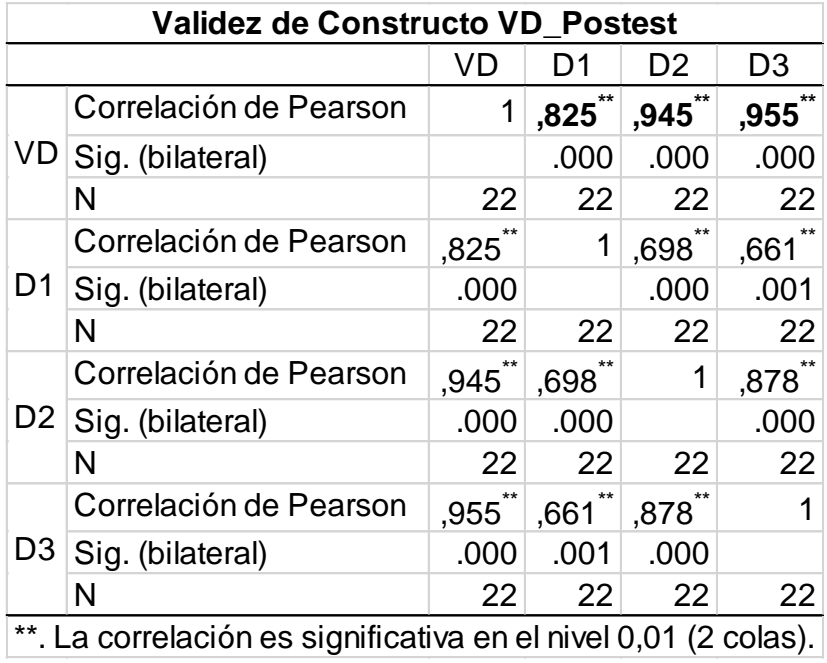

### **Confiabilidad del instrumento en el Pretest**

### **Confiabilidad por ítems en el Pretest**

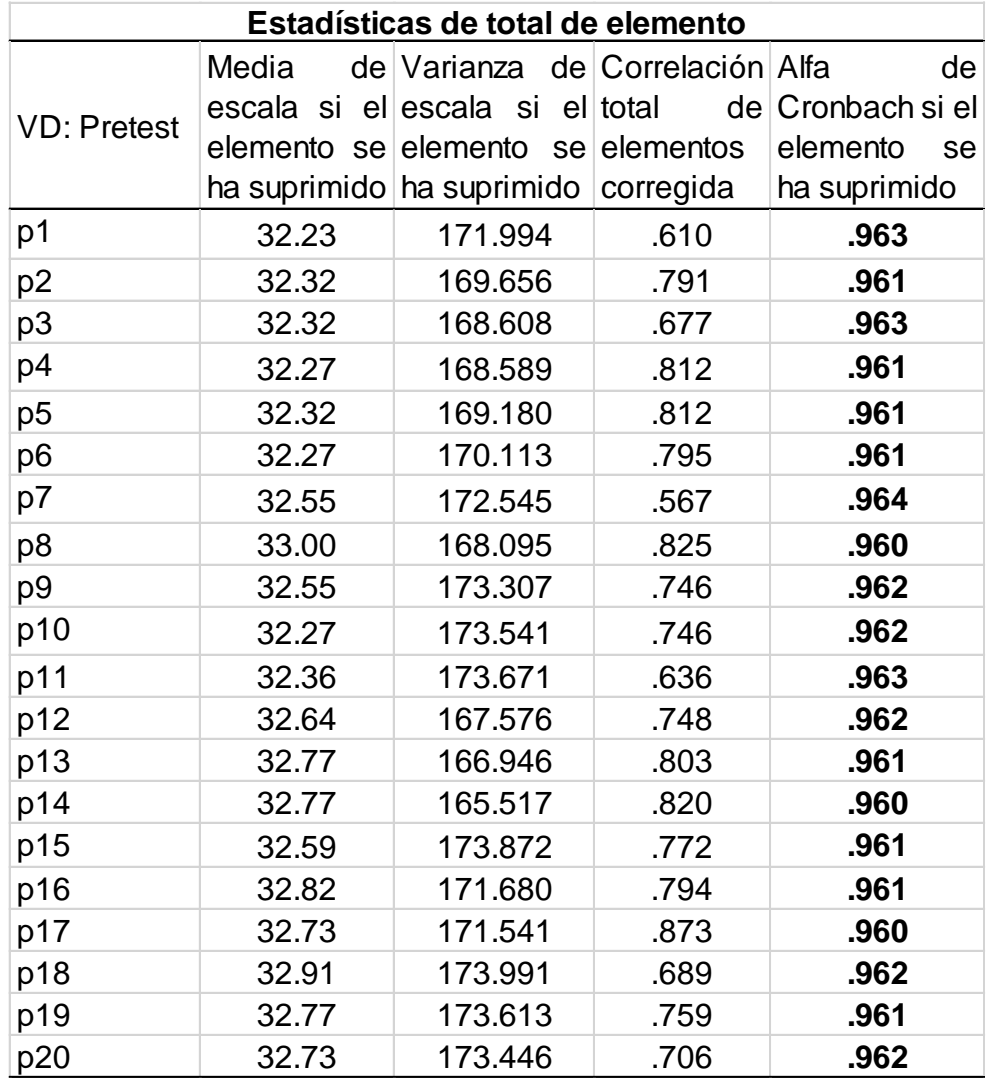

### **Confiabilidad total en el Pretest**

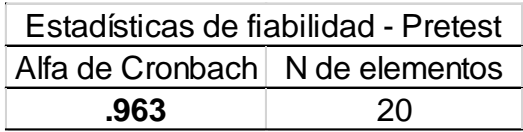

### **Confiabilidad del instrumento en el Postest**

### **Confiabilidad por ítems en el Postest**

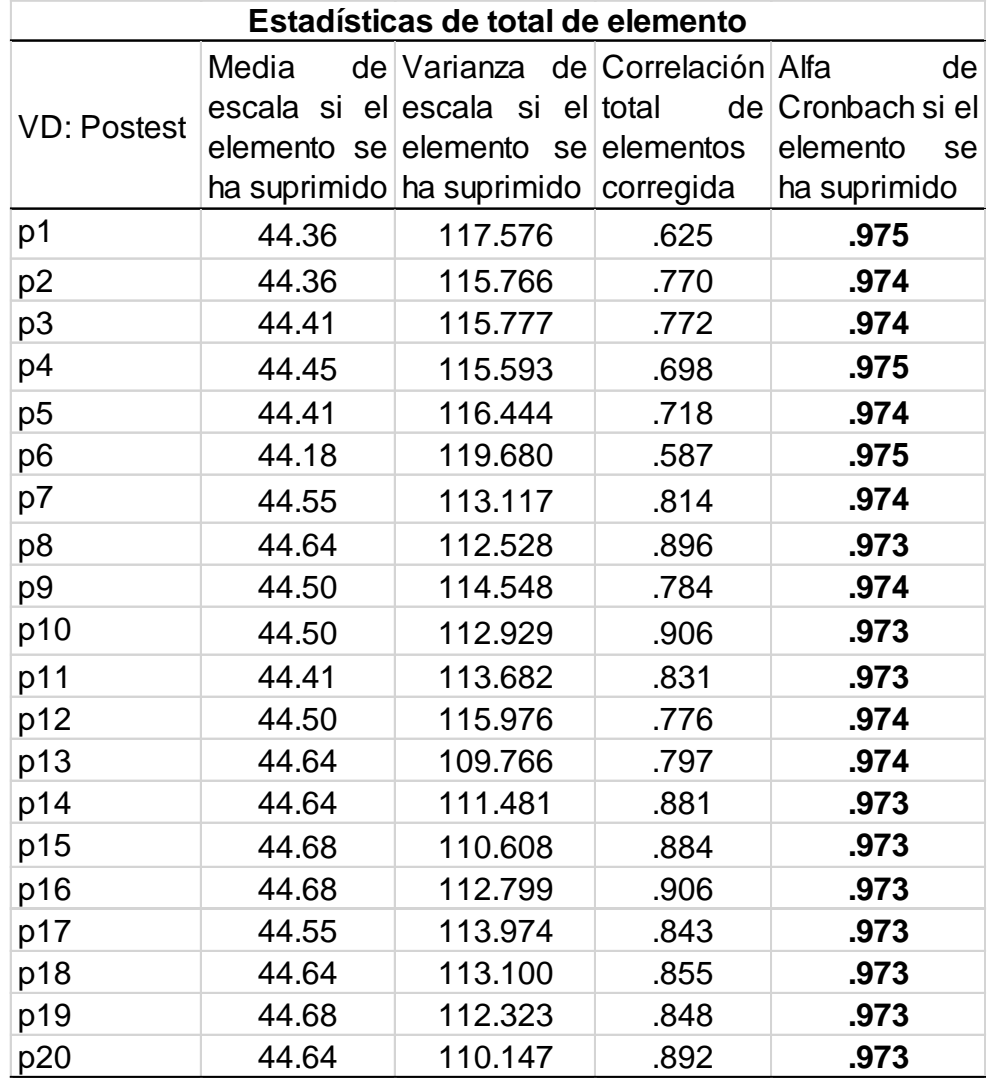

### **Confiabilidad total en el Postest**

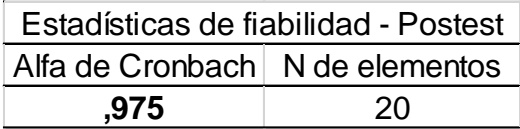

#### **Anexo 4. Autorización para la aplicación del instrumento**

**SOLICITO:** Autorización para desarrollo de investigación y aplicación de instrumento

**SEÑOR:** Mg. Wilmer Castillo Márquez.

Director General del IESTP "Juan José Farfán Céspedes" Sullana.

El Ing. Jorge Luis Quiroz Vargas, identificado con DNI Nº00369993, con estudios concluidos de la maestría de Administración de la Educación de la Escuela de Postgrado de la Universidad César Vallejo de la filial Piura, me encuentro desarrollándola investigación titulada **Programa Drive para mejorar el trabajo colaborativo online en el IESTP "Juan José Farfán Céspedes" Sullana, 2021,** bajo la asesoría del Dr. Víctor Francisco Cruz Cisneros, por lo cual es necesario desarrollar las sesiones del Programa de investigación y aplicar los instrumentos respectivos de pretest y postest, a una muestra de 20 docentes y administrativos para medir la variable dependiente de mi investigación.

Que, en tal sentido solicito a usted, Señor Director, brindarle las facilidades y emitir la Constancia que me autorice el desarrollo de la investigación y recojo de datos de las pruebas pretest y postest, en el grupo de docentes y administrativos de este instituto.

Por lo expuesto es justicia que espero alcanzar.

Sullana, 15 de enero del 2021.

 $\mathcal{L} = \mathcal{L} \mathcal{L} \mathcal$ 

**Ing. Jorge Luis Quiroz Vargas DNI Nº00369993**

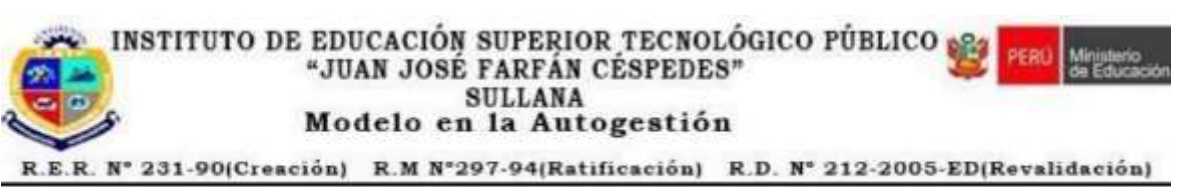

Rumbo al Licenciamiento y Acreditación

#### **"AÑO DEL BICENTENARIO: 200 AÑOS DE INDEPENDENCIA"**

**Sullana, 15 de enero del 2021.**

#### **CARTA Nº 002-2021/IESTP-JJFC-D.**

**Señor:**

**Ing. JORGE LUIS QUIROZ VARGAS.**

**Docente.**

**Presente.-**

# **ASUNTO: AUTORIZACIÓN PARA DESARROLLO DE INVESTIGACIÓN Y APLICACIÓN DE INSTRUMENTOS.**

### **SOLICITUD: Ing. JORGE LUIS QUIROZ VARGAS.**

De nuestra consideración:

Es grato dirigirme a usted para saludarlo cordialmente y en atención a la solicitud presentada por el docente **Ing. JORGE LUIS QUIROZ VARGAS**, con estudios concluidos de la maestría de Administración de la Educación de la Escuela de Postgrado de la Universidad César Vallejo de la filial Piura, quien se encuentra desarrollando su Proyecto de investigación Titulado: **Programa Drive para mejorar el trabajo colaborativo online en el IESTP "Juan José Farfán Céspedes" Sullana, 2021,** bajo la asesoría del Dr. Víctor Francisco Cruz Cisneros**.**

Por lo antes indicado **AUTORIZO** brindar las facilidades para aplicar el **PRE TEST y POST TEST** y recojo de datos en los docentes y administrativos del IESTP "Juan José Farfán Céspedes de Sullana"**.**

Sin otro particular, aprovecho la oportunidad para expresarle los sentimientos de mi especial consideración y estima.

Atentamente.

Wilmer Fermin Castil DIRECTOR GENER SÉ FARFÁN CÉSPEINES

#### **Anexo 5. Consentimiento informado**

Yo, Pedro Jaime Peña Yovera, docente del IESTP "Juan José Farfán Céspedes", identificado con documento de identidad N° 80335045, de 41 años de edad, acepto de manera voluntaria que se me incluya como sujeto de estudio en la investigación denominada: **Programa Drive para mejorar el trabajo colaborativo online en el IESTP "Juan José Farfán Céspedes" Sullana, 2021**; dirigido por el Ing. Jorge Luis Quiroz Vargas, con fines de investigación:

He recibido una explicación clara, completa sobre el carácter general del propósito de las evaluaciones y las razones específicas por las que se examina. También he sido informado de los cuestionarios virtuales y demás procedimientos que se aplicaran; así como de la manera en que se utilizaran los resultados; no existe ningún tipo de riesgos, beneficios directos e indirectos de mi voluntariado en el estudio, entendiendo que mi participación como docente no repercutirá en mis actividades ni desempeño docente programadas por el Ministerio de Educación, no haré ningún gasto, ni recibiré remuneración por la participación en el estudio y pudiendo poner fin sin represalias ni sanción, si lo considero conveniente a mis intereses, se guardará estricta confidencialidad sobre los datos obtenidos producto de mi participación, con un número de clave que ocultará mi identidad, si en los resultados de mi participación como docente se hiciera evidente algún problema relacionado con mis competencias digitales en la unidad educativa, se me brindará orientación al respecto.

Sullana, enero del 2021.

 $\cup$   $\cup$ 

**Prof. Pedro Jaime Peña Yovera DNI Nº 80335045**

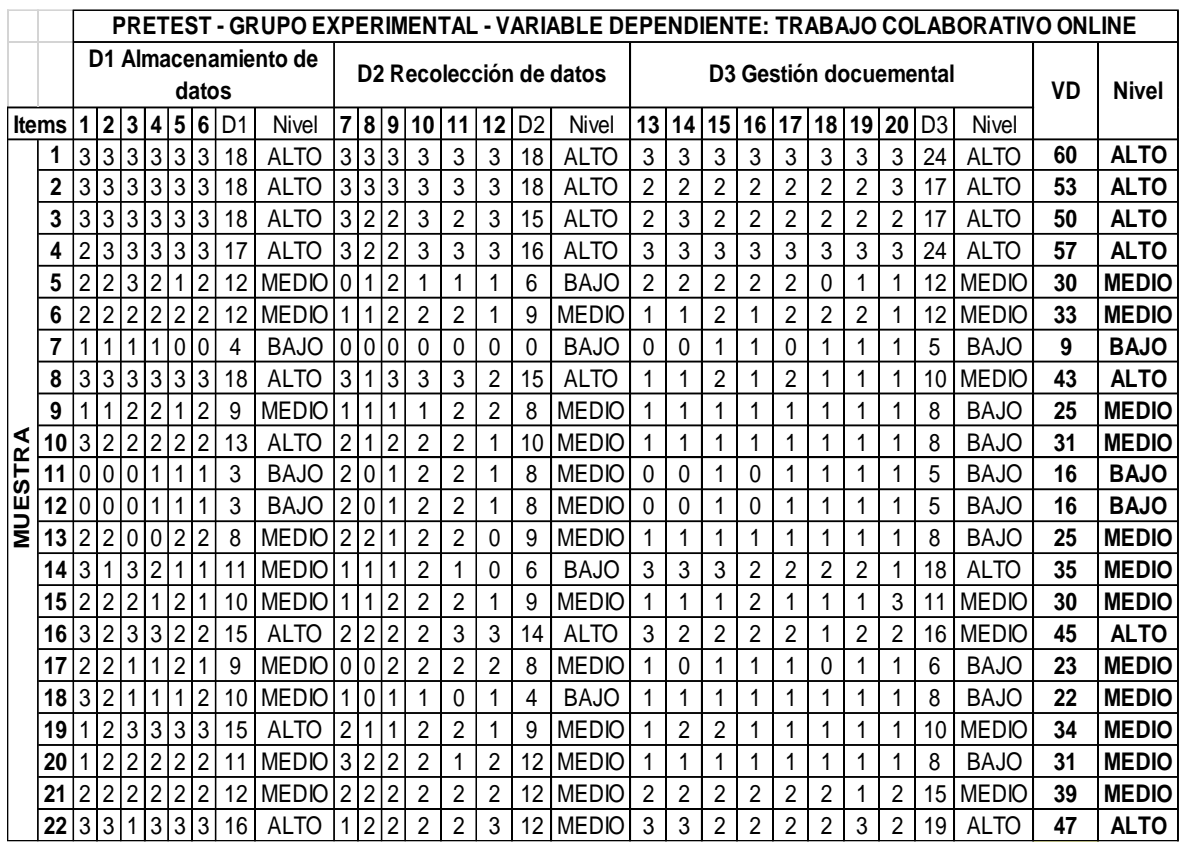

### **Anexo 6. Bases de datos**

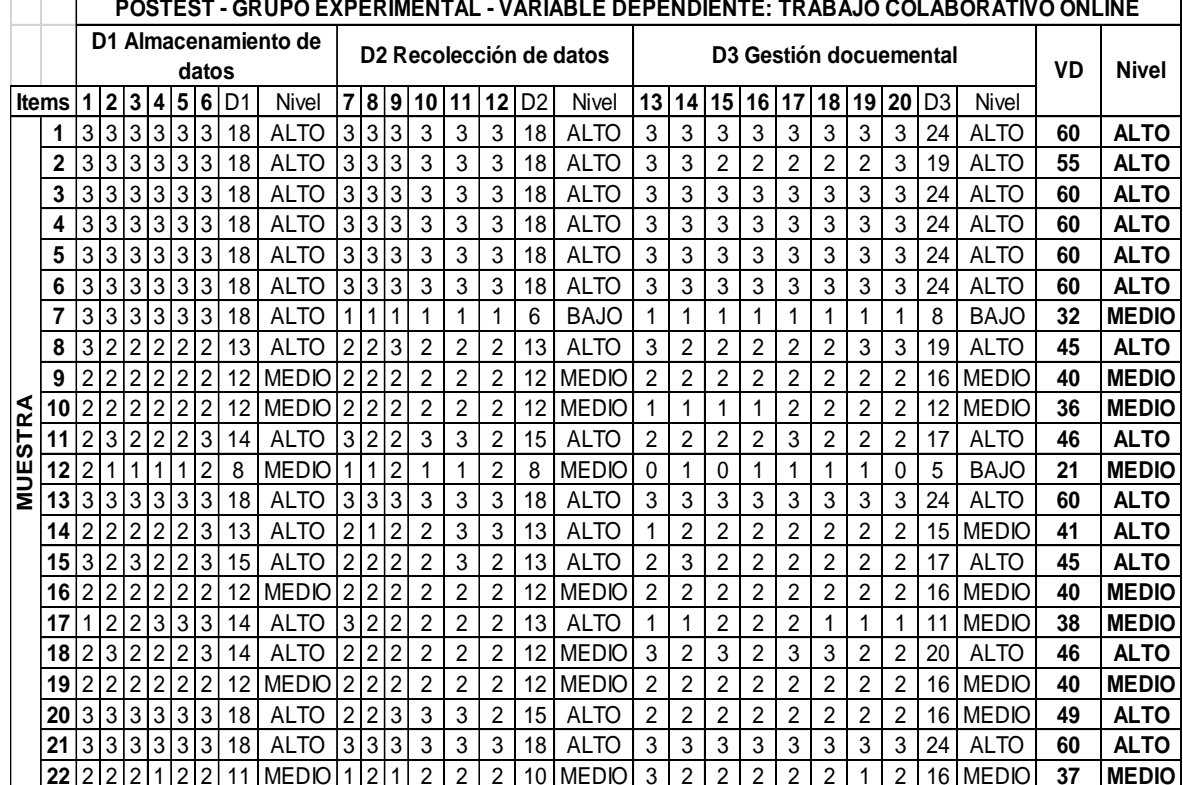

### **Anexo 7. Fotos de la aplicación del programa DRIVE**

### **Sesión 1**

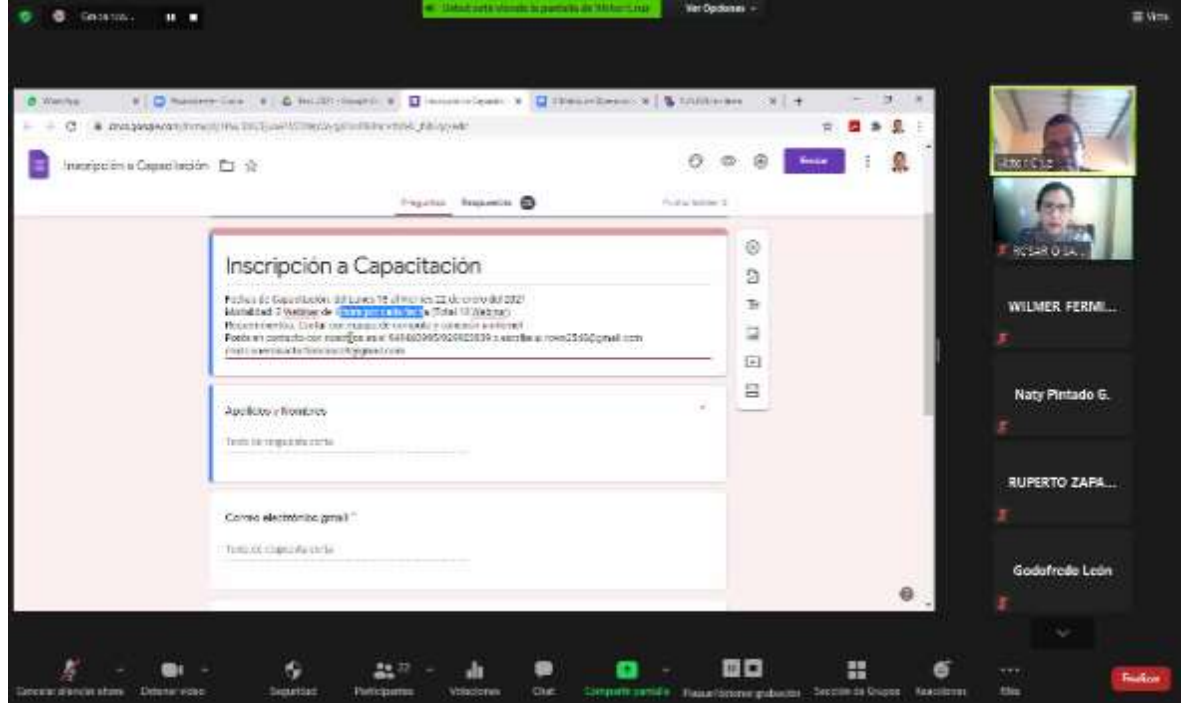

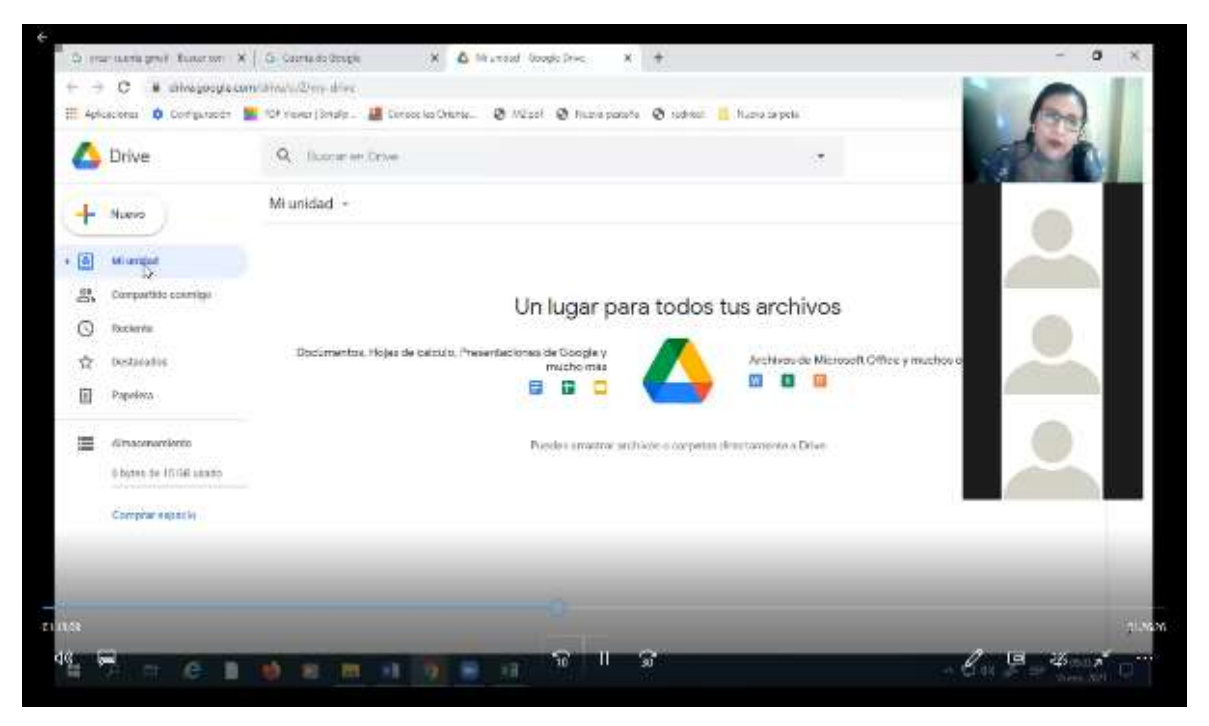

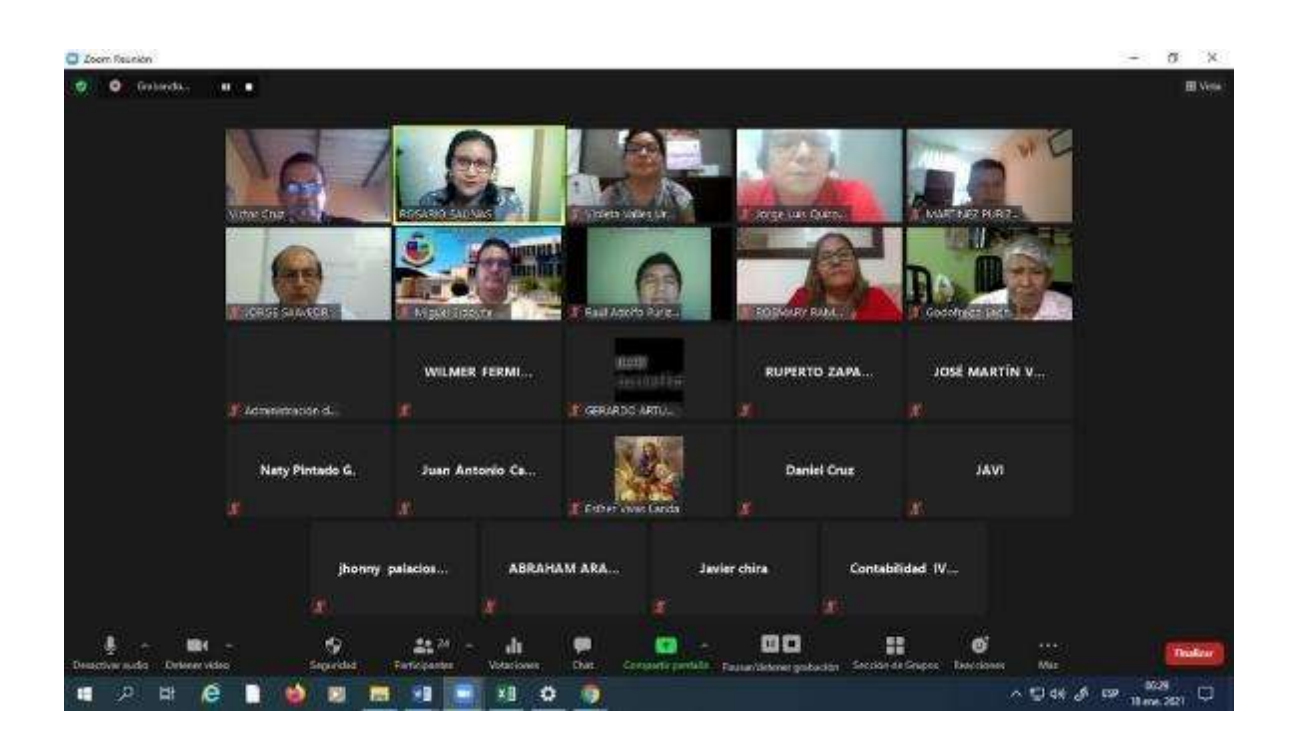

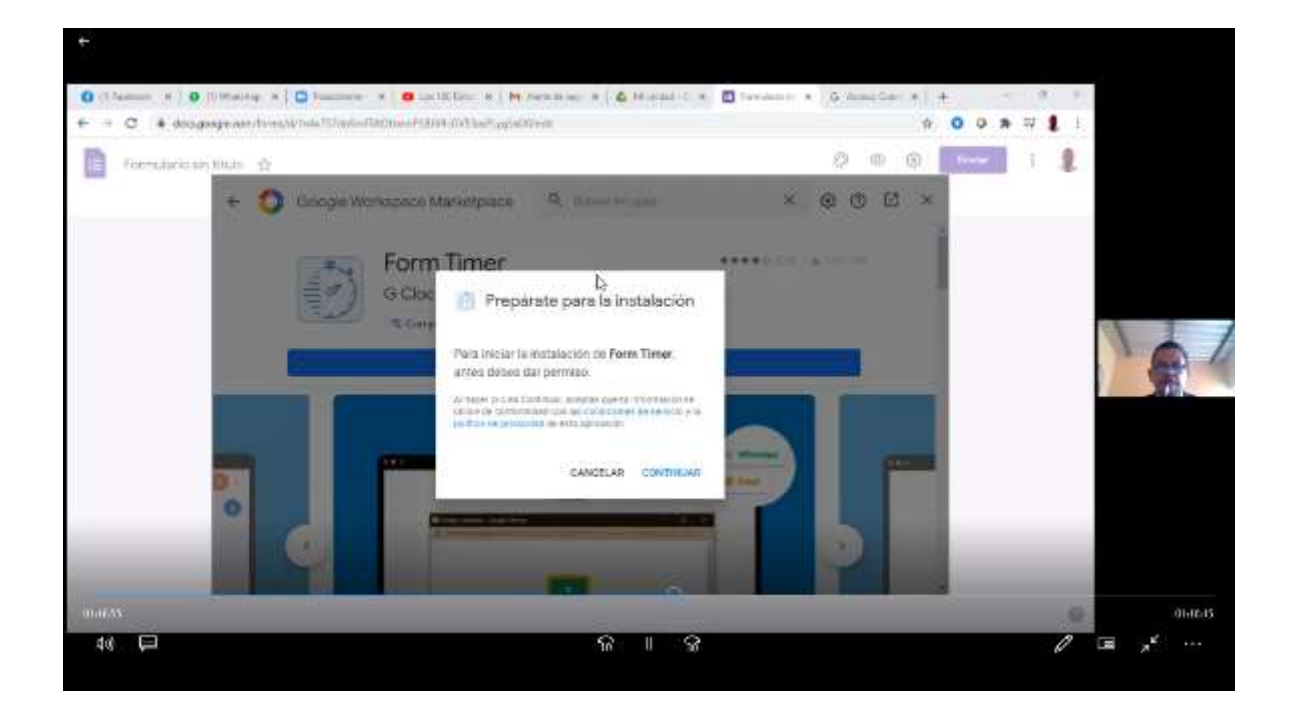

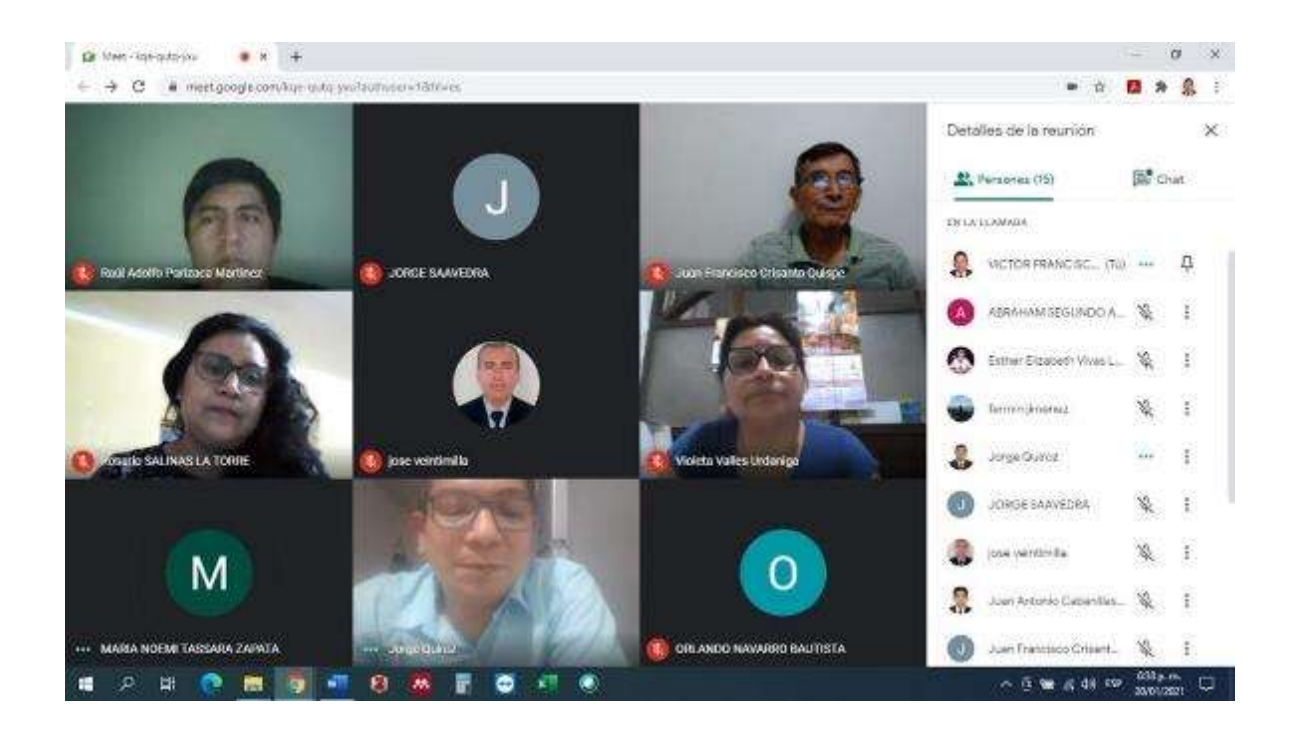

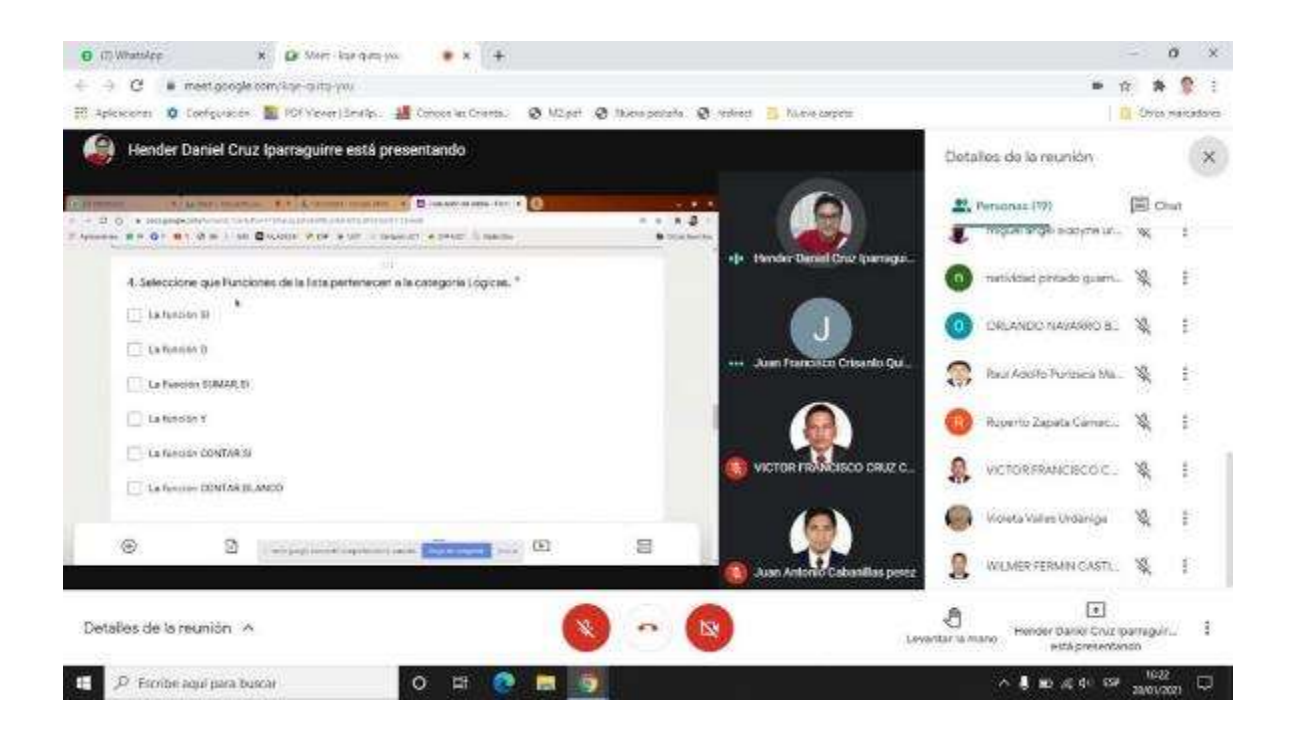

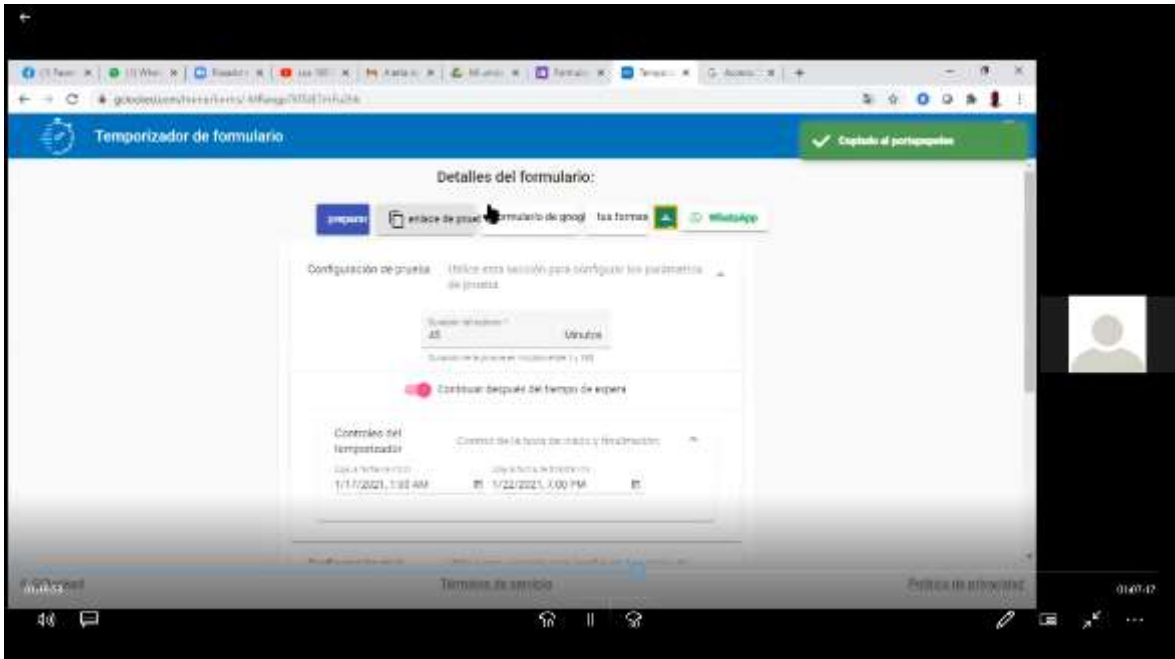

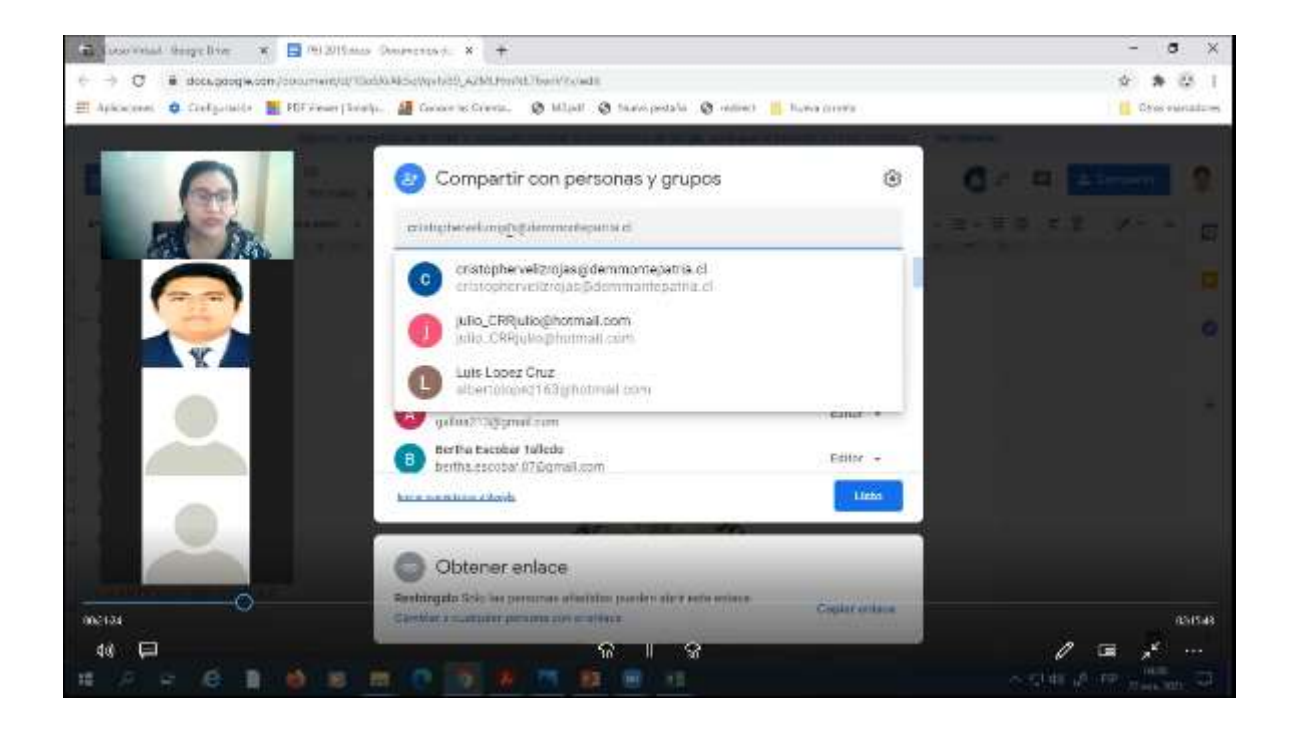

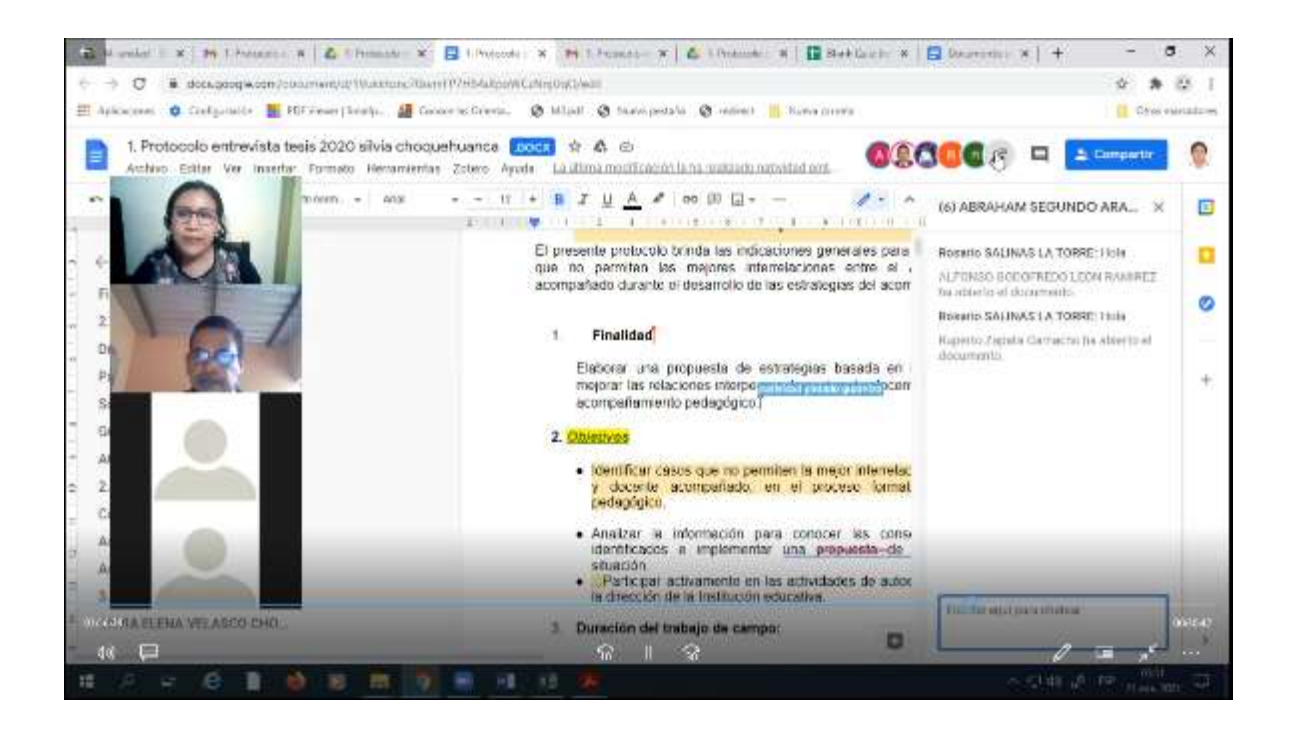

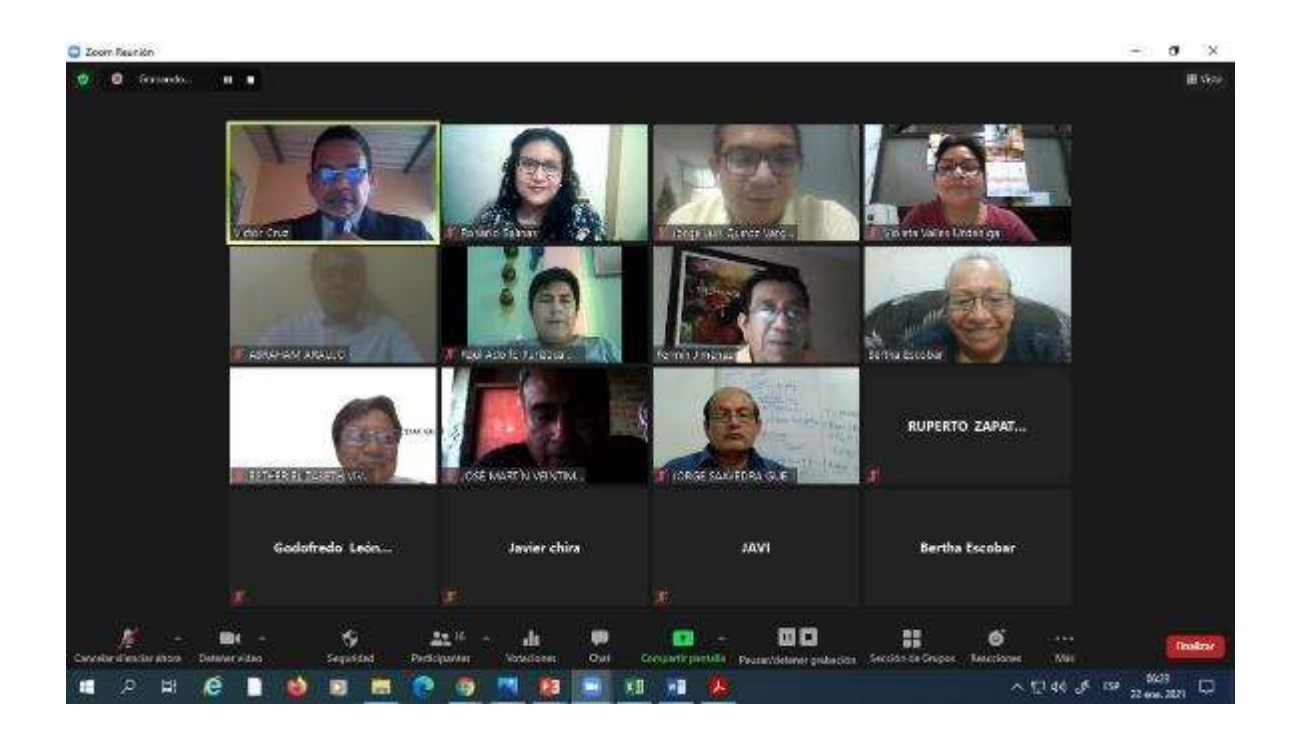

### **Anexo 8. Matriz de consistencia**

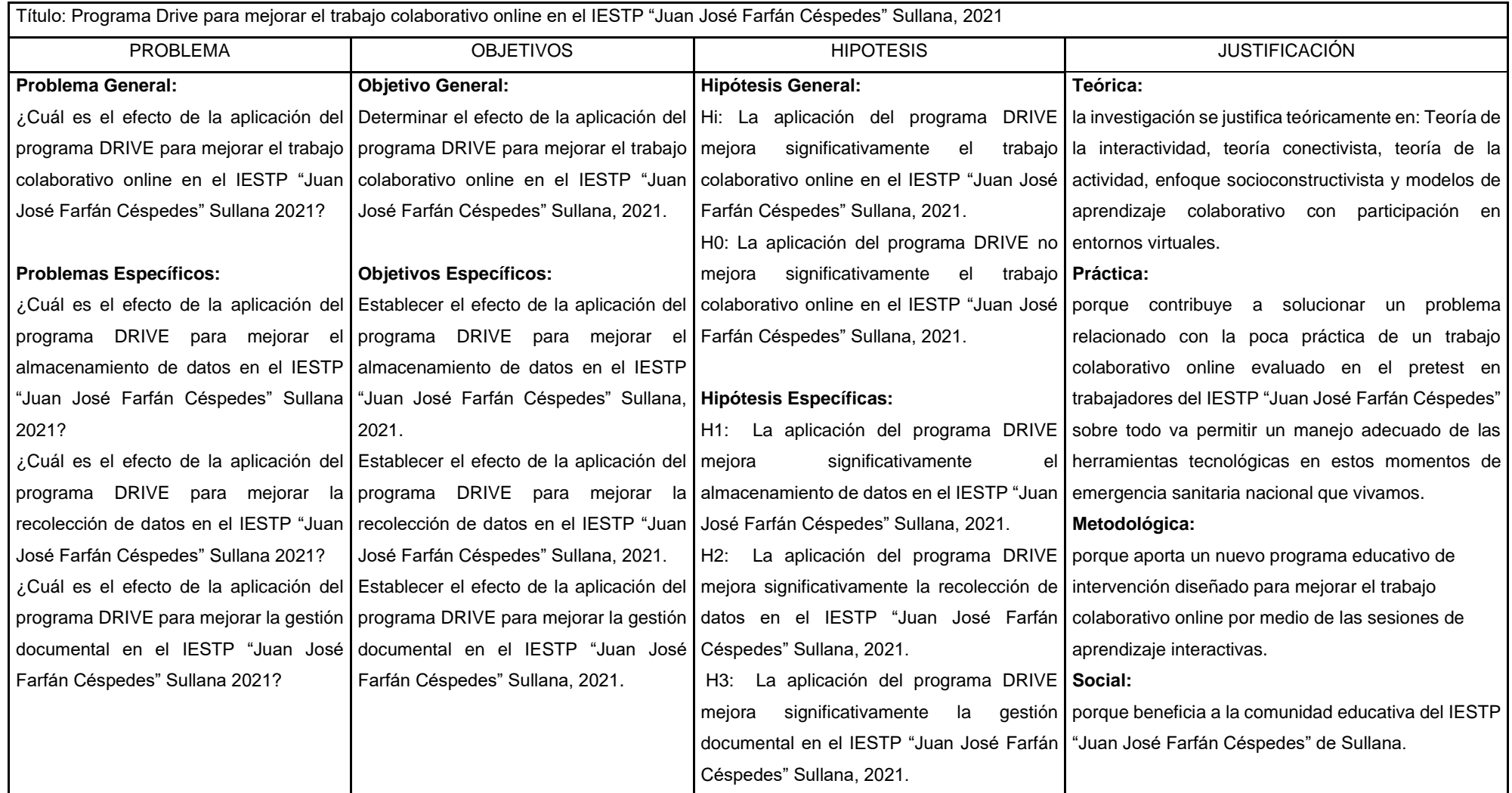